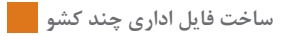

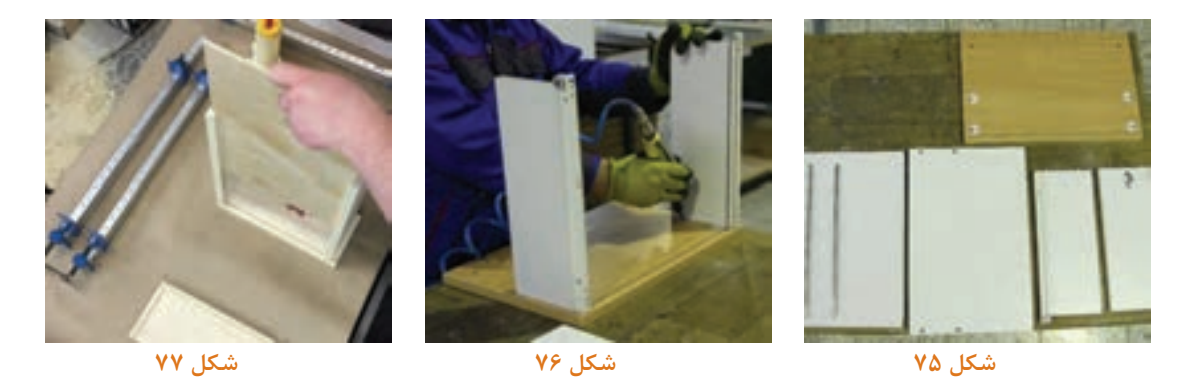

**قطعات آماده یک کشو** 

**مونتاژ کشو** 

هنگام مونتاژ کارهایی که دارای پیچ الیت میباشند بعداز قرار گیری پیچها در محل خود باید توسط پیچ گوشتی پنوماتیکی، شارژی یا دستی آنها را محکم نمود، البته گاهی نیاز می باشد که توسط پیچ گوشتی یا ابزار خاصی پیچ را رگالژ نمود تا درست سر جای خود قرار گیرد. )شکل 78(

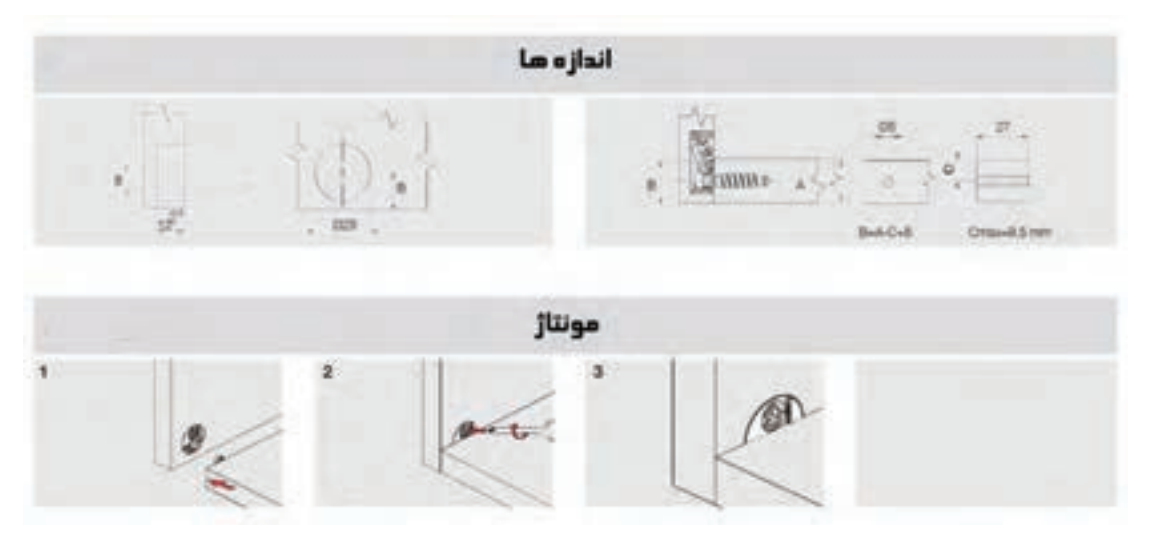

**مراحل انجام پیچ الیت**

**واحد یادگیری 3**

 **شایستگی طراحی و ساخت فایل دو کشو با ریل از زیر**

**آیا تا به حال پی بردهاید:**

 چه تفاوتی بین فایل دو کشو و فایل سه کشو از لحاظ کاربرد وجود دارد؟ حداکثر ارتفاع فایل دو کشو چند باید باشد؟ چرا برای ساخت فایل دو کشو از ریل کف یا ریل از زیر استفاده میشود؟

**استاندارد عملکرد:** برای ساخت فایل چند کشو، تخته خرده چوب بهتر است یا امدیاف یا چوب ماسیو؟**استاندارد عملکرد:**

پس از اتمام این واحد یادگیری هنرجویان قادر خواهند بود که از صفحات فشرده چوبی به عنوان مواد اولیه برای ساخت فایل چند کشو، با توجه به طرح و نقشه آمادهسازی نموده و استفاده کنند. **پروژه شماره 3: ساخت فایل دو کشو با ریل از زیر 5** 

**-1عنوان پروژه: ساخت فایل دو کشو**  ساخت فایل دوکشو با ریل ازکف )ریل مخفی(

**-2 تعریف پروژه:**  ریل از کف به ریلی گفته میشود که قسمتهای نگهدارنده درقسمت زیرکشو قرار میگیرند وتقریبا از دید کاربر مخفی است. قسمت اصلی ریل یا شاسی که روی بدنه کشو پیچ شده، و 2 عدد گیره پالستیکی در زیرکشو پیچ میشوند.

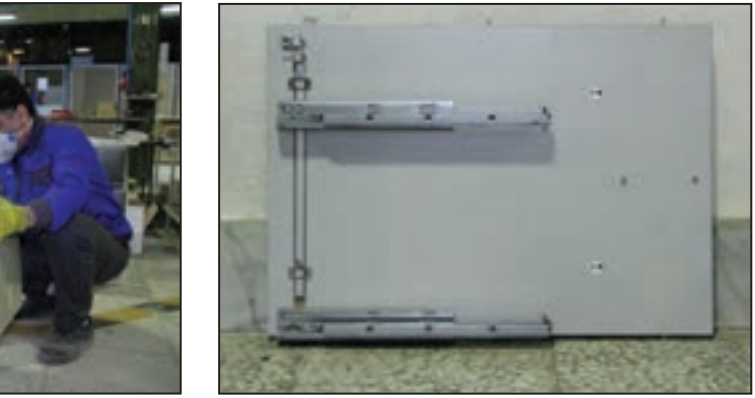

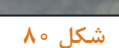

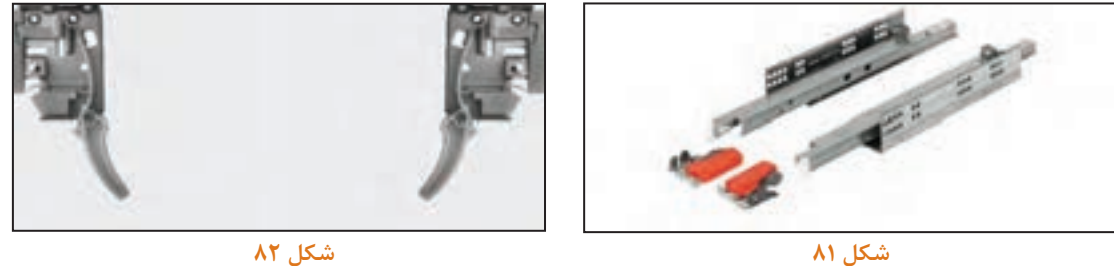

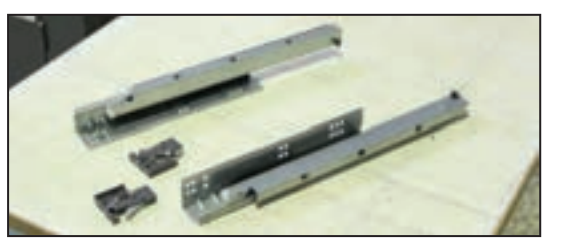

**شکل 83**

# **-3 هدف توانمندسازی ) مهارتهای یادگیری(**

**هدف اصلی پروژه:** کسب مهارت شایستگی طراحی و ساخت فایل دو کشو با ریل مخفی **سایر اهداف:** کاربرد كليه مواد، ابزار و تجهیزات مورد نیاز برای ساخت فایل اداری، نحوه نصب ریل از زیر ساختار این ریلها به گونه اي است كه میتوانند وزن و فشار زیادی را تحمل کنند و بسته به نوع مصرف در ساخت کشوهای اداری، آشپزخانهها و .... مورد استفاده قرار میگیرند. معیار خرید و استفاده از این ریلها به اندازه عمق کشو بستگی دارد. کشوهاي مختلف کاربردهاي متفاوت و زیادی درمحیط های كاري يا مسكوني دارند كه الزمه ساخت آنها داشتن دانش استفاده از یراقهای خاص کشو و چگونگی استفاده از آنها در ساخت میباشد.

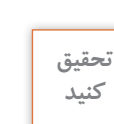

 $\bigcirc$ 

**معیار دیگری برای دستهبندی این نوع ریلها در بازار وجود دارد؟**

**-4 مسائل مربوط به ایمنی و توجهات زیست محیطی و نگرشی**  توجه داشته باشيد که در تمامي مراحل ساخت این فایل ازجمله برشكاري، لبه چسباني، سوراخكاري، مونتاژ و كار با ابزار و ماشين آالت بايد نکات ایمنی و بهداشت فردی رعایت شود.

**-5 شایستگی های غیر فنی** 

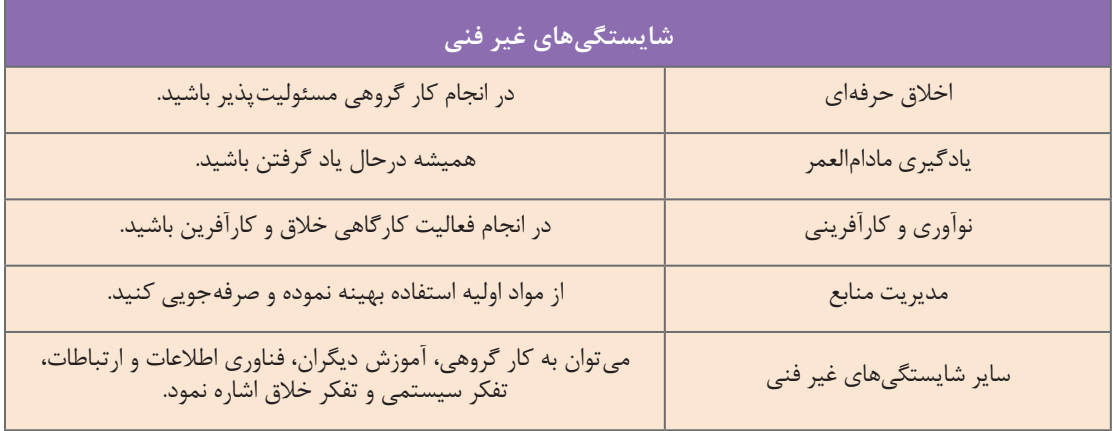

**6ـ نقشه ایزومتریک** 

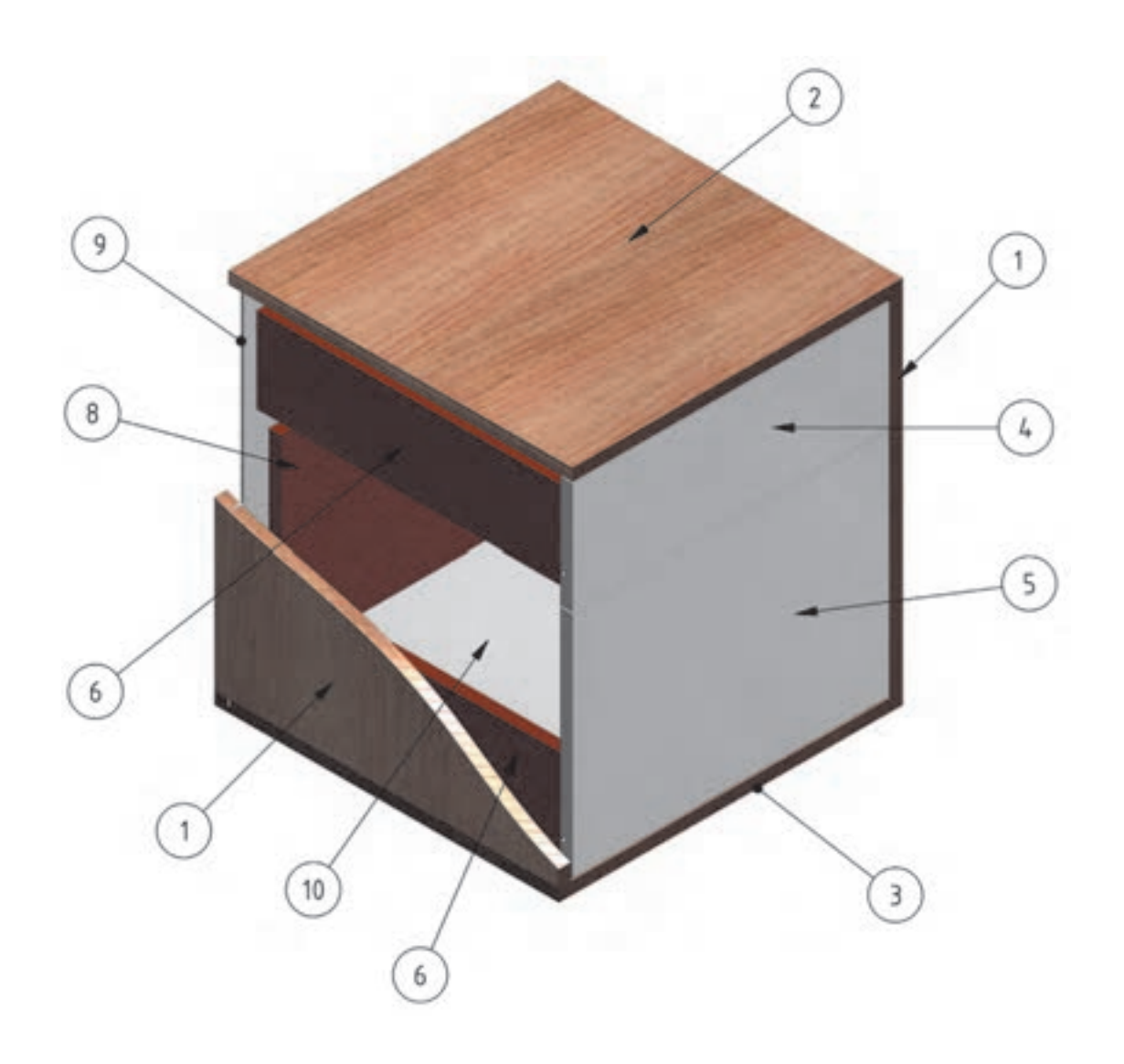

**نقشه ایزومتریک فایل دو کشو**

**7ـ نقشه سه نمای فایل دو کشو** 

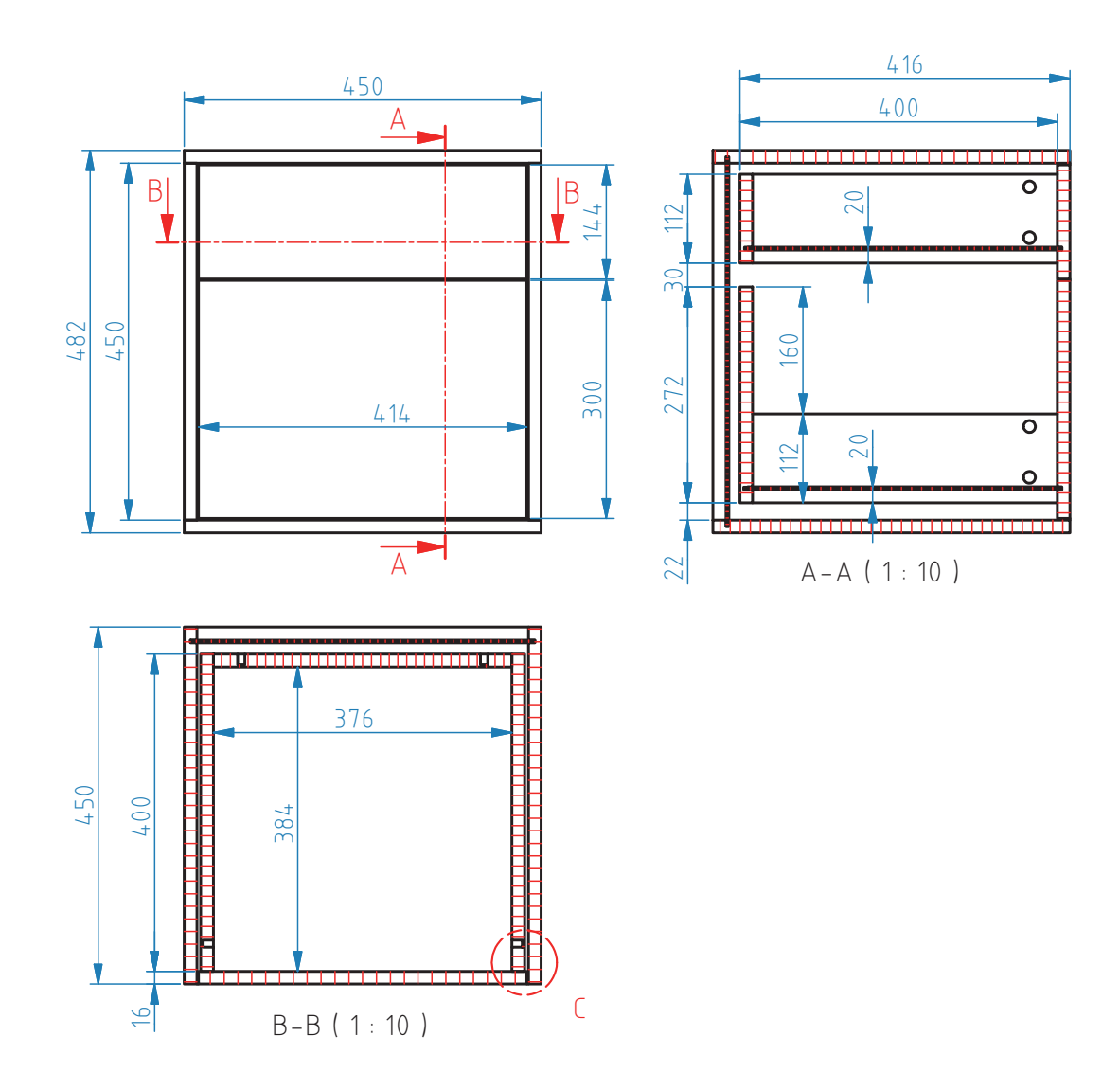

**سه نمای داده شده را با نرمافزار اتوکد در منزل با رعایت اصول نقشهکشی ترسیم و به هنرآموز خود فعالیت عملی تحویل دهید.**  $\delta$ 

**8ـ نقشه انفجاری پروژه فایل دو کشو** 

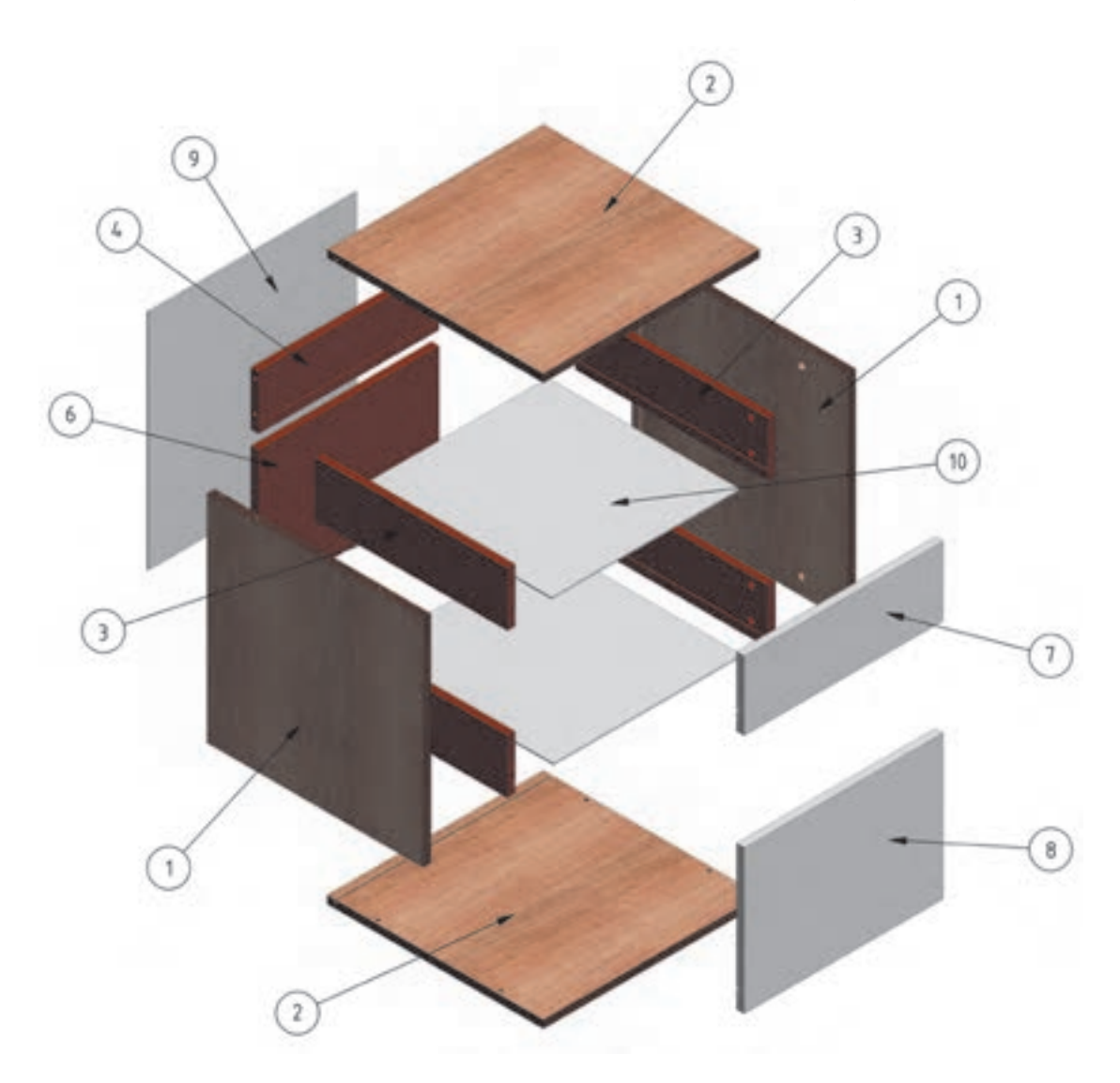

**9ـ نقشه برش و دیتیل فایل دو کشو** 

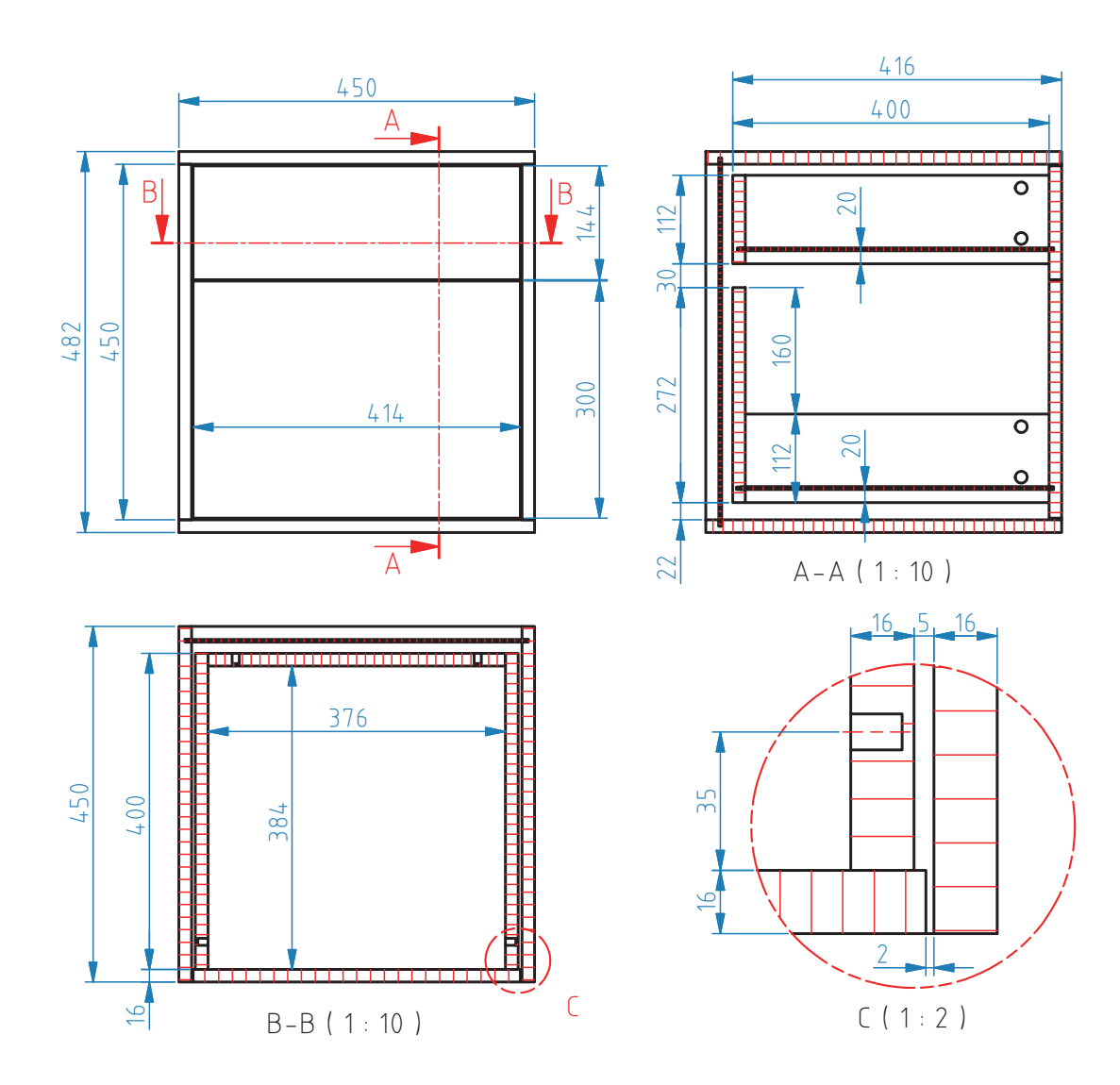

 $\lambda\lambda$ 

**سمت و متراژ ابعاد قطعات به میلیمتر مساحت نوارکاری کد ردیف نام قطعه جنس تعداد قطعه مترمربع رنگ ضخامت طولعرض متراژعرضطول** MDF  $\vert \quad , \quad \vert$  بدنه سفید | ۲ | ۲۴۸ | ۴۵۰ | ۴۵۰ | ۱۰ | ۱۱۸۰ | ۱۱۸۰ | 2 MDF 2 کف وسقف سفید | ۲ | ۲۸ | ۶۴۸ | ۳۹۶ | ۳۸ | ۵/۳۵ | ۲ | ۱۹۶ 3 MDF 3 بغل کشو سفید | ۴ | ۶۲ | ۶۳ | ۶۳ | ۲۳ | ۶ | ۴۷ | ۴۷ | م جلوکشوی $\epsilon$ MDF | سفید | ۱ | ۱۴۰ | ۱۳۲۶ | ۱۳۵ | ۱ | ۱ | ۱۳۷۰ | ۲۷۰ | ۲۷۰ | ۱ . ر<br>کوچک | ۴ ه | عقب کشوی MDF | سفید | ۱ | ۱۶ | ۱۳۶ | ۱۳۶ | ۱۵۰ | ۱۰ | ۲۷۰ | ۲۷۰ | ۲۷۰ | ۲۷۰ | ۱۳۵ کوچک 5 عقب کشوی 6 MDF | سفید | ۱ | ۱۶ | ۳۴۰ | ۳۴۰ | ۱۷ | ۰ | ۳۸۰ | ۳۸۰ | ۳۸۰ | بز<sub>رگ</sub> | ۶<br>بزرگ 7 MDF 7 در کوچک سفید | ۲ | ۲۶۰ | ۱۹۲ | ۲۵۰ | ۲ | ۲ | ۱۲۶۰ | ۱۲۶۰ سفید | ۲ | ۶/۱ | ۳۶۴ | ۳۶ | ۲ | ۱۵۸۰ | ۲ | ۱۵۸۰ |  $\mathsf{MDF} \left| \begin{array}{c} \lambda \\ \end{array} \right| \left| \begin{array}{c} \mathsf{S} \end{array} \right|$  در بزرگ 9 MDF 9 پشت بند  $\blacksquare$  $\blacksquare$  $\blacksquare$ سفید | ۱ | ۳ | ۴۵۰ | ۴۵۰ | ۰/۲۶ 10 | كف كشوها |  $\mathsf{10F}$  |  $\mathsf{10T}$ П п П 23سفید 3423940/27مساحت کل صفحات 3 میلیمتری + 10 درصد دورریز )متر مربع(  $0/\Delta\Lambda$ جمع  $1/5$ مساحت کل صفحات ۱۶ میلیمتری + ۱۰ درصد دورریز (متر مربع)

**جدول :1 لیست برش فایل دو کشو**

**تذکر :1** درنرم افزار کات مستر جهت راه پود MDF بهصورت پیش فرض طول در نظر گرفته میشود. تذکر ۲: در صورت استفاده از دستگیره طولی (قدی) باید از مقدار طول درکشوها ۱۶میلی متر کم شود.

متراژ کل نوارکاری )متر طول(

**پرسش مقدار تلرانسی که به هر طول نوار اضافه میشود چقدر است؟**

کل

**10ـ جدول لیست برش** 

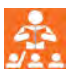

 $\mathsf{v}$ 

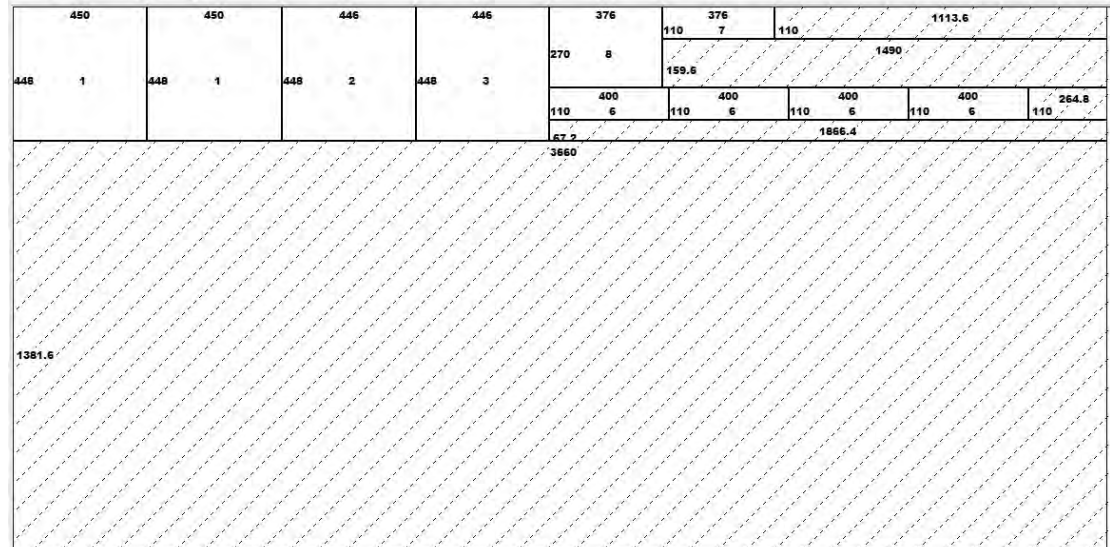

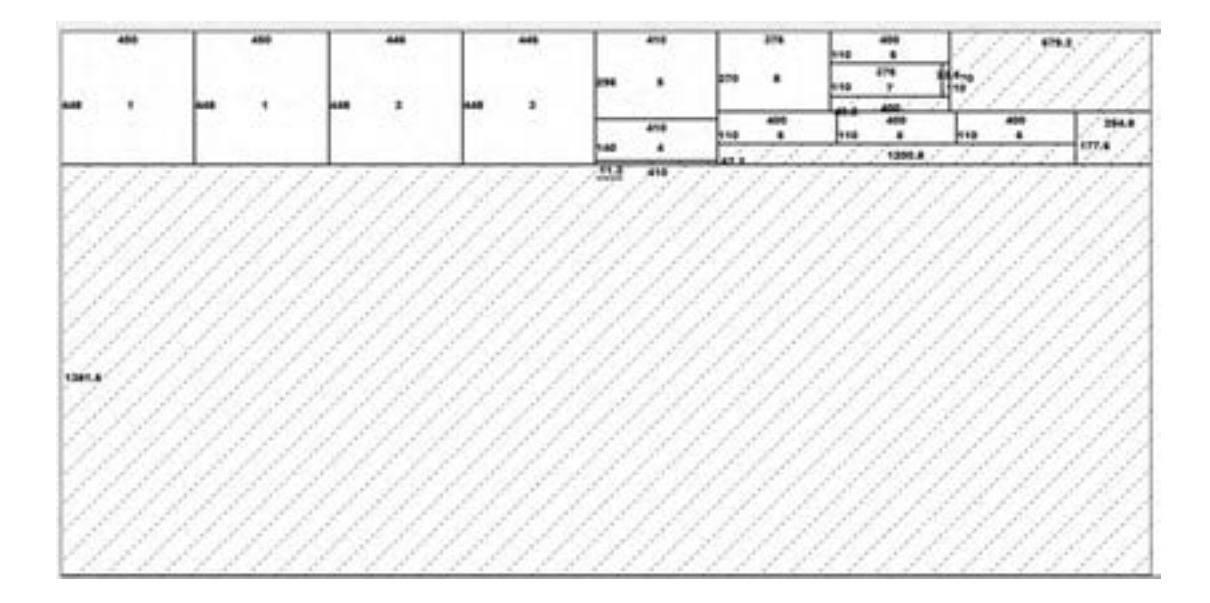

**-12جدول یراق آالت** 

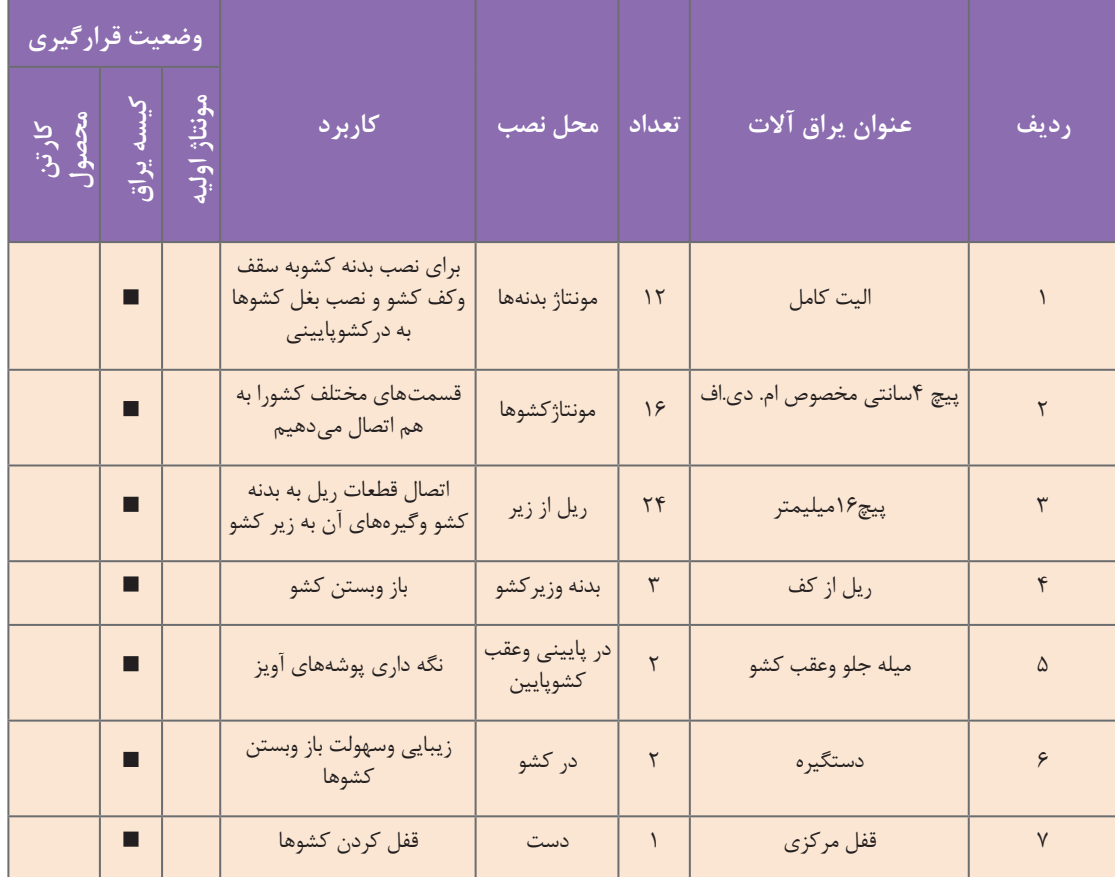

# **جدول :2 یراق آالت فایل دو کشو**

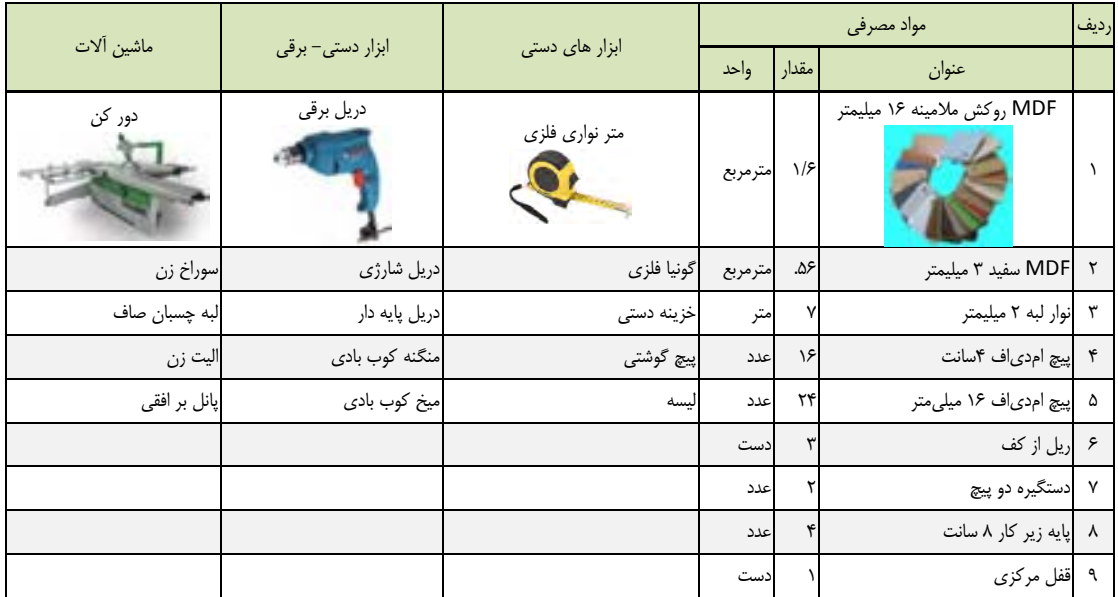

## **31 - جدول ليست مواد ، ابزار و ماشين آالت جدول :3 مواد، ابزار و ماشینآالت فایل دو کشو**

# **-14نقشه فنی قطعات**

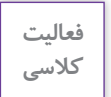

 $\delta$ 

**نقشههای فنی را با تمام جزئیات با نرمافزار اتوکد ترسیم کنید.** 

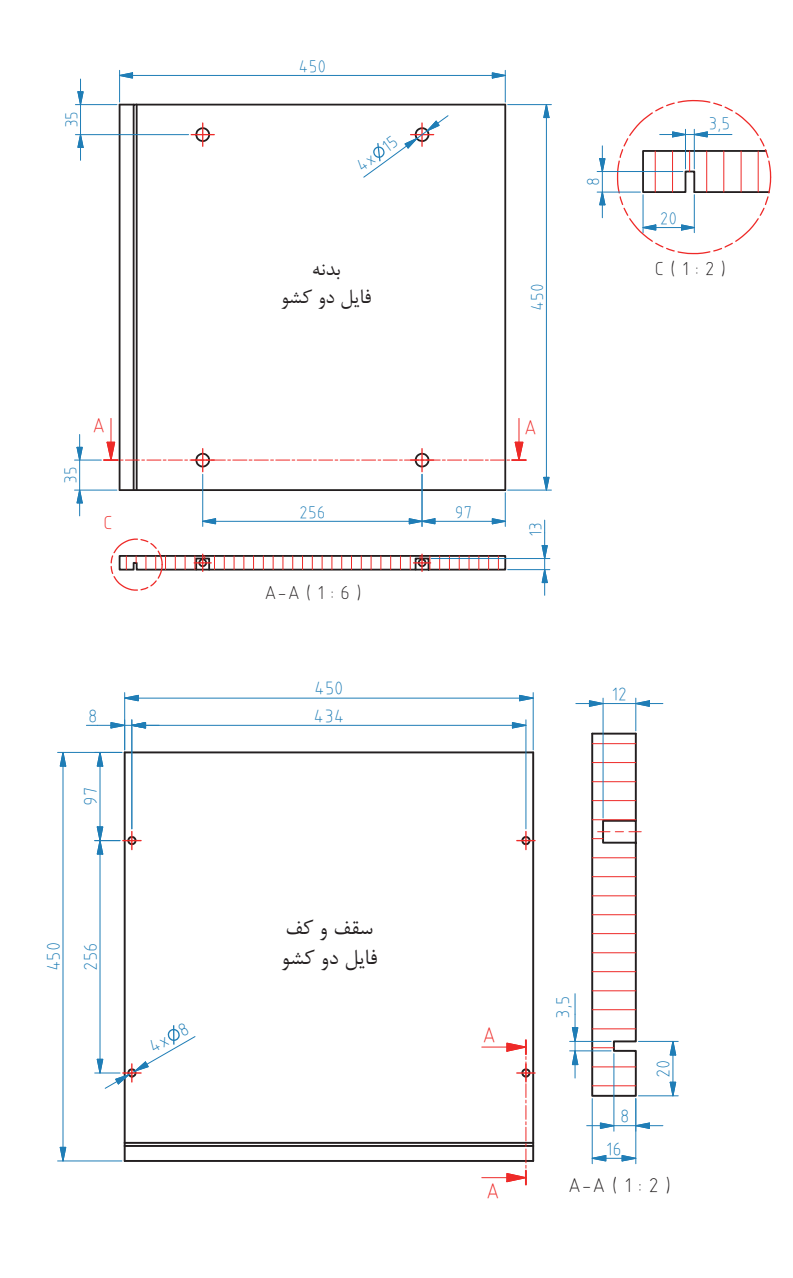

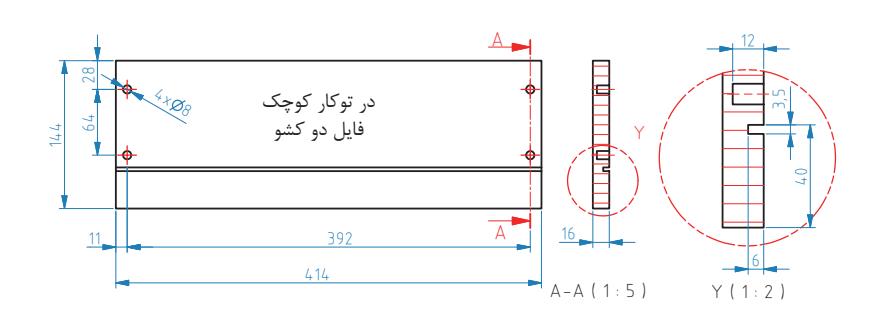

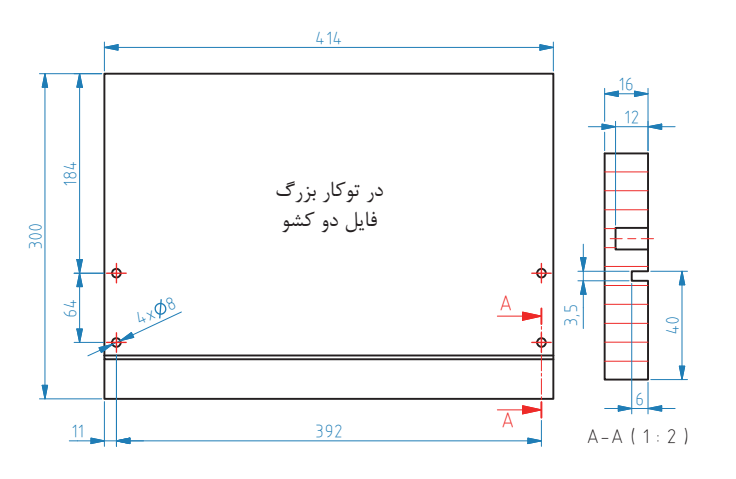

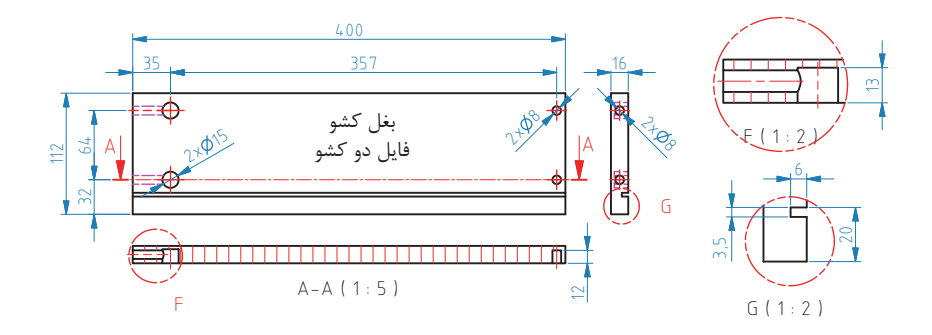

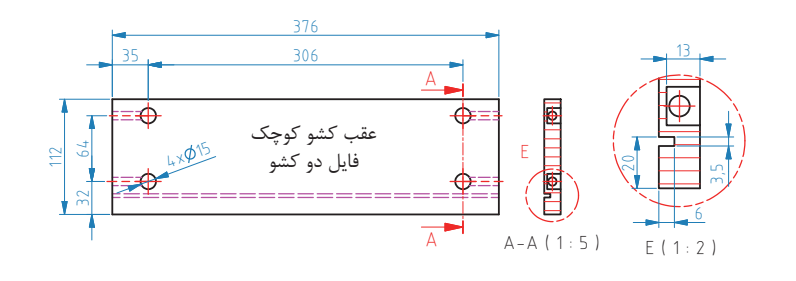

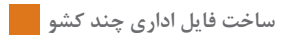

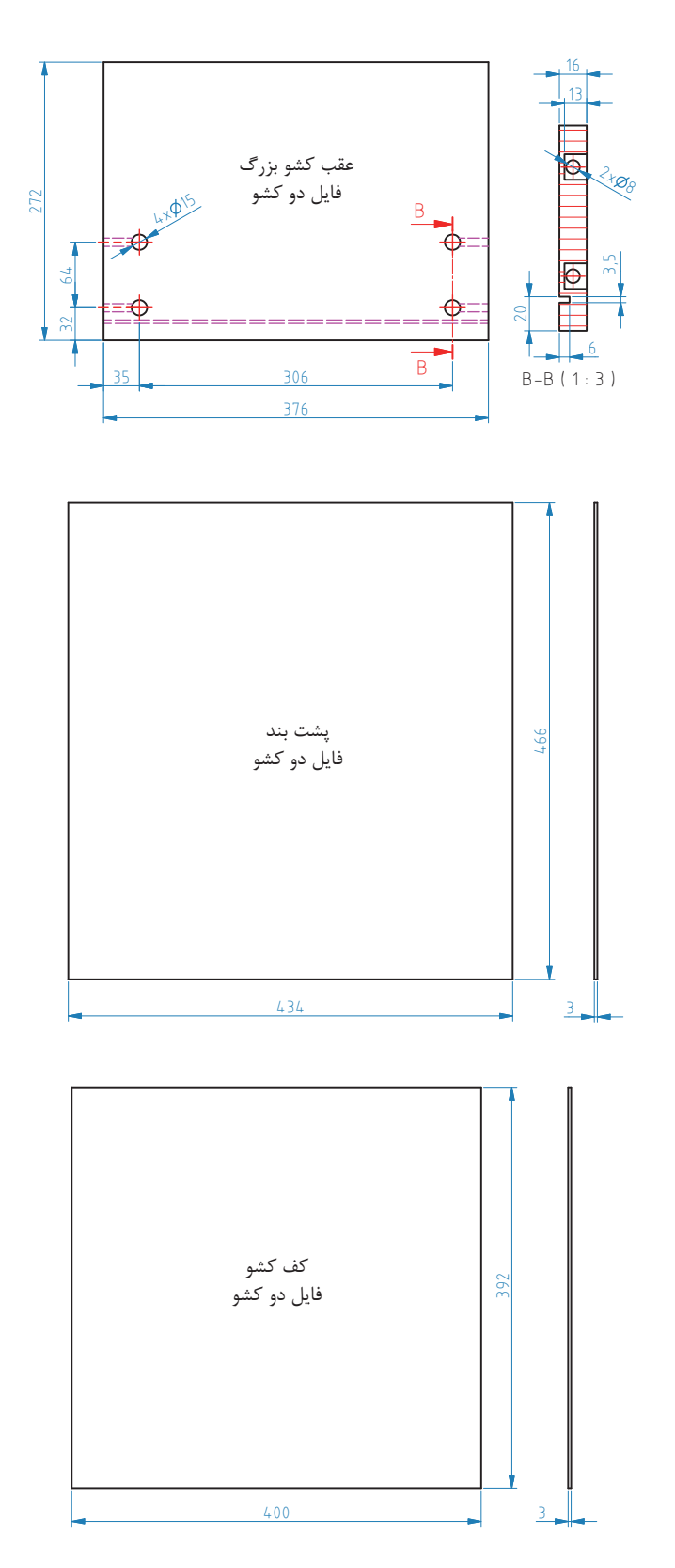

**-15آموزش طراحی محصول بانرم افزار**  طراحي فايل دو كشو نيز مشابه آنچه در مراحل طراحي فايل سه كشو گفته شد انجام ميشود.

# **-16مراحل ساخت محصول**

**-1-16 برشکاری** طبق نقشه فایل مورد نظر باید تمام قطعات آنالیز شود ونقشه کات مستر آن را تهیه نمود سپس توسط دستگاه پانل بر و یا دستگاهای اره گرد مجموعهای(دور کن) اقدام به برش قطعات مورد نظر نمائید.

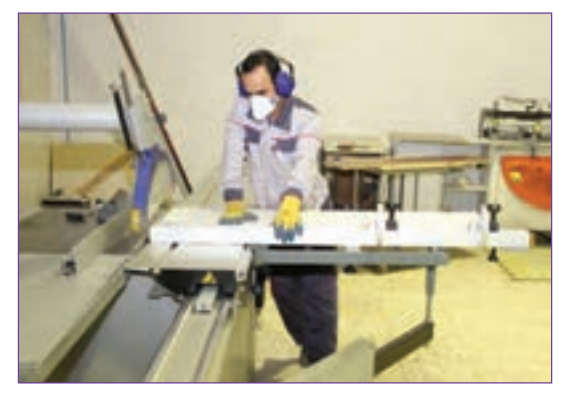

**شکل 84**

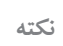

**چند نکته ایمنی هنگام کار بادستگاه پانل بر**

**نکته :1 توجه داشته باشید که عالوه بر استفاده از ماسک حفاظتی باید حفاظ روی تیغه دستگاه که هم نقش حفاظتی و هم مکش گرد وغبار را دارد روی تیغه قرار گیرد.** 

**نکته:2 جهت جلوگیری از لیز خوردن هنگام کار در محیط صیقلی)سرامیک وموازئیک( در محدوده دستگاه از نئوپان، کف پوش پالستیکی و غیره استفاده کنید.**

**نکته:3 چنانچه بخواهیم از تخته خرده چوب با روکش لترون برای ساخت پروژهها استفاده کنیم عالوه بر ماسک وگوشی محافظ برای جلوگیری از برخورد ذرات به چشم نیاز به استفاده از عینک نیز میباشد.**

**-2-16 نوار کاری** قطعات برش خورده را به قسمت دستگاه PVC انتقال داده و با توجه به نوع کار نوار الزم را برای آن آماده نموده و اقدام به تنظیم دستگاه نمائید میزان حرارت، مقدار چسب، ارتفاع دهانه نوار و بقیه موارد الزم را کنترل کنید. در صورت درست بودن اقدام به نوار کردن قطعه کار نمائید.

**-3-16 سوراخکاری:**

باتوجه به اینکه قطعه کار مورد نظر توسط اتصالات جدا شدنی (الیت) ساخته می شود باید از قبل طبق نقشههای فنی با دستگاه سی ان سی، دستگاه سوراخ زن اتوماتیک و یا دریل ستونی اقدام به سوراخکاری قطعات نمود. (شکل ۸۵)

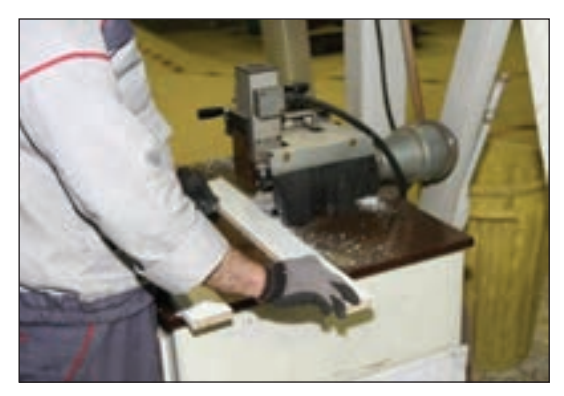

**شکل 85**

### **-4-16 شیار زنی:**

با توجه به اینکه فایل مورد نظر دارای قفل مرکزی میباشد باید مطابق نقشه فنی توسط دستگاه سی ان سی اور فرز یا دستگاه اره دیسکی اقدام به شیار زنی برای قفل مرکزی و همچنین شیار فیبر نمود. (شکلهای ۸۶ و۸۷)

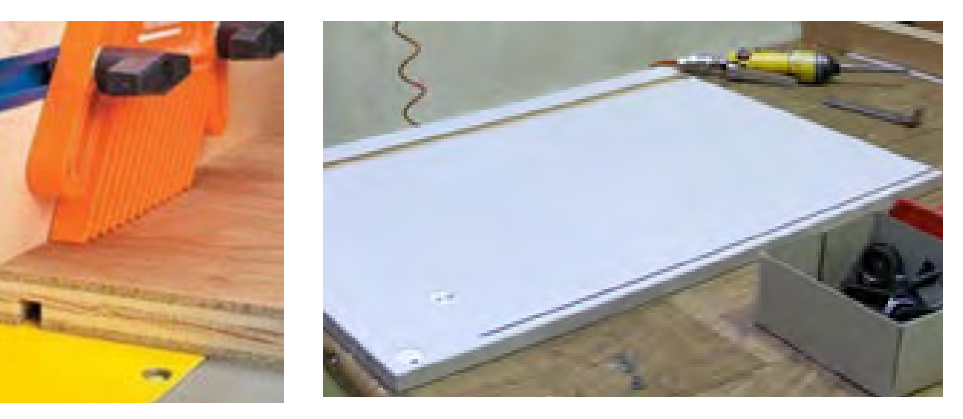

**شکل 87**

**شکل 86**

**-17 مونتاژ محصول**  پس از پايان عملیات برش،لبه چسباني،سوراخکاری اتصال الیت و شیارزنی قفل مرکزی که محل دقیق ایجاد آن درنقشه فنی بطور دقیق جانمایی شده ، نوبت به مونتاژ فایل کشوها ميرسد. ابتدا ریل و قفل مرکزی را توسط بستهای مربوطه و با پیچ 16میلیمتری در محل شیار میبندیم. در اين مرحله بايد شاسيهاي ريل از زير را به بدنه فایل وصل كرد. شاسیهای ریل توسط 4 عدد پیچ 16 میلیمتری به بدنه فایلها وصل میشوند.

**شاسی ریل و یراق قفل مرکزی قبل از مونتاژ نهایی فایل** )شکلهای 88 الی90(

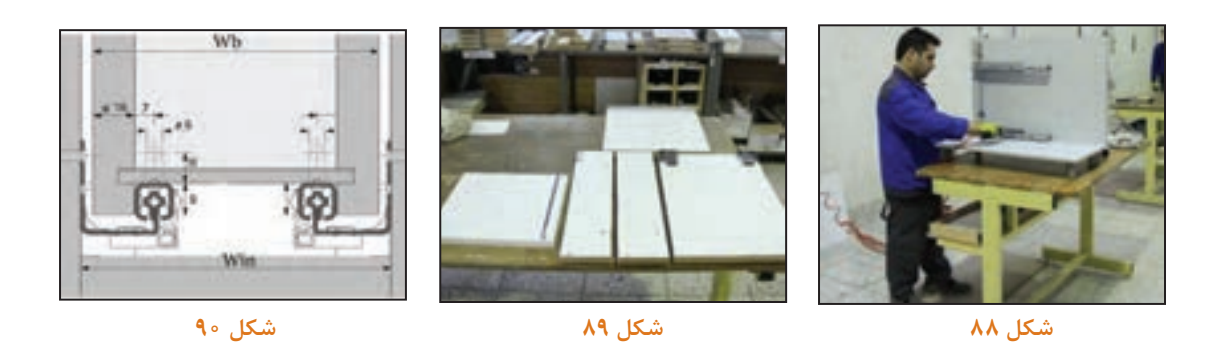

**مراحل نصب ریل کف**

**مرحله اول:** سوراخ سوم را در فاصله 37 میلیمتری اجرا کنید و ریلها را نصب کنید. )شکل91( **مرحله دوم:** قفلها را مطابق شکل در زیر باکس کشو وصل نمایید. )شکل92(

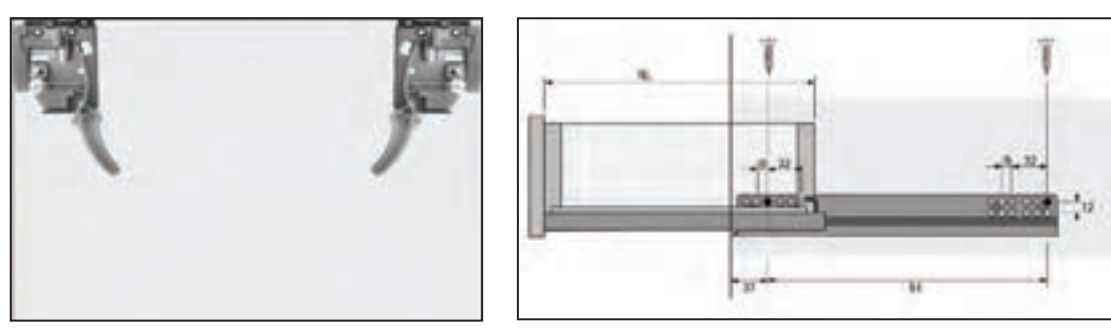

**شکل 92**

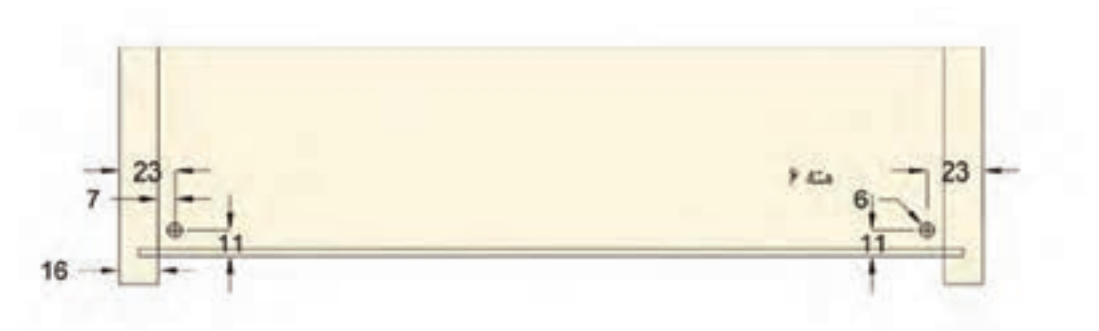

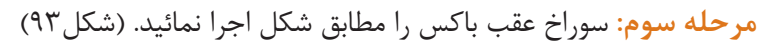

**مرحله چهارم:** کشو را وصل کنید و تنها در راستای ارتفاع کشو قادر به رگالژ میباشید. )شکلهای 94 تا 96(

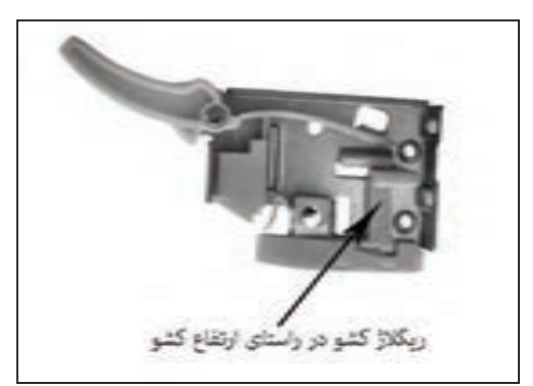

**شکل 95**

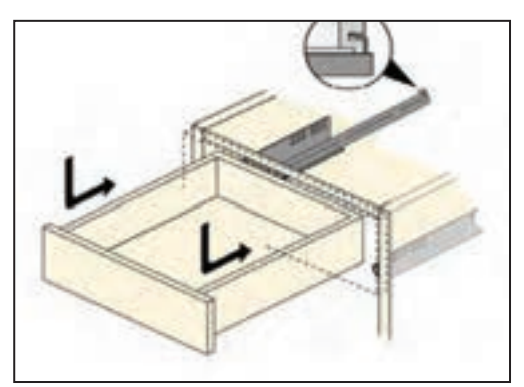

**شکل 94**

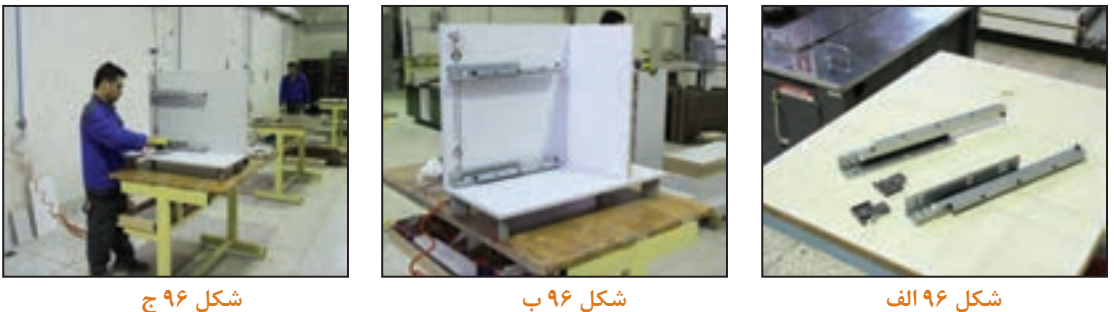

ریل توسط 4عدد پیچ 16 میلیمتری به بدنه فایلها وصل میشوند. برای اندازهگیری کشوهایی که از ریل زیر(ریل باتم) معمولاً دو روش وجود دارد (بادخور بغل کشو تا بدنه مجموعاً ۱۰ میلی متر است). **-1 روش اول:** )عرض داخل به داخل محفظه کشو( بهعنوان مثال اگر عرض کشوهای ما 600 میلیمتر باشد و ضخامت ام.دی.اف بدنه 16 میلیمتر باشد به صورت زیر عمل میکنیم تا جلو وعقب کشو به دست آید: 558= )2×5(- )2×16( - 600( )2×5(- Win=Wb( شکلهای 97 و 98(

**روش دوم:** )عرض پشت تا پشت یونیت کشو(

 $Wb=Win -fY$   $900 - fY = \Delta\Delta\Lambda$ 

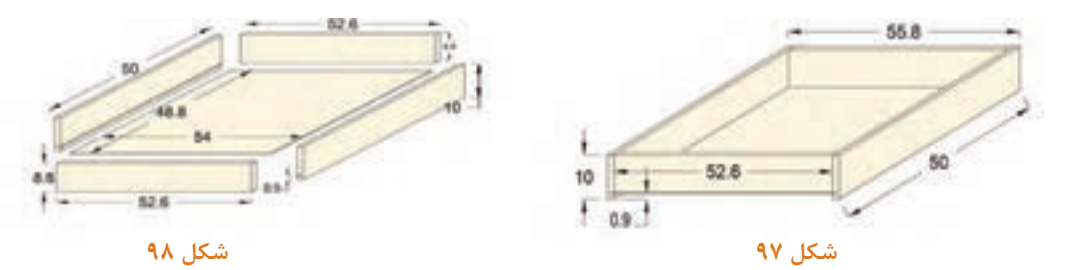

#### **روشهای ایجاد شیار قفل مرکزی را بيان کنید؟پرسش**

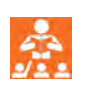

اتصال سقف فایل به بدنهها (اتصال الیت) و ریل و یراق قفل مرکزی قبل ازمونتاژ نهایی فایل در شکلهای 99 تا 101 نشان داده شده است.

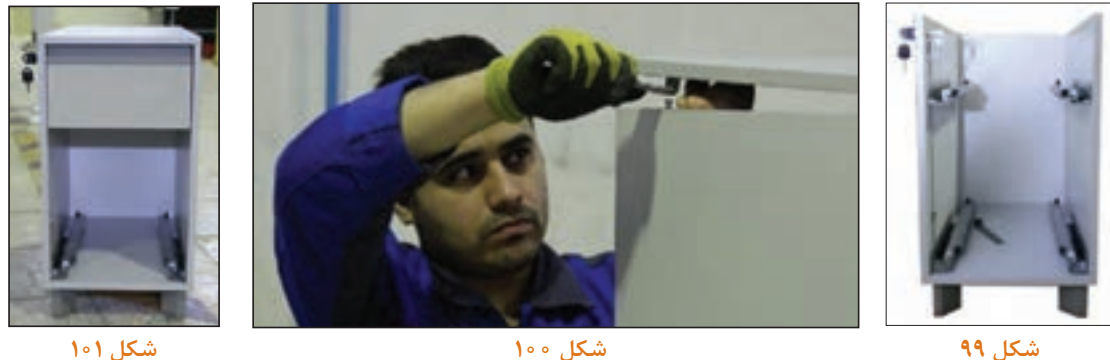

**شکل 100**

**شکل 101**

براي مونتاژ کشوها باید در قسمت زیرین بدنه کشوها به فاصله 10میلیمتر و به عمق 8 میلیمتر شیاري سه میليمتر ایجادكرد. مونتاژکشوها بايد با دستگاه دریل برقی مته خزینه سه میلیمتری، پیچ گوشتی شارژی و پیچ 4سانتي متري MDF و بارعایت کامل اصول فنی و ایمنی انجام گيرد.

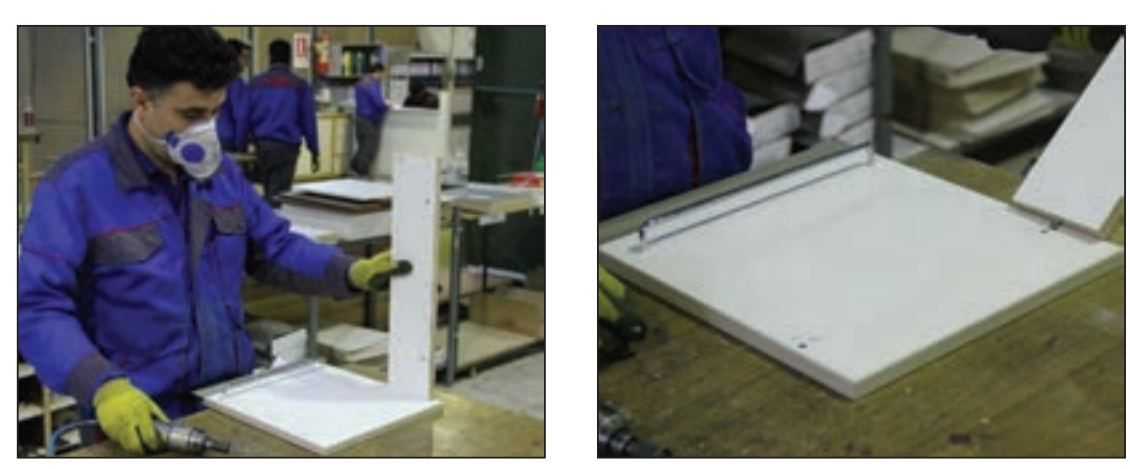

**شکل 103**

بعد از مونتاژ کشوها بايد گیرههای پالستیکی را با پيچ 16 ميلي متري MDF در قسمت زیر و سمت جلو کشوها وصل كرد. همچنين قفل مركزي را در قيد پيشاني كه باالي كشوي اول و زير سقف نصب ميشود مونتاژ كنيد. مراحل مونتاژ کامل کشو با ریالز زیر را به ترتیب شکلهای 104 تا 110 انجام دهید.

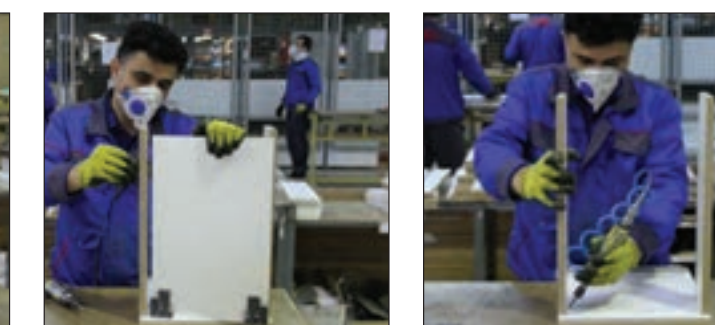

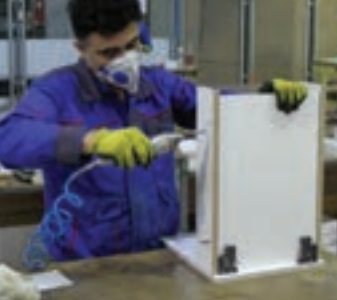

**شکل 105 شکل 106**

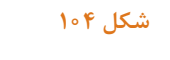

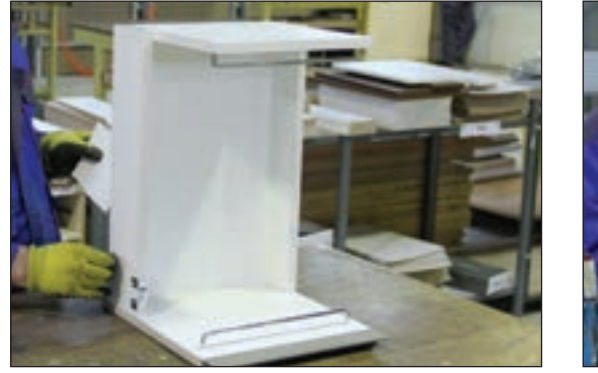

**شکل 108**

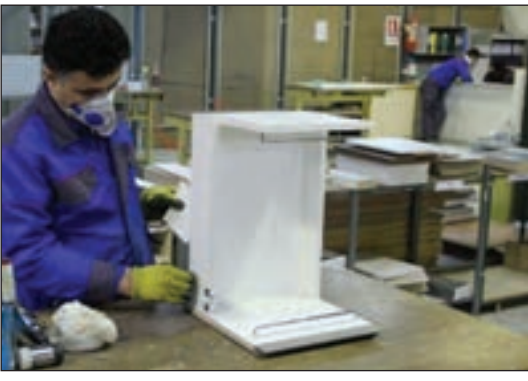

**شکل 107**

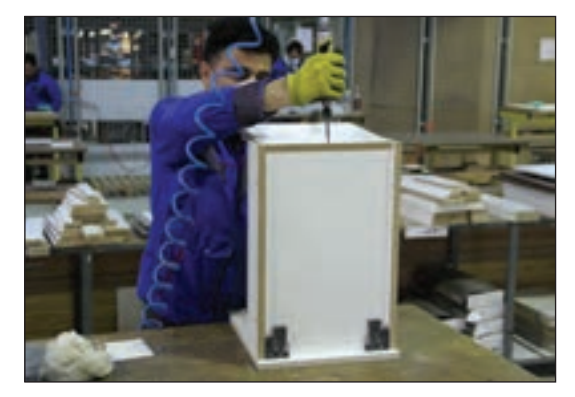

**شکل 110**

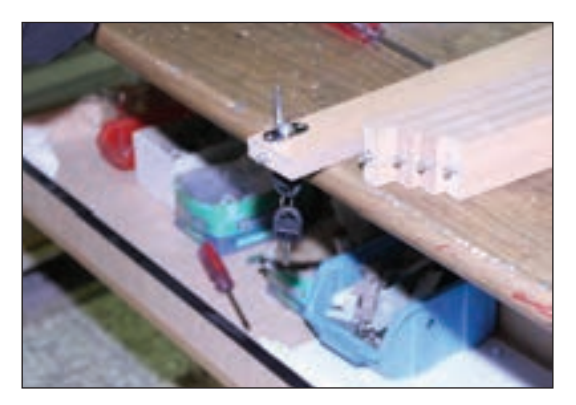

**شکل 109**

درشکل111 نحوه قرارگیری میلههای پوشه آویز و همچنین یراق مربوط به قفل مرکزی نشان داده شده است. محل استقراریراق قفل مرکزی بسته به طرح شرکت سازنده و درکشوها كه تونشسته یا رونشسته هستند، متفاوت ميباشد. همانطور که در شکل 112 مالحظه میکنید براي صرفهجویی در مصرف مواد اولیه قسمت جلو کشو حذف و بغل کشوها مسقیما به در کشو با اتصال الیت وصل میشوند. البته برای این کار باید قبل از نوار کاری شیار سه میلیمتر را روی در ایجاد كرد در ضمن بايد جاي 2 میله آویز 39 سانتیمتري نيز درنظر گرفته شود.

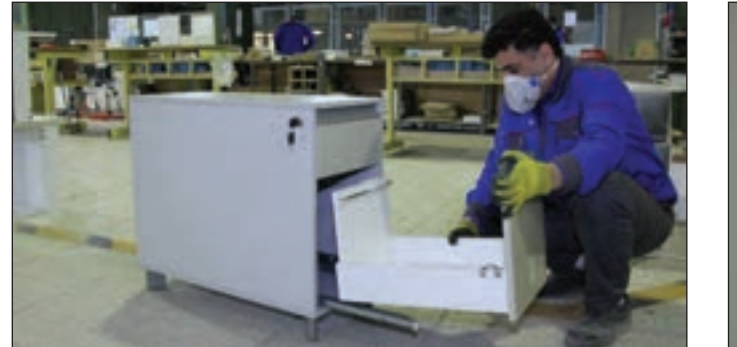

**شکل 112**

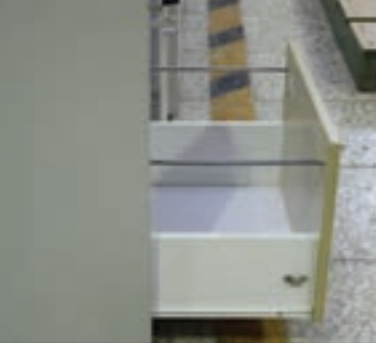

**شکل 111**

**18ـ کنترل کیفیت و بسته بندی**  موارد مهم در بحث کنترل کیفیت عبارتند از : 1ـ وضیعت ظاهری سازه )نداشتن خط وخش وضیعت نوارها، درها، دستگیرها و....( 2ـ درست بودن اندازهها 3ـ راحتی و روان بودن یراقآالت حركتي 4ـ تمیز کاری نهایی 5ـ بستهبندی کار این نکته را بايد مورد توجه قراردادکه كنترل كيفيت ، مخصوص مرحله آخرکارنیست و درتمامیبخشهای تولید مانند برشکاری، لبه چسباني، سوراخکاری، یراق کوبی، تمیزکاری و.... باید اعمال گردد. بسته **بندی:** معمولاً شرکتها محصولات خود را به دو روش کامل و دمونتاژ بستهبندی میکنند، تا محصولات ساخته شده در زمان حمل ونقل دچار آسیب نشوند. )شکلهای 113 و 114(

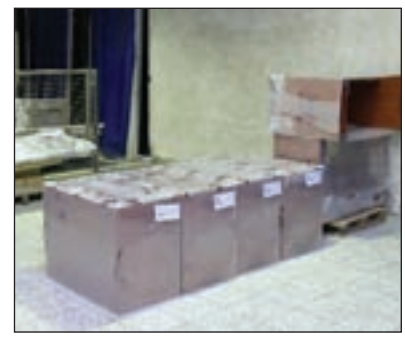

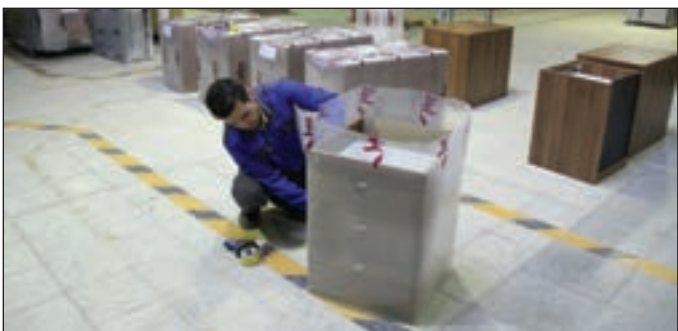

**شکل 113**

 **بسته بندی وآماده کردن فایل به منظور ارسال به مشتري**

**ارزشيابي شايستگي طراحي و ساخت فايل چند كشويي اداري**

# **شرح كار:** طراحي ـ **فايل چند كشويي اداري** با استفاده از نرم افزار و ترسيم نقشه هاي فني و اجرايي آنها ـ انتخاب مواد اوليه طبق نقشه و تهبه برش و ليست برش قطعات با استفاد از ماشين اره گرد خط زن ـ لبه چسباني دستي و نيمه اتوماتيک ـ سوراخ كاري محل اتصاالت و يراق آالت و شيارزني \_ مونتاز آزمايشي \_ بسته بندي قطغات در داخل كارتن **استاندارد عملكرد:** با استفاده از ماشينهاي برش و لبه چسبان و سوراخ زن و ساير ابزار و تجهيزات و مطابق با استاندارد ملي فايل چند كشويي بسازد.  **شاخصها :** ـ استفاده از ماشينهاي استاندارد و تنظيم آنها با توجه به نقشه ـ برش قطعات به طور گونيايي و با اندازه دقيق طبق نقشه ـ لبه چسباني قطعات بر اساس استاندارد ملي ـ سوراخكاري و شيارزني به صورت دقيق طبق نقشه ـ مونتاژ دقيق با توجه به نقشه ـ بسته بندي قطعات در كارتن طبق استاندارد ملي **شرايط انجام كار و ابزار و تجهيزات : :شرايط** 1ـ كارگاه مبلمان صفحهاي استاندارد به ابعاد 11 × 11 متر مربع داراي تهويه كافي و فنداسيون مناسب براي نصب دستگاه و سيستم مكنده و نوركافي به انضمام لوازم ايمني و نوركافي و سيستم سرمايشي و گرمايشي ايمن اسناد: نقشه فايل چند كشويي .3ابزار و تجهيزات: ماشين اره گرد خط زن -اره فارسي بر - ماشين لبه چسبان -سوراخ زن - دريل و پيچ گوشتي برقي ميزكار - .4مواد: صفحات فشرده مصنوعي - يراق – پيچ - نوار PVC .8زمان: 5 ساعت **ابزار و تجهيزات :** ماشين اره گرد ميزي- ماشين فرز- ماشين دريل ستوني- ماشين لبه چسبان اتوماتيک يا دستي- دستگاه فارسي بر- تنگ دستي – تنگ نيوماتيک **معيار شايستگي رديف مرحله كار حداقل نمره قبولي از 3 نمره هنرجو** 1 طراحي و نقشه كشي وتهيه نقشه فني 1 1 برشكاري و شيارزني بر اساس نقشه فني 1 3 لبه چسباني قطعات 1 4 سوراخ كاري 1

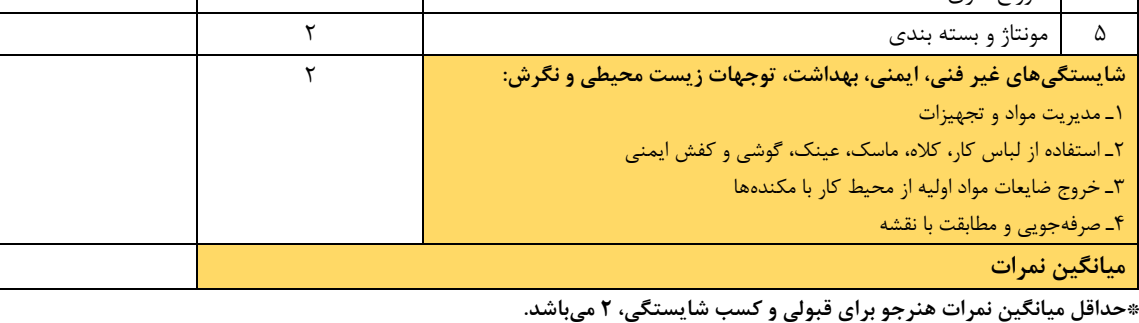

**پودمان 3**

**ساخت میز كارشناسی**

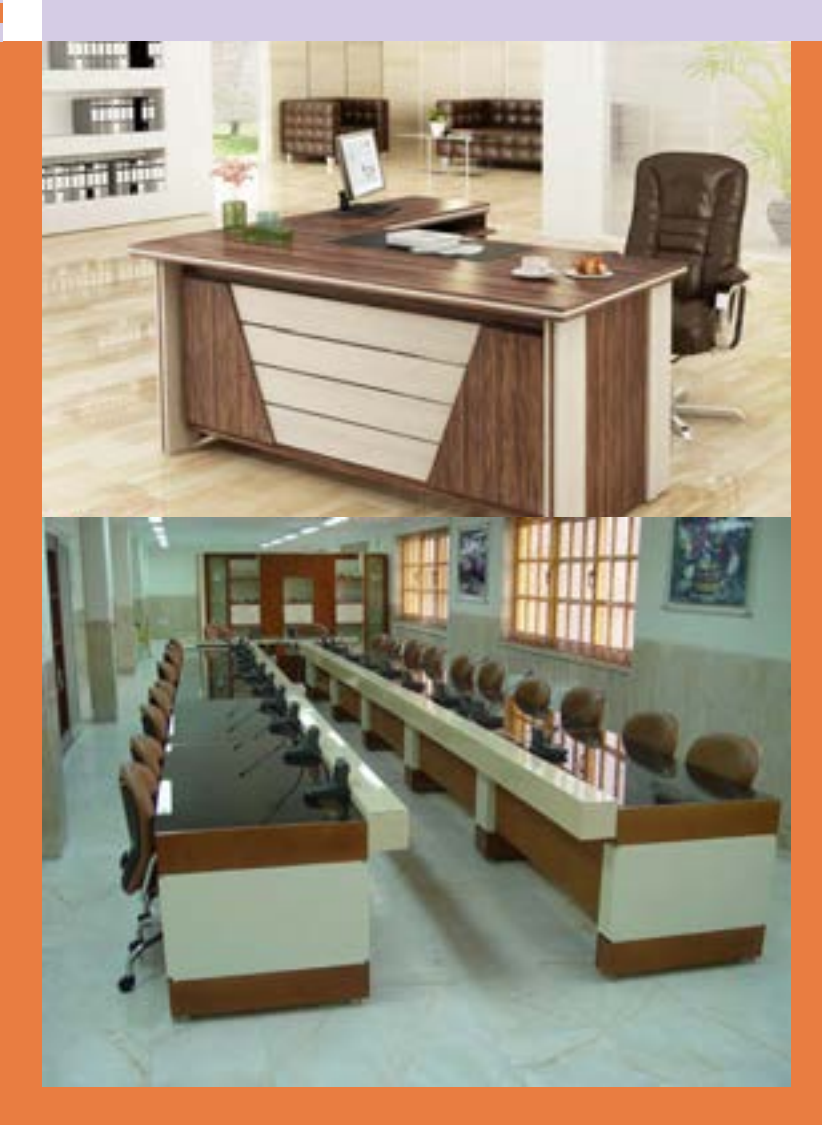

**واحد یادگیری 4** 

**شایستگی طراحی و ساخت ساخت میز كارشناسی**

# **آیا تا به حال پی برده اید:**

 میز كارشناسی چه كاربردی دارد؟ ویژگیهای مورد نیاز برای ساخت میز كارشناسی كداماند؟ تعداد كشوهای میز كارشناسی چگونه تعیین میشود؟ برای ساخت میز كارشناسی، تخته خرده چوب بهتر است یا امدیاف یا چوب ماسیو؟ از چه اتصاالتی برای ساخت میز كارشناسی میتوان استفاده كرد؟ میز كارشناسی را به چند روش میتوان ساخت؟

**استاندارد عملکرد:**

پس از اتمام این واحد یادگیری هنرجویان قادر خواهند بود که از صفحات فشرده چوبی به عنوان مواد اولیه میز كارشناسی، را با توجه به طرح و نقشه آمادهسازی نموده و برای ساخت استفاده کنند.

**تعریف پروژه و كاربرد آن** 

### • **میز کارشناسی**

یکی از ملزومات مهم یا به عبارت دیگر از مهمترین وسایل مورد نیاز در فضای اداری میز است که به آن معنی و هویت مے بخشد. آیا میتوان دفتر رئیس اداره یا کارشناسی را بدون میز تصور کرد؟ تاریخچه استفاده از میز و مبلمان به قرون وسطی میرسد. و در دورۀ قبل از آن شناخته شده نیست و بسیاری از منابع، موارد استفاده آن را توسط اشراف بیان می کنند. در مصر میزهایی بسیار قدیمی کشف شدهاند از جنس چوب ماسیو كه برای قرار دادن اشیاء مورد استفاده قرار میگرفتند نه برای نشستن. یونانیها و رومیهای قدیم نیز از میز استفاده می کردهاند.(شکل ۱)

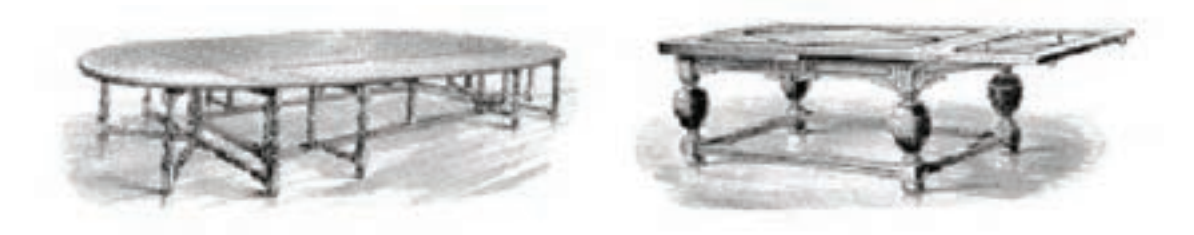

**شکل 1**

در ایران صنعت مبلمان از دیرباز با میزهای کوتاه تحریر بسیار نفیس شروع و مرسوم شد و در دورۀ صفویه بهخصوص مبلمان خاتم کاری و منبت کاری شده به حد اعلای ترقی خود رسید بهطوری كه این صنعت هم اکنون نیز در بعضی از مبلمان گرانقیمت به کار میرود و شاهكارهایی نفیس بهوجود میآورد. نمونه آن میز منبت و خاتمکاری نفیس استاد کریمی است که در نمایشگاه بینالمللی بروکسل در معرض نمایش گذاشته شد. نباید از نظر دور داشت که در کشور ما نیز تا چندی پیش صنایع مبلمان اماکن مقدسه میز و جاکتابی و منبر و در قصرهای مجلل، تخت سلطنت و مبلمان داخل قصرها بود. )شکل2( **شکل 2**

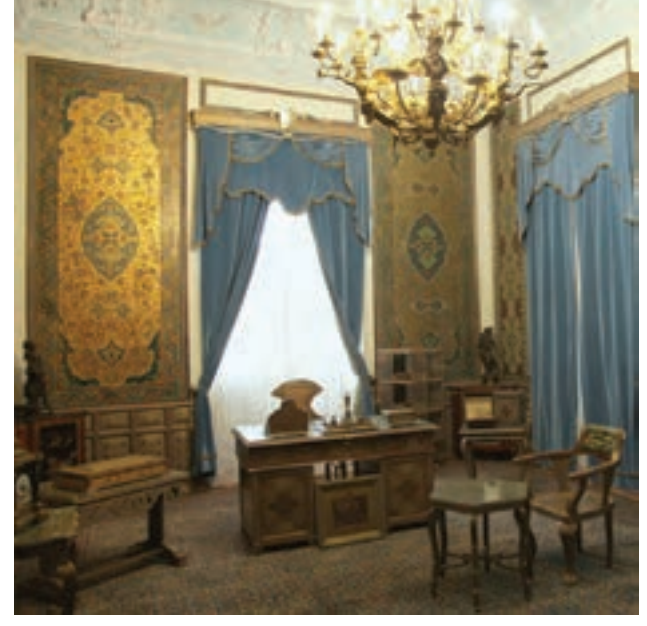

نتخاب میز اداری تضمینکنندۀ ارامش، افزایش میزها باید دارای چند کشو باشند تا وسایل موردنیاز کارایی کارکنان و زیبایی محیط کار است، در واقع هر شخص در آن جا داده شود. سطح روی میز باید به در انتخاب میز اداری اولین موردی که باید مدنظر πاندازه کافی بزرگ باشد تا کلیه قطعات و وسایلی که قرار گیرد آرامش و راحتی پرسنل است زیرا کارمندان پیرای انجام کار روزانه نیاز است، روی آن جا بگیرد و مدت زیادی را پشت این میزها میگذرانند؛ بنابراین مدر زیر میز باید به اندازهٔ کافی فضای آزاد وجود داشته میزهای اداری باید متناسب با شغل هر فرد انتخاب آن احساس خستگی نکنند. ارتفاع مناسب چنین شود و به این موضوع دقت كرد که آیا افراد با ارباب است كه با قرار گرفتن پشت میز ساعدها باید بهطور رجوع در ارتباط هستند یا خیر. کسانی که با کامپیوتر § افقی قرار گیرند و آرنجها در امتداد میز قرارگیرند. کار میکنند باید برای کیبورد و کیس فضای مناسب میزهای ارگونومیک معمولاً ۷۵ سانتی متر ارتفاع در اختیار داشته باشند. همچنین صفحه میز باید از از کف زمین و همچنین فضای مناسبی برای قرار میزها باید طوری قرار داده شوند که افراد مافوق وجود میزهای اداری نمیتوانند انجام دهند. باشد. میز باید طوری طراحی شود که دارای ارتفاعی مناسب باشد تا پرسنل از نشستن طوالنیمدت پشت گیری پاها در زیر میز دارند. در حقیقیت هیچیک از کارکنان و پرسنل شرکتها فعالیتهایشان را بدون

میز اداری مناسب میتواند بازده کارکنان را به میزان زیادی افزایش دهد.

جنس مرغوب انتخاب شوند تا موس بهراحتی بتواند روی آن حرکت کند.

بهراحتی بتوانند عملکرد کارمندانشان را کنترل نمایند. میزهای اداری را می توان به انواع زیر تقسیم بندی کرد:

**میزهای پذیرش:** 

این میزها که تنوع بسیار زیادی نیز دارند در ورودی ادارات که معمولاً با ارباب رجوع در ارتباط هستند قرار میگیرد و بیشتر نشانهای از نظم وترتیب و مقررات كاری اداره به حساب میآید. )شکلهای 3و4(

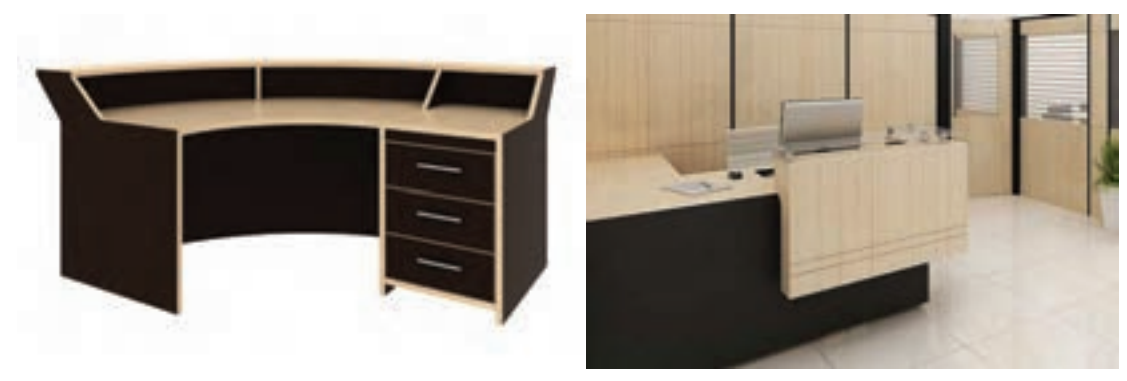

**شکل 3 شکل 4**

**دو نمونه میز پذیرش**

**ساخت میز کارشناسی**

## **میز کارشناسی )کارمندی(**

میزهای کارمندی فضاهای مختلف شرکت را از یكدیگر مجزا كرده و باعث میشود هر یک از کارکنان در قسمت مربوط به خود مسئولیتهایشان را بر عهده بگیرند.)شکلهای 5 و6(

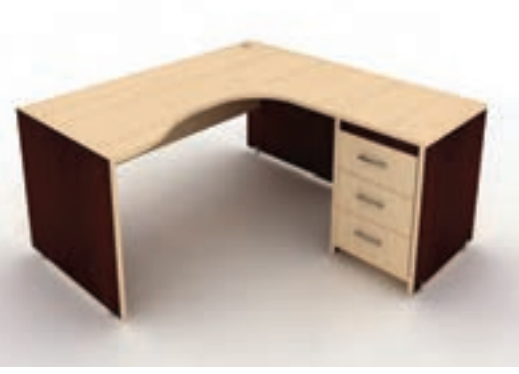

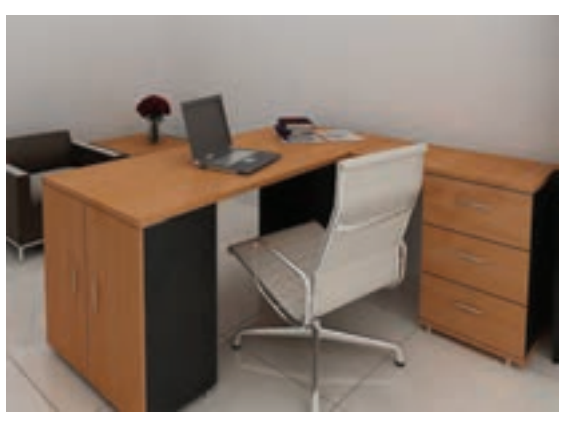

**شکل 5 شکل 6**

به دلیل اهمیتی كه میزها در فضای اداری دارند، بنابراین باید میزهایی تهیه شود كه از مصالح هنگام انتخاب و خریداری آنها باید به موارد زیر توجه مناسب و با کیفیت مطلوب ساخته شدهاند. نمود:

> المستخدم المستخدم المستخدم المستخدم المستخدم المستخدم المستخدم المستخدم المستخدم المستخدم المستخدم المستخدم ال<br>والمستخدم المستخدم المستخدم المستخدم المستخدم المستخدم المستخدم المستخدم المستخدم المستخدم المستخدم المستخدم ا نتخاب شوند تا نیازی به تغییر دوباره آنها نباشد؛ همخوانی داشته باشند. (شکل۷)

**جنس میز:** از آنجایی كه میزهای اداری معموال و باعث عصبانیت یا خستگی کارمند و حتی ارباب گرانقیمت هستند، از همان ابتدا باید با دقت رجوع نشوند و تا حد امکان با دکوراسیون اتاق **رنگ میز:** میزها باید رنگ مناسبی داشته باشند

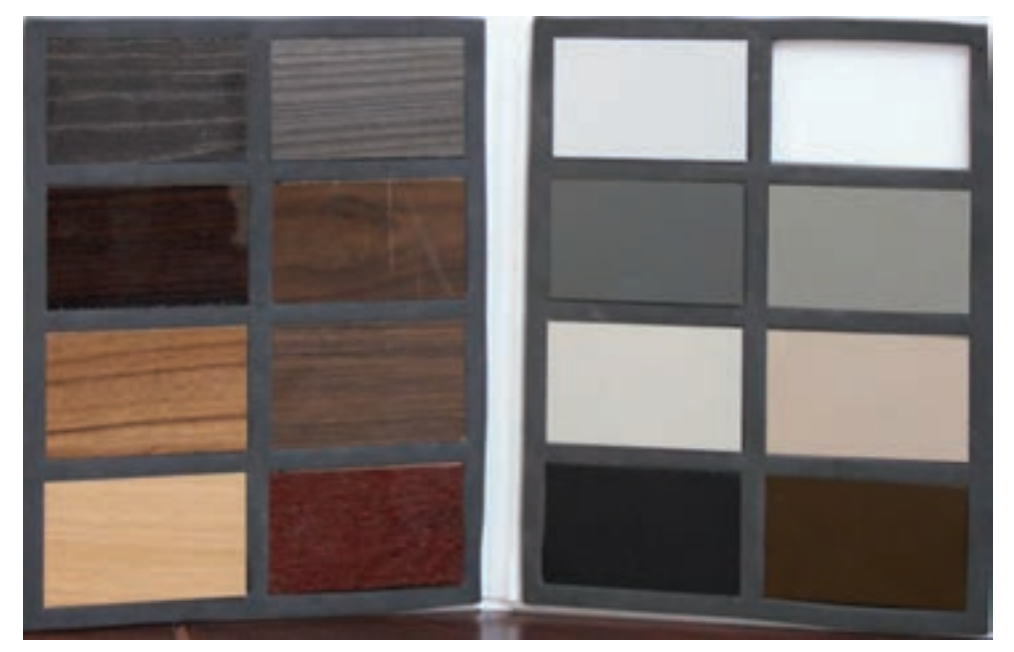

**ارگونومی میز:** میز، یکی از وسایلی است که مدیریت هماهنگ نمود. کارمندان بیش از یک سوم از ساعات روز با آن سروکار مارگونومی عبارت است از علم به کارگیری بهینه از ابزار دارند؛ بنابراین باید مسائل مربوط به ارگونومی در آن کار در محیط کاری، بهطوری که حداکثر بازدهی در رعایت شود تا امکان آسیب به حداقل برسد. طراحی گتولیداتی که انسان در ان نقش دارد، بهدست اید؛ میز اداری و کارمندی بر اساس اصول ارگونومی باعث مدرحالی که کارگر یا کاربر حداکثر رضایت را از کاربرد میشود که از خستگی کاربران در ساعات طولانی کار مابزار مزبور و همچنین از محیط کاری دارد و میزان جلوگیری شود و این ویژگی حافظ سلامت کارمند ایمنی لازم در کار برای کارگران و کاربران فراهم ست. داشتن این خصیصه برای میزهای اداری ِ شده است. مبنای علم ارگونومی فاکتورهای انسان و کارمندی این امکان را فراهم می كند که بتوان میباشد زیرا هدف در نهایت استفاده انسان از این انواع صندلی مدیریت و تجهیزات استاندارد را با میز وسایل است.)شکل8(

**برای جلوگیری از خستگی کارمندان و جلوگیری از عواقب آسیب به ستون فقرات و... چه پیشنهادی پرسش دارید؟**  $\ddot{x}$ 

**استانداردهای الزم در مصنوعات چوبی** 

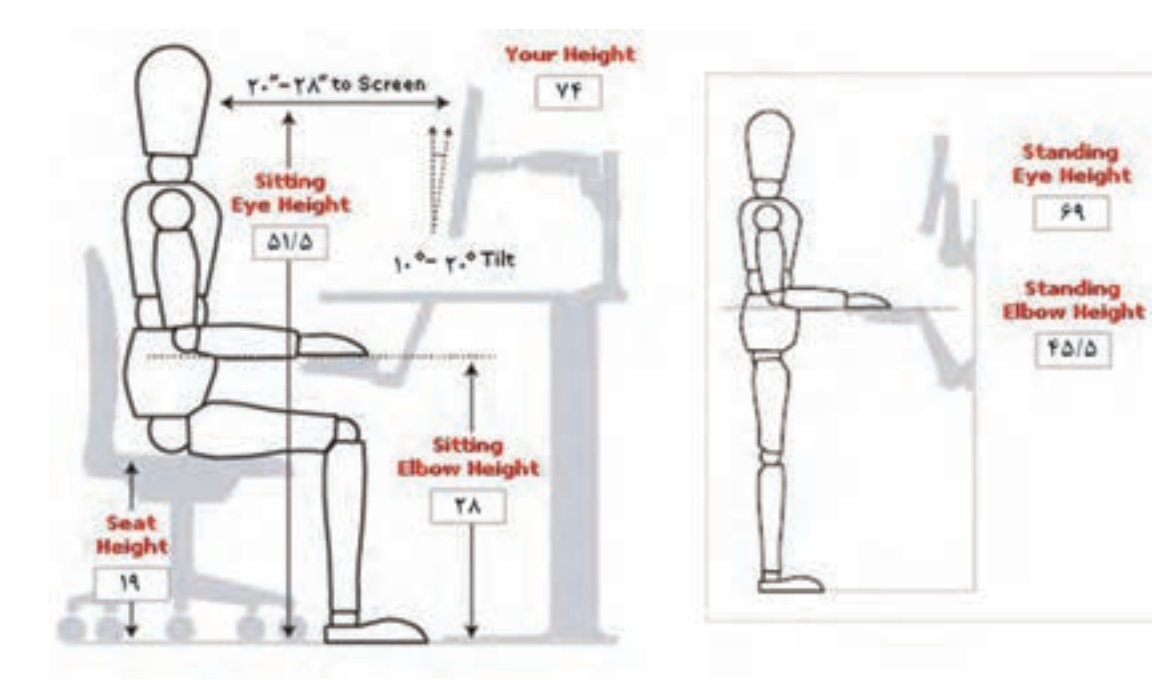

**میز مدیریت:**

تاق ریاست (مدیریت) نسبت به سایر قسمتهای اداره میاشد و در ضمن بتوان در پشت آن صندلی راحتی قرار دارای اهمیت بیشتری است و رسمیترین نوع مبلمان مداد. (شکل ۱۰) در این بخش قرار میگیرد. دفتر کارفرما مکانی است طرح و رنگ مناسب از مهمترین عوامل انتخاب میز و مدیر بیشترین زمان خود را صرف افزایش عملکرد ۔ مدیریت باید هماهنگی خاصی وجود داشته باشد و از میکند بنابراین ایجاد محیطی آرام و زیبا از جمله آنجایی که بیشتر جلسات و مالقاتهای مهم سازمان با میز مدیریت مانند سایر میزهای اداری و کارمندی باید ۔ طوری انتخاب شود که افراد از حضور طولانی مدت در مطابق با اصول ارگونومیک طراحی و ساخته شود زیرا این اتاق خسته نشوند. مدیریت است؛ در واقع بین وسایل اتاق مدیریت و میز افراد درون سازمانی و برون سازمانی در این اتاق انجام میشود رنگ و طرح اتاق و وسایل موجود در آن باید

این ویژگیها باعث میشود که خطر آسیب به مدیر به در بعضی از انواع میزهای مدیریت، قسمتی به آن اضافه شده که از آن برای پاسخگویی و تشکیل جلسه کوتاه و مشورتی استفاده میشود.

که سازندهترین عنصر یک محیط کار در آن قرار دارد

عواملی است که باید در طراحی دکوراسیون اتاق کار

حداقل برسد. اندازه میز مدیریتی باید طوری باشد که مدیریت برای انجام امور مربوطه فضای کافی داشته

مدیران به آن توجه شود. )شکل9(

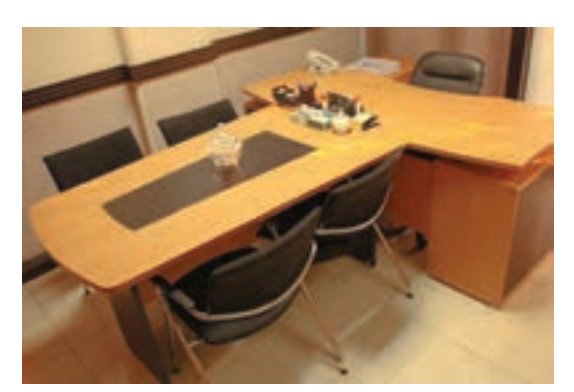

**شکل 9 شکل 10**

## **میزهای گروهی**

مفهوم دفتر باز یا میز کار گروهی درحقیقت مبلمان اداری مشترک در میان پرسنلی که کار مرتبط و مشترک دارند یا دارای فضای کار کمی میباشند اخیراً رایج شده است. سازمانها برای رسیدن به مفهوم مشارکت و کارگروهی نیازمند طراحی خاصی هستند تا بتوانند این هدف را تحقق بخشند، به همین منظور از میزهای کار گروهی یا دفتر باز استفاده می شود. در محیط کار طرح باز، اتاق مجزا یا فضاهای کاملاً محصور وجود ندارد، اما گاهی اوقات فضای بین افراد با پارتیشنهایی کوتاه از هم جدا شده است. در بعضی ادارات میز کار گروهی به صورت گسترده در سالنها یا اتاقهای بزرگ چیده میشود که باید برای مسیر رفت و آمد و راحتی حرکت کارمندان فواصل الزم را در نظر گرفت. )شکلهای 10 تا 12(

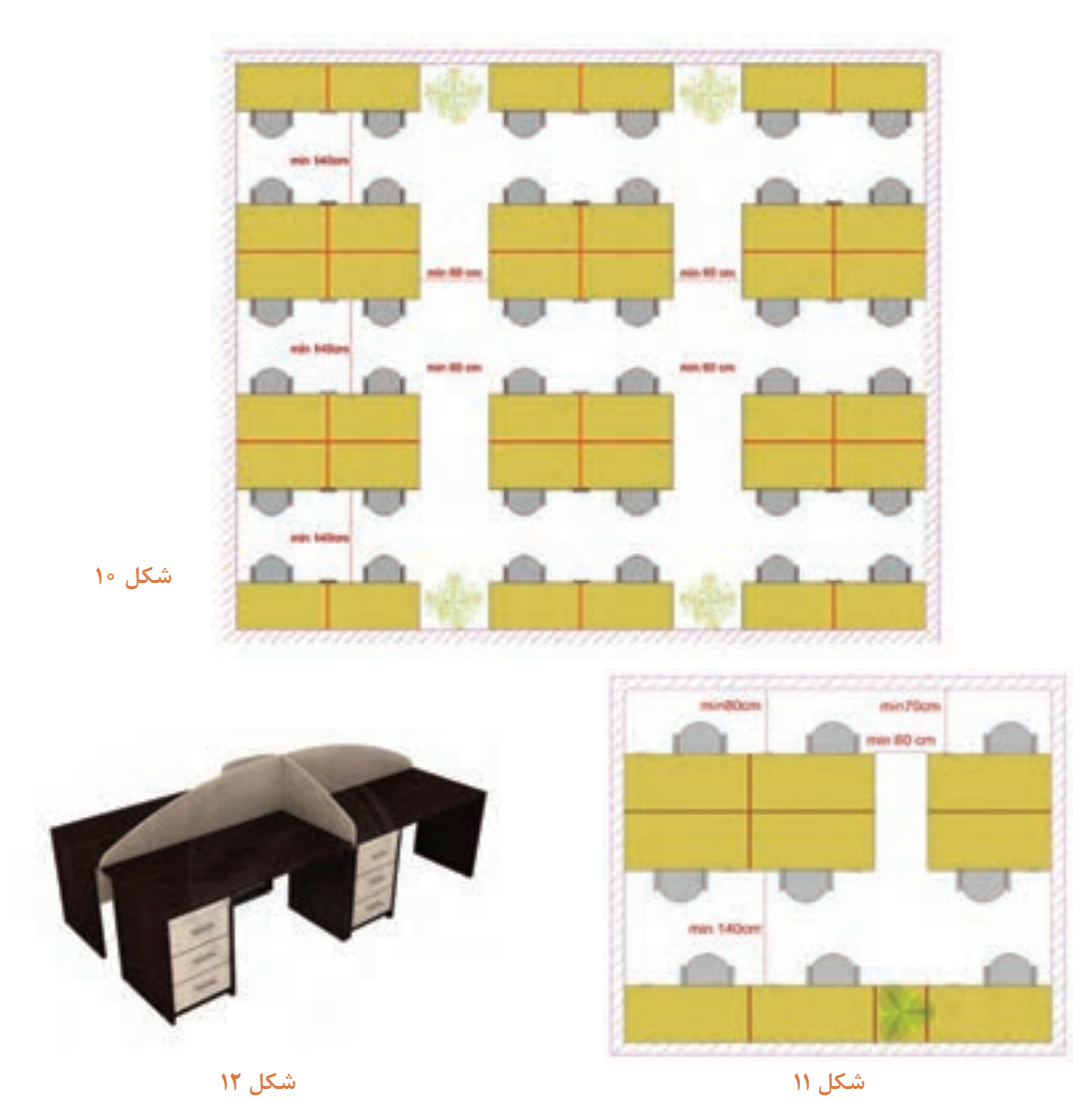

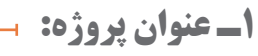

**میز كارشناسی**

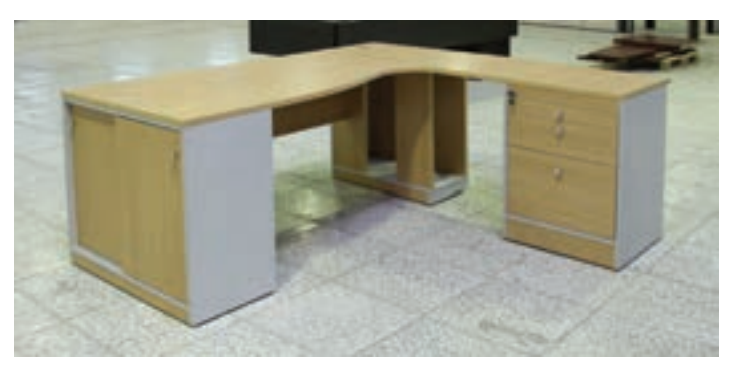

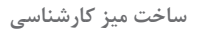

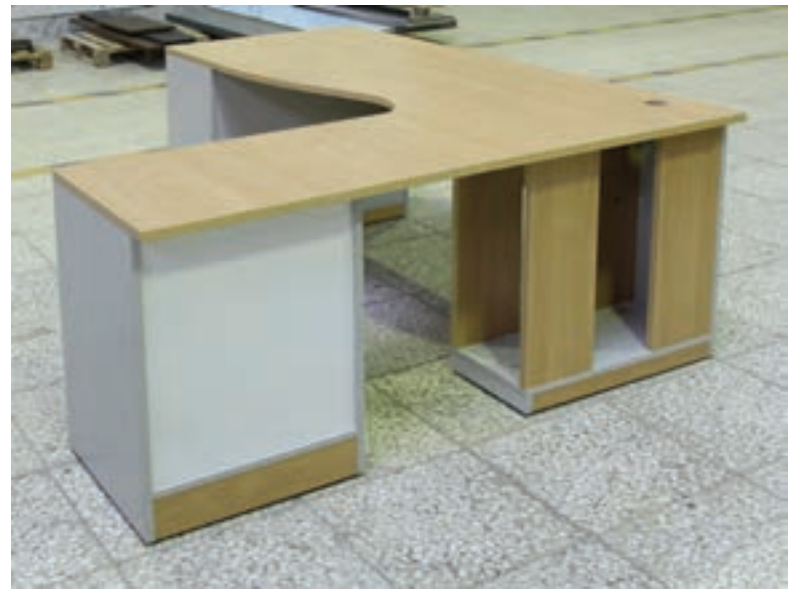

**شکل 14**

**2ـ تعریف پروژه** 

در این پروژه مراحل طراحی و ساخت یک میزكارشناسی ال شكل به صورت تركیبی چهار تكه محفظۀ كیس، جا زونكنی، فایل سه كشو و صفحۀ میز آموزش داده میشود.

**3ـ هدف توانمندسازی)مهارتهای یادگیری(** 

هدف از این پروژه کسب مهارت شایستگی برای طراحی، ساخت و مونتاژ میز اداری، ساخت کشو، نصب در ریلی و صفحه میز دوتكه و قوسدار میباشد.

**4ـ مسائل مربوط به ایمنی و توجهات زیست محیطی و نگرشی** 

باتوجه به اینکه اخیراً بیشتر کارهای صفحهای از مواد اولیهای مانند MDF و لترون ساخته میشود و این مصالح نیز دارای دورریز و ضایعات زیادی میباشند ریختن و رهاکردن این ضایعات در طبیعت خسارتهای جبرانناپذیری به بار میآورد بنابراین باید اقدام به دفع صحیح این ضایعات نمود؛ همچنین به دلیل اینکه در ساخت این مصالح از مواد شیمیایی (چسب اوره فرمآلدئید و غیره استفاده میشود) باید حتماً هنگام کار از ماسک حفاظتی استفاده نمود.

**تحقیقی در رابطه با بهکارگیری ضایعاتMDF و تخته خرده چوب روکشدار)لترون( انجام دهید؟**

**تحقیق کنید**

**گرد و غبار و خاک اره حاصله از برش MDF و لترون کجا میتواند کارایی داشته باشد؟ تحقیق کنید.**

در محیطهای کارگاهی حتما از جعبه کمکهای اولیه و علائم هشداردهنده استفاده نمائید.

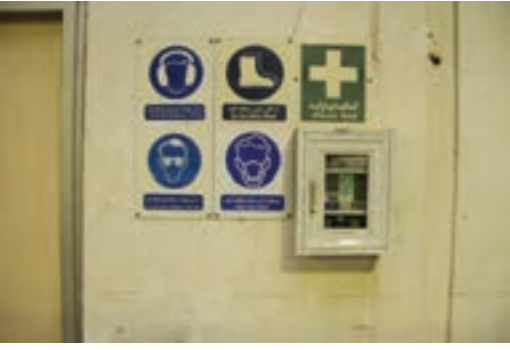

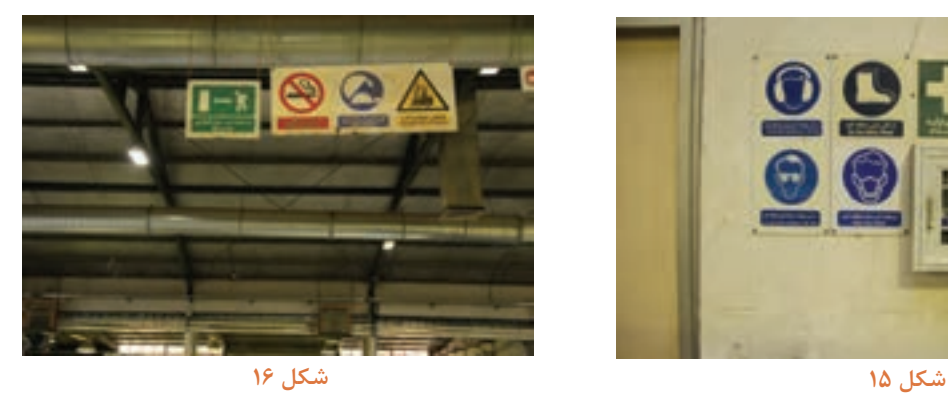

**شایستگیهای غیرفنی** اخالق حرفهای در انجام كار گروهی مسئولیتپذیر باشید. یادگیری مادامالعمر همیشه در حال یاد گرفتن باشید. نوآوری و كارآفرینی در انجام فعالیت كارگاهی خالق و كارآفرین باشید. مدیریت منابع از مواد اولیه استفاده بهینه نموده و صرفهجویی كنید. میتوان به كار گروهی، آموزش دیگران، فناوری اطالعات و ارتباطات، تفكر سایر شایستگیهای غیرفنی سیستمی و تفكر خالق اشاره نمود.

**5ـ شایستگیهای غیرفنی** 

**6 ـ نقشه ایزومتریک پروژه میز كارشناسی** 

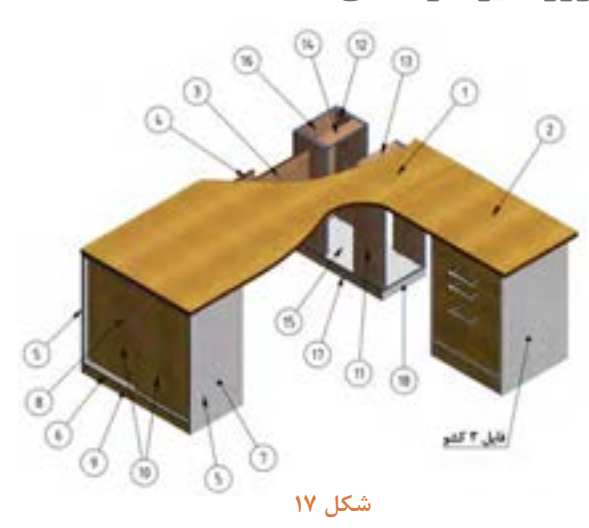

**ساخت میز کارشناسی**

**7ـ نقشه سه نما** 

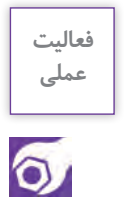

**نقشههای زیر را بهکمک نرمافزار اتوکد در منزل ترسیم و به هنرآموز خود تحویل دهید.**

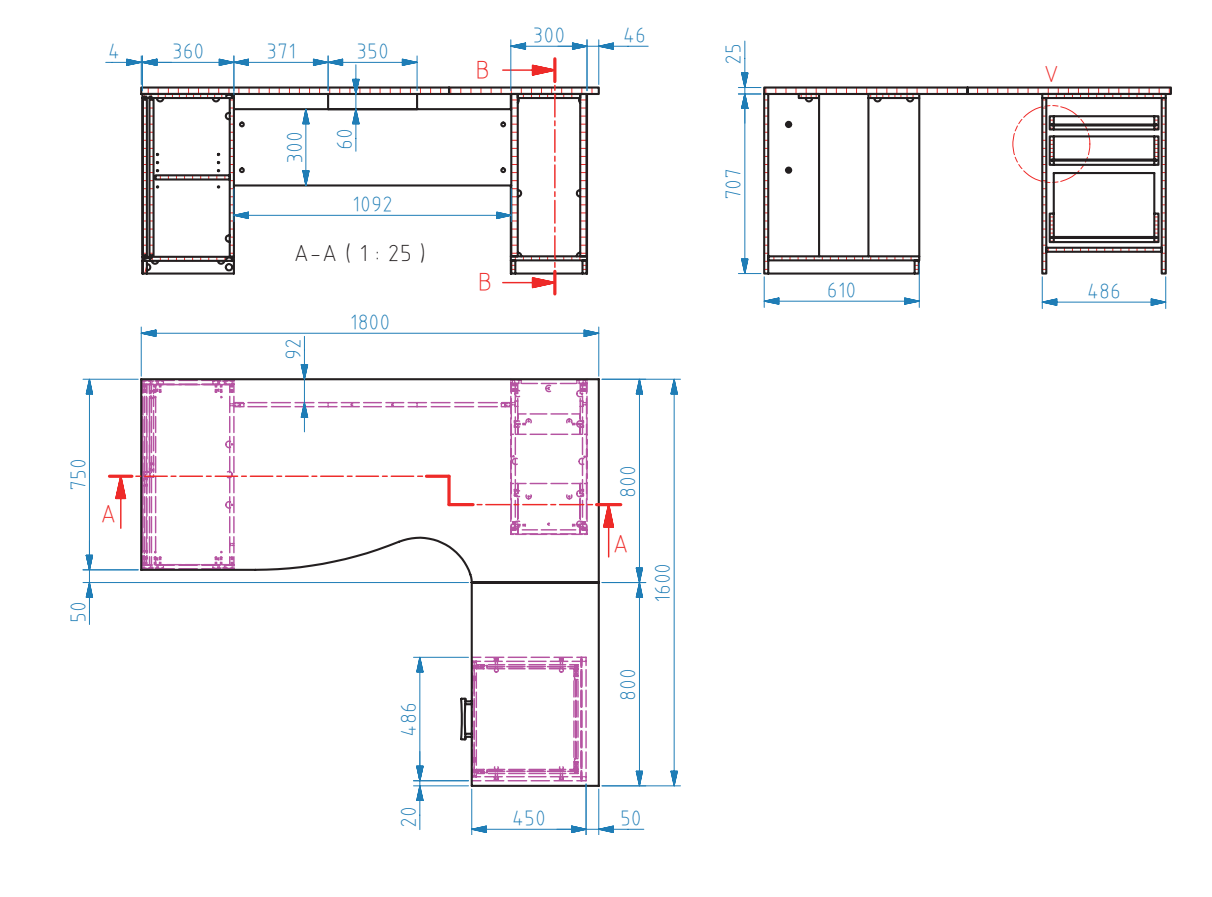

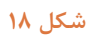

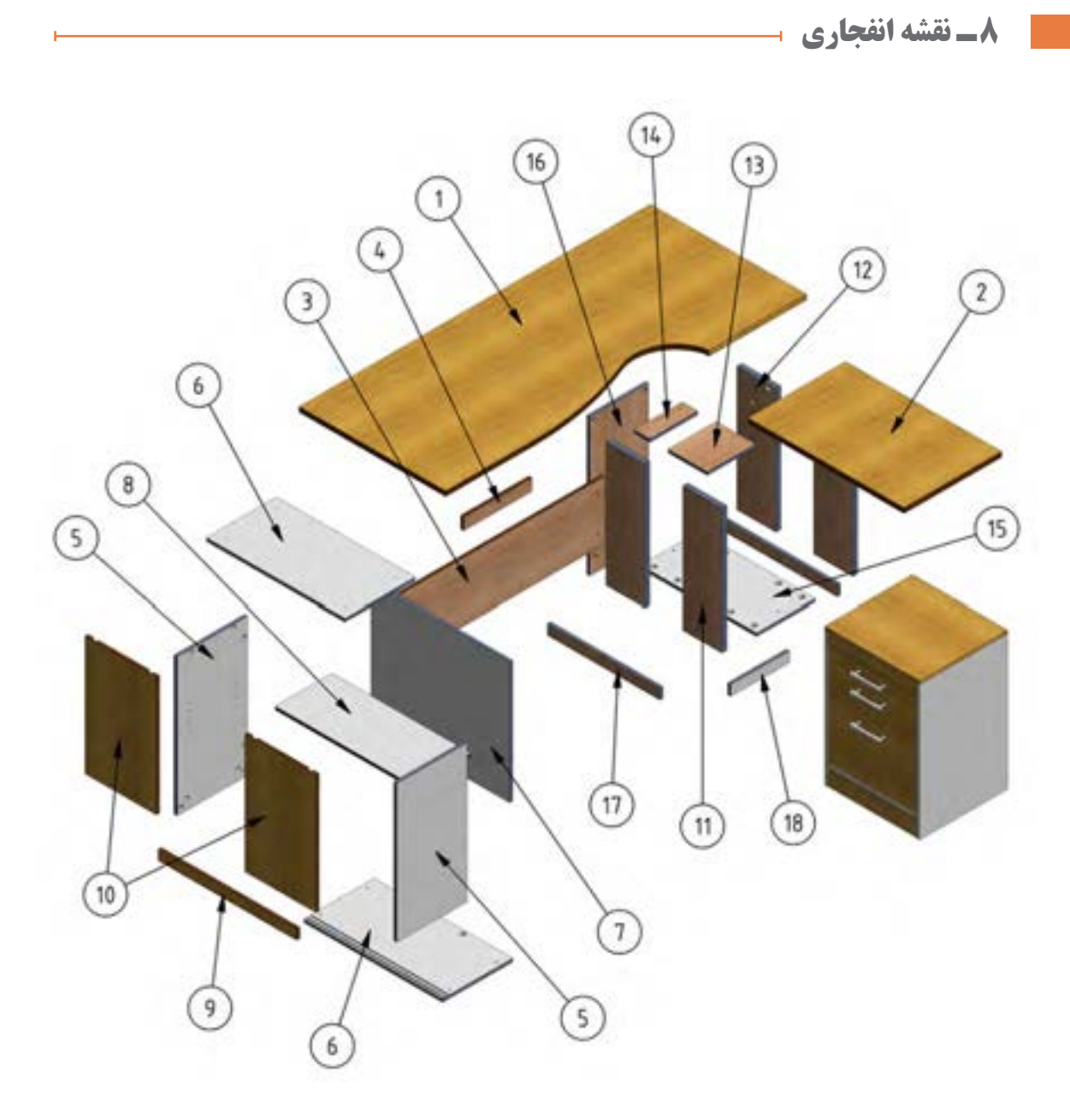
**ساخت میز کارشناسی**

**9ـ نقشه برش و دیتیل** 

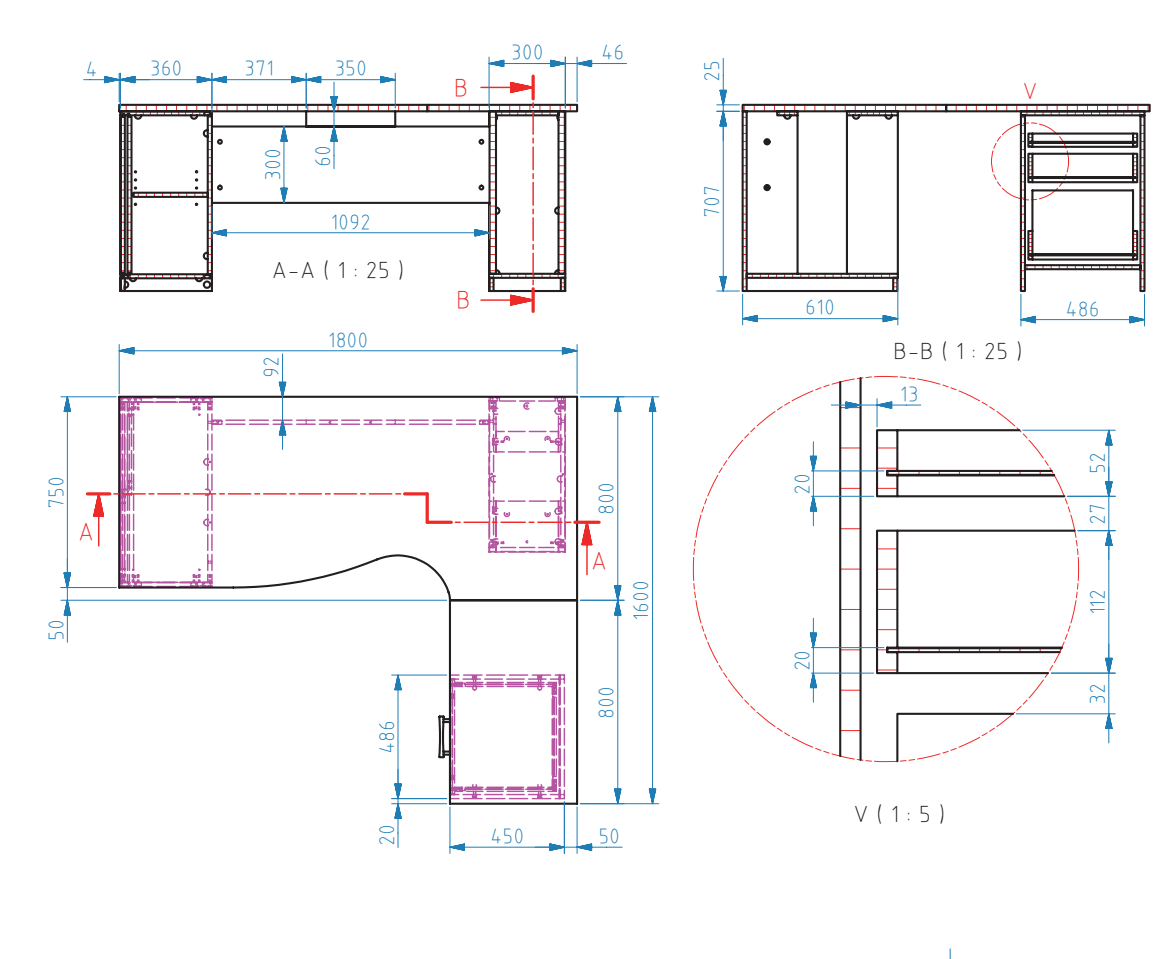

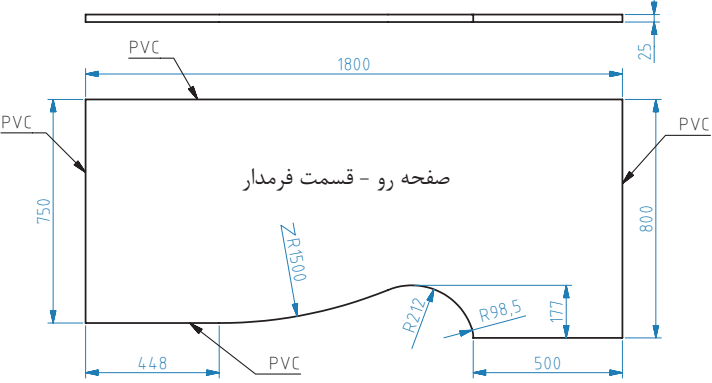

**شکل 20**

**10ـ جدول لیست برش** 

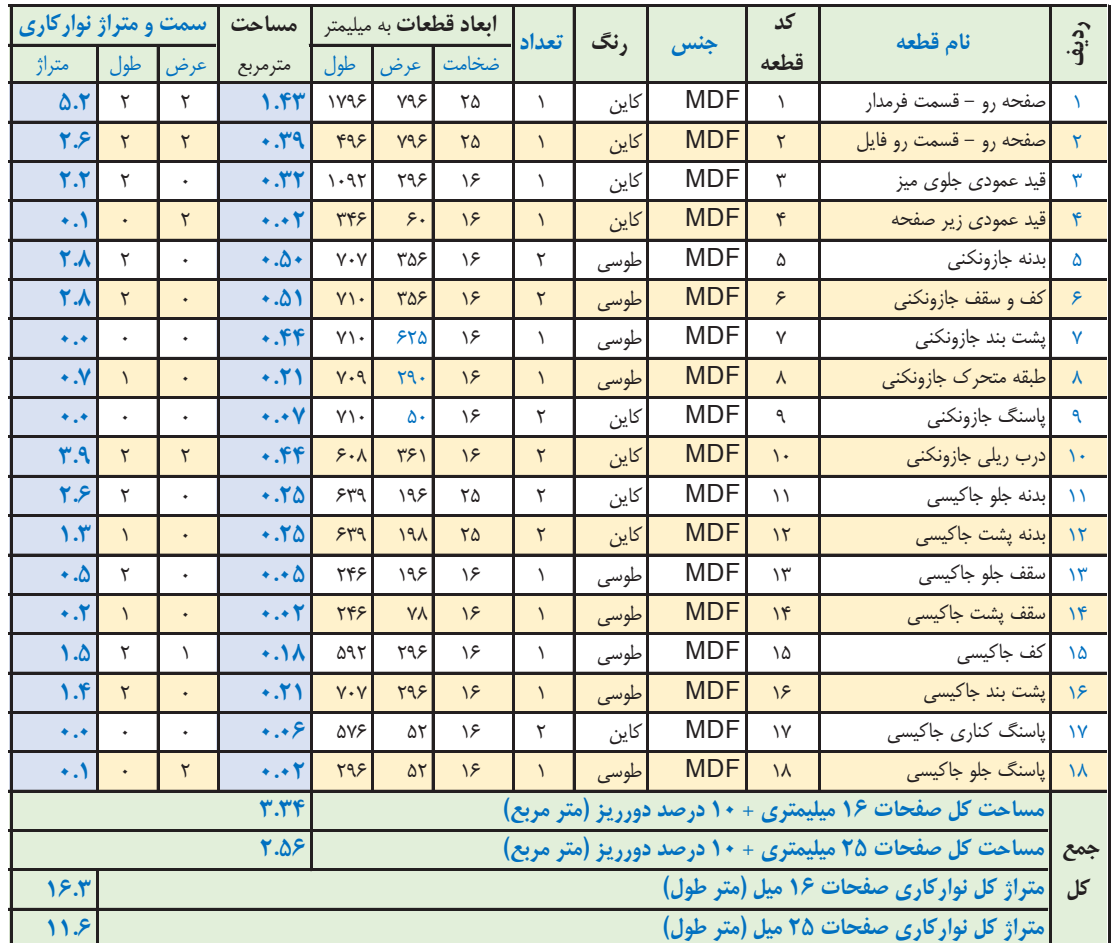

**جدول-1 لیست برش میز كارشناسی** جدول لیست قطعات (لیست برش) میز كارشناسي

صفحه روی میز بصورت دو تکه می باشد. بدنه های جاكیسی 2 میل نسبت به كف تونشسته است

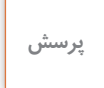

 $\frac{1}{2}$ 

**با توجه به اینکه قطعه کار مورد نظر درسیستم کارخانهای تولید شده است و در کارگاهها و هنرستانها از MDF یا تخته خرده چوب دار با روکش مالمینه یا لترون 16 میلیمتر بیشتر استفاده میشود، جدول صفحه قبل )ابعاد قطعات( را بر اساس ضخامت 16 میلیمتر محاسبه نمائید.** 

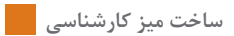

## **11ـ نقشه چیدمان یا جانمایی قطعات در صفحه**

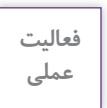

 $\delta$ 

**این نقشهها را توسط نرمافزار کات مستر ترسیم کنید.**

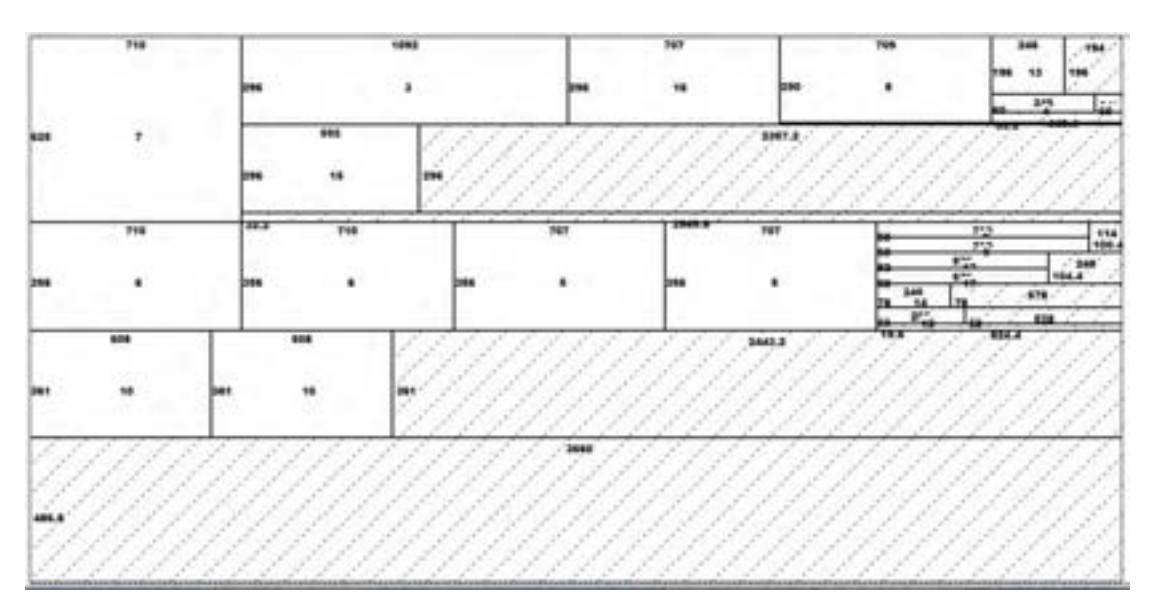

## **ورق رنگ کاین**

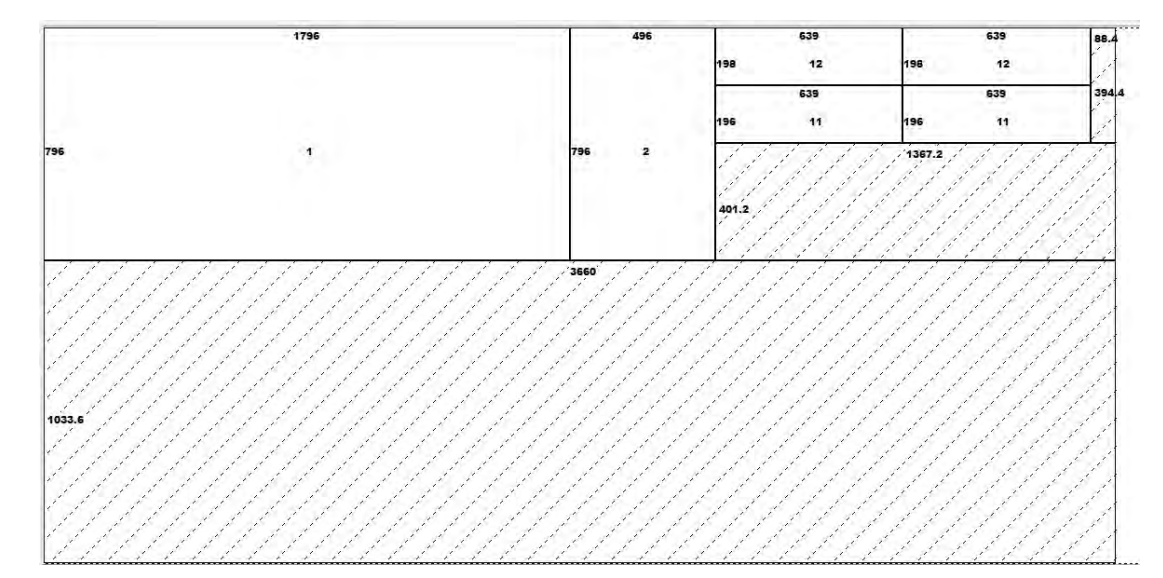

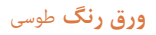

**12ـ جدول یراقآالت** 

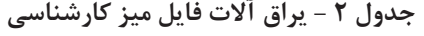

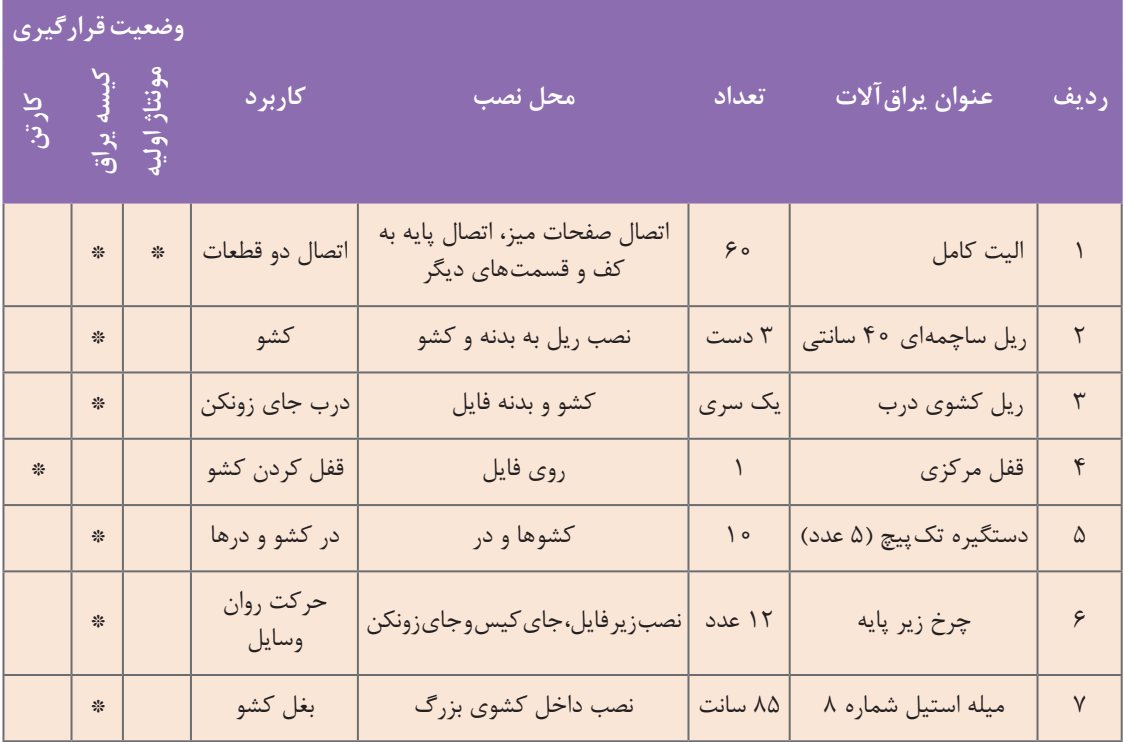

**13ـ فهرست مواد، ابزار و تجهیزات** 

| ماشين ألات         | ابزار دستی-برقی           | ابزار های دستی        | مواد مصرفى                          | ردیف |
|--------------------|---------------------------|-----------------------|-------------------------------------|------|
| دور کن             | درب <u>ل</u> برق <i>ی</i> | متر نواری فلزی        | ۱۶ Mdf میلی متر روکش دار            |      |
| سوراخ زن           | دريل شارژى                | گونيا فلزي            | ام دی اف ۲۵ میلی متر(۳/۲۳متر مربع)  |      |
| لبه چسبان صاف زن   | دريل پايه دار             | پیچ گوشتی پنوماتیکی   | ام دی اف ۱۸میلی متر (۴/۰۱۴متر مربع) |      |
| لبه چسبان منحنی زن | ماشين سنگ سنباده روميزي   | پيچ گوشتي تخت وچها سو | ام دی اف ۱۶میلی متر (۸۶۱۳/متر مربع) |      |
| دستگاهCNC          | منگنه كوب بادي            | چکش چوبی              | ام دی اف ۳میلیمتر (۸/متر مربع)      |      |
| پانل بر افقی       | ميخ كوب بادي              | چكش فلزى              | (۱۴/۷۷ متر طول)<br>نوار ۲۵ میل      |      |
| اليت زن            | فرز دستی                  | چکش لاستیکی           | (۳۲/۲۶۸ متر طول)<br>نوار ۱۸ میل     |      |
| فرز لبه نوار       |                           |                       | نوار ۱۶ میل<br>(۴/۸۸ متر طول)       |      |

-13**فهرست مواد ،ابزار و تجهیزات جدول 3 - فهرست مواد، ابزار و تجهیزات میز کارشناسی**

**14ـ نقشه فنی قطعات** 

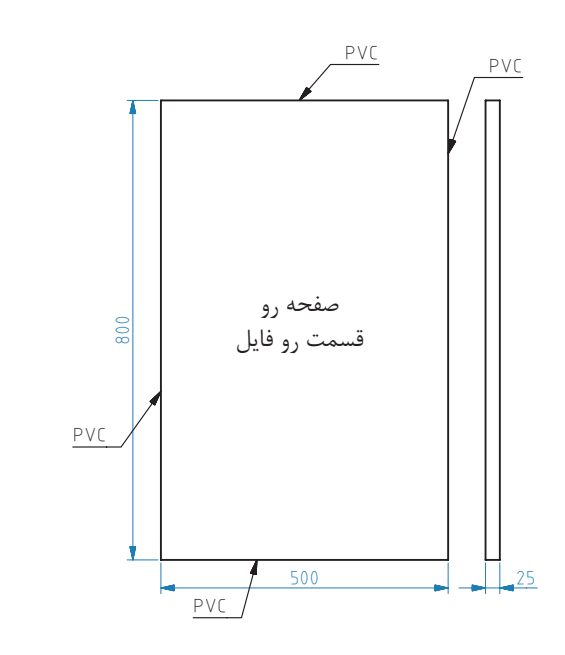

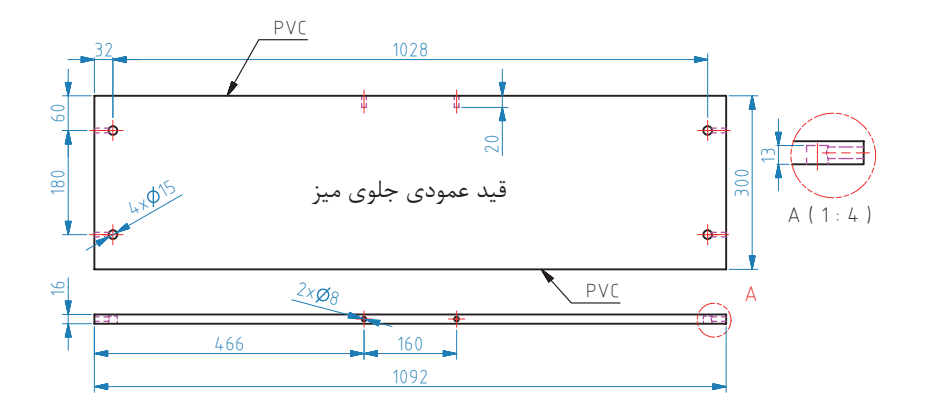

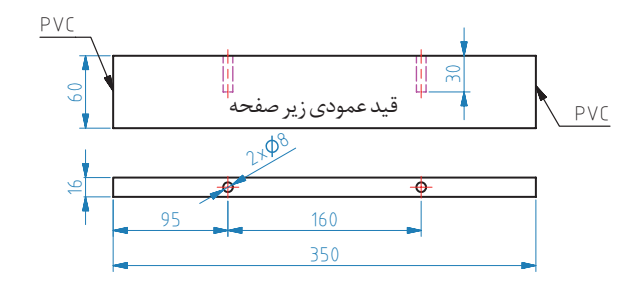

 $151$ 

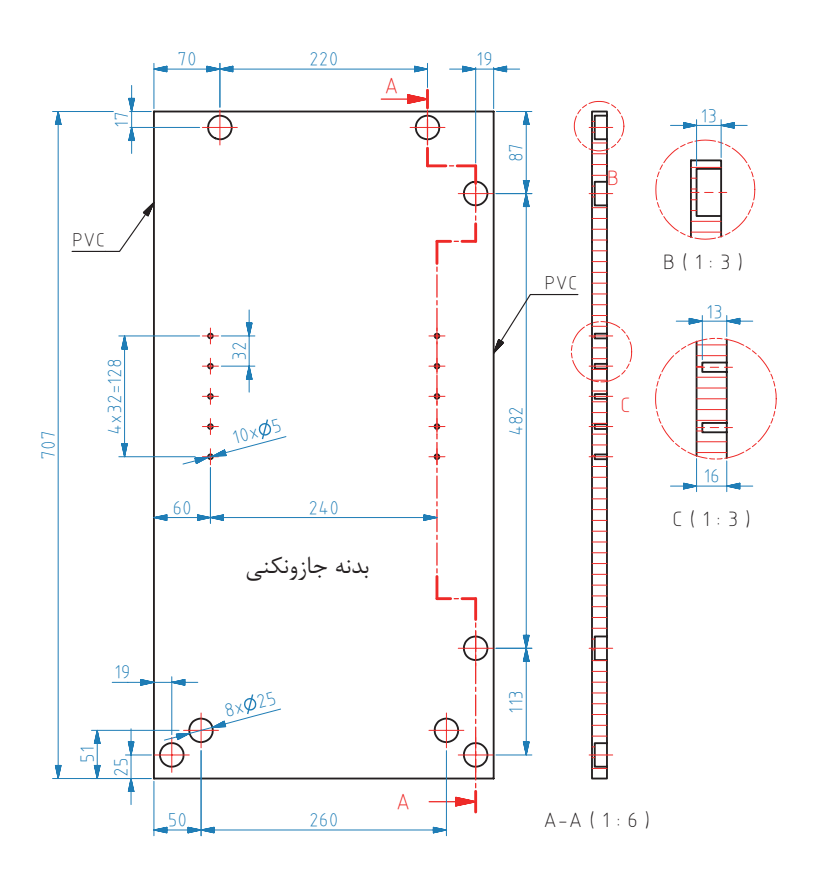

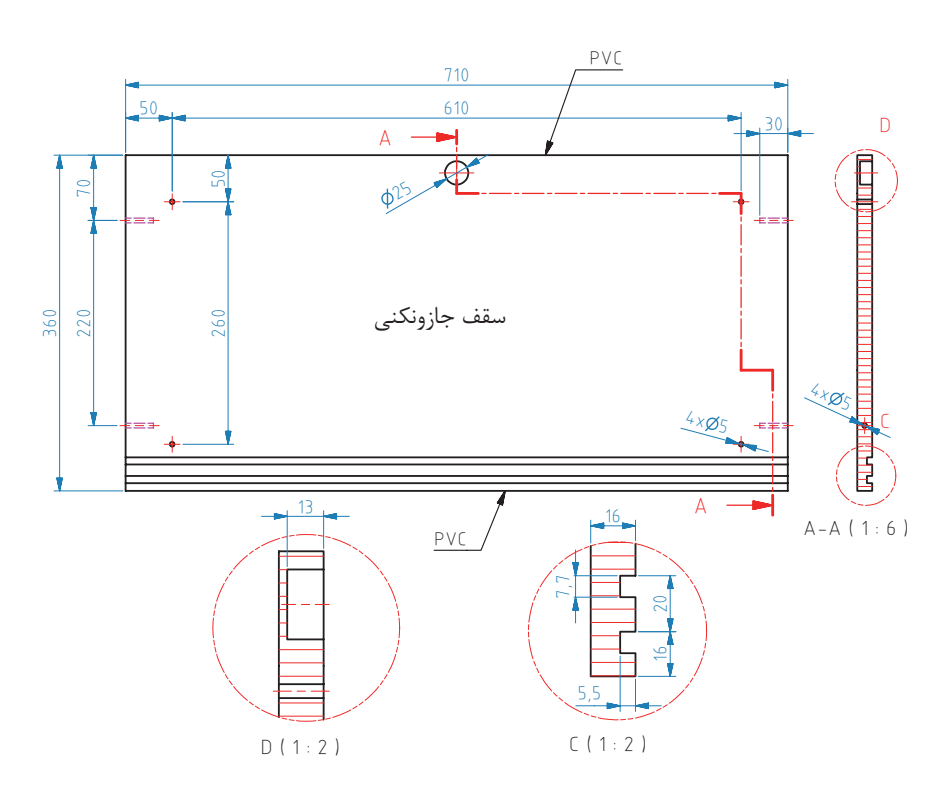

 $117$ 

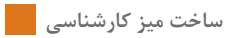

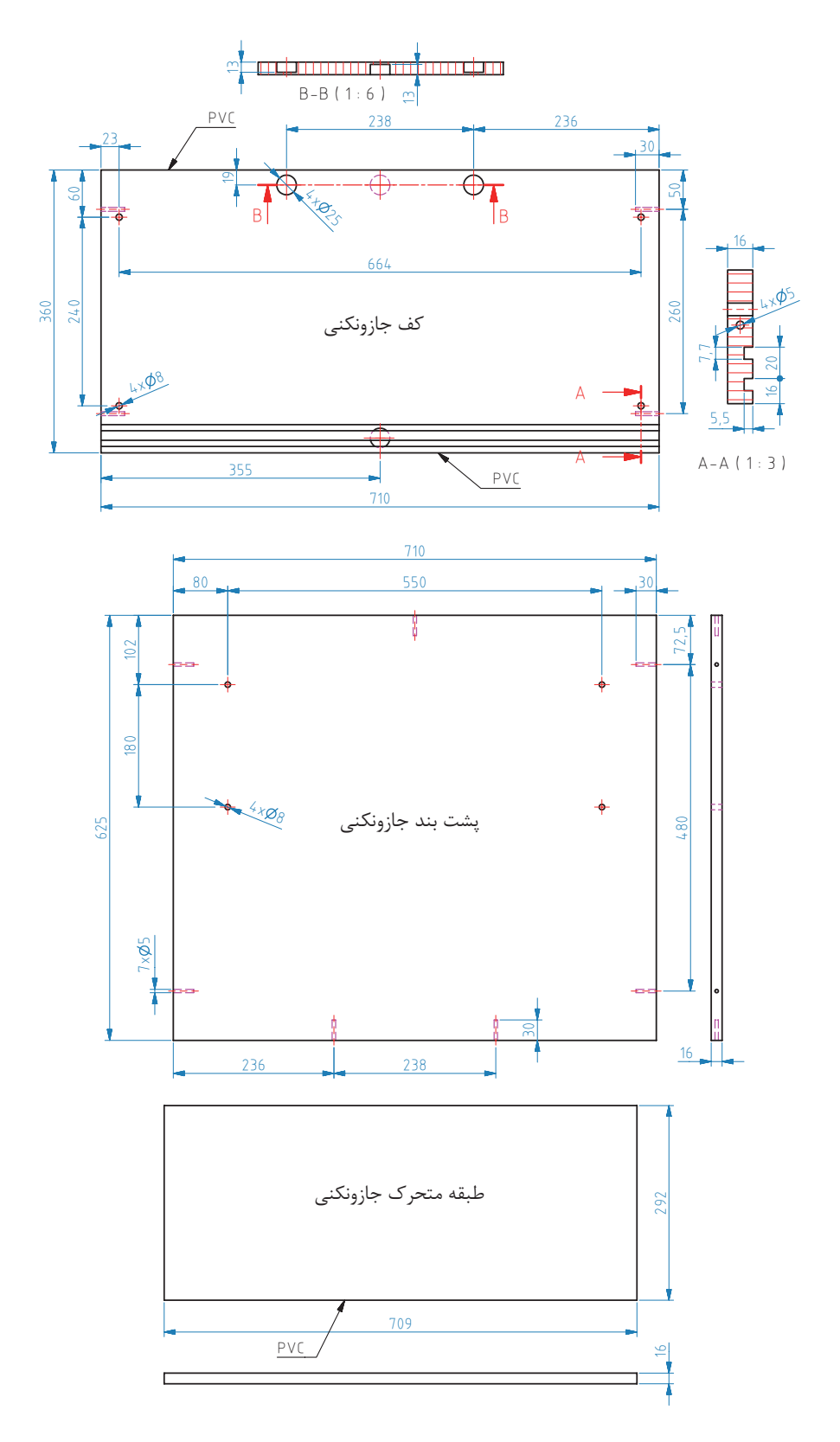

 $11<sup>2</sup>$ 

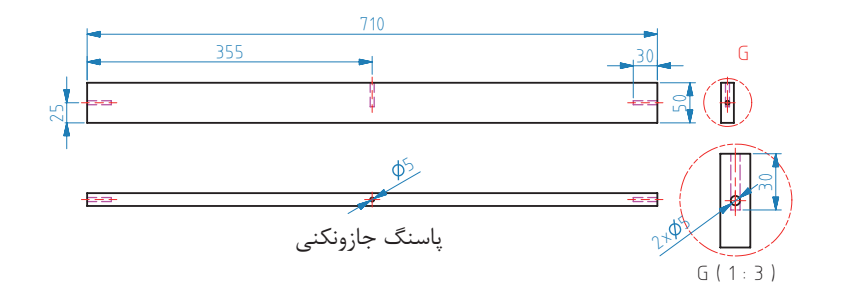

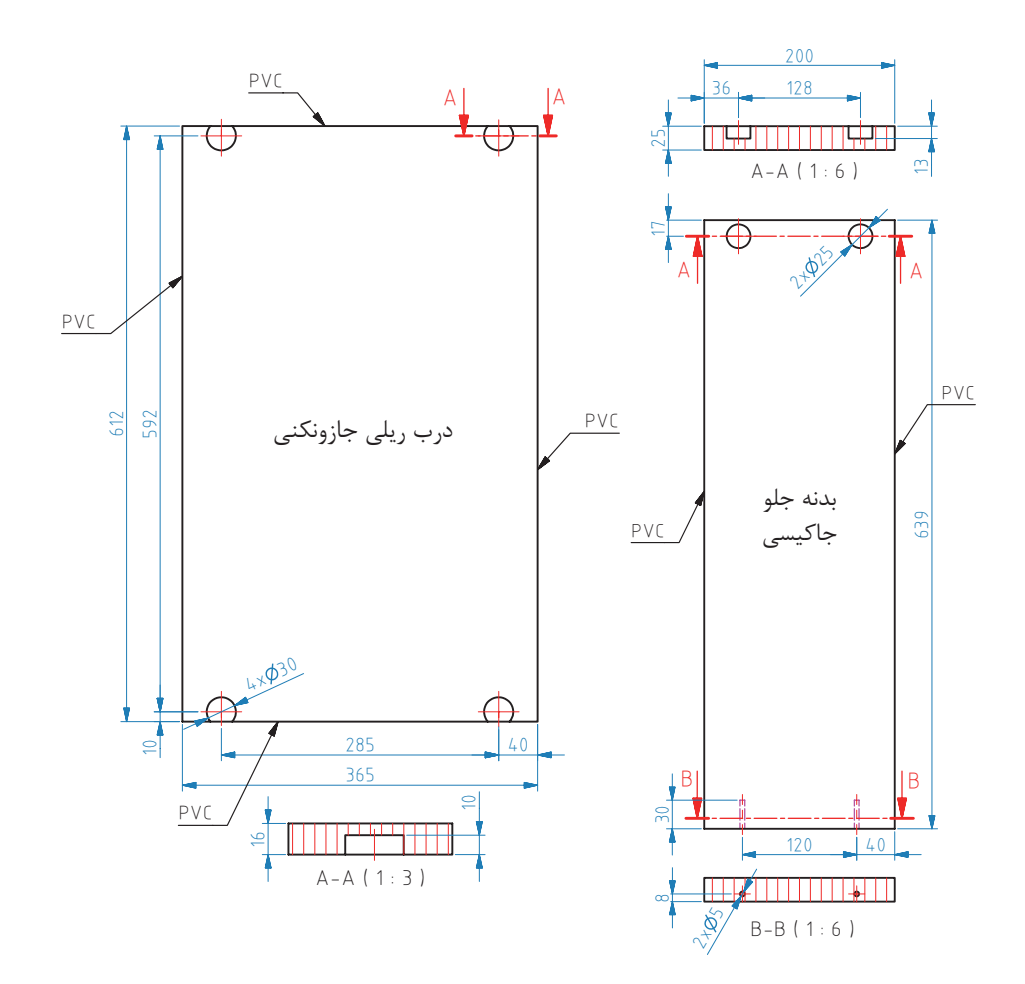

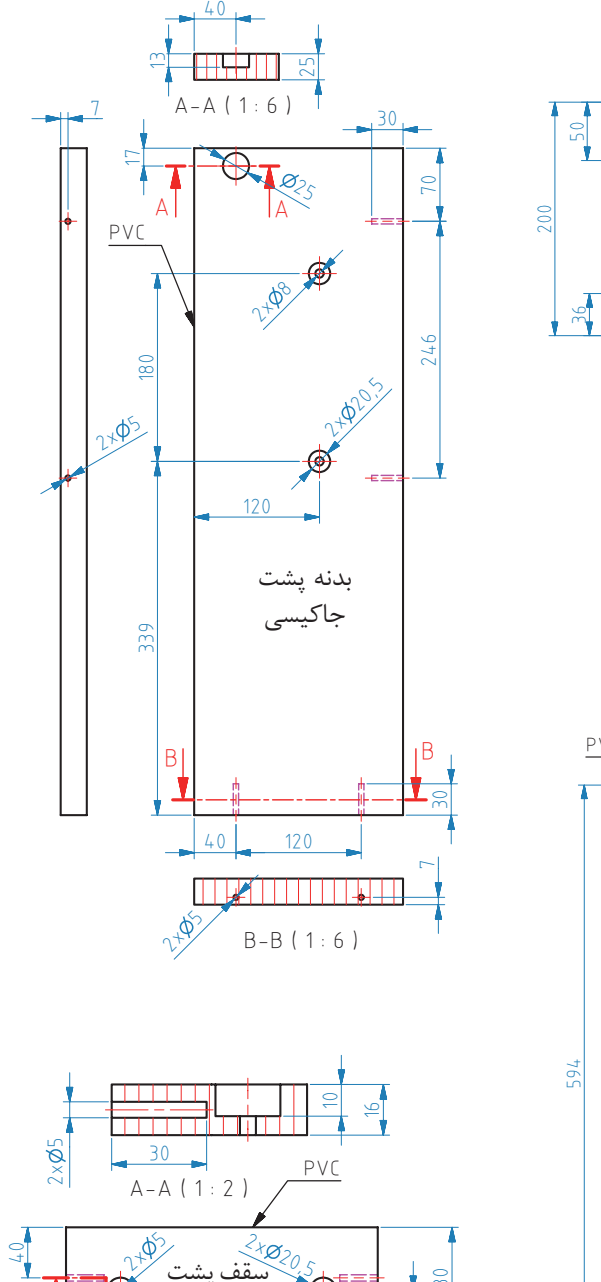

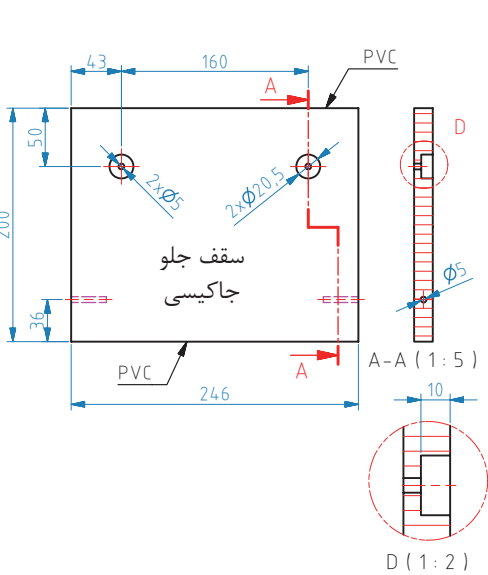

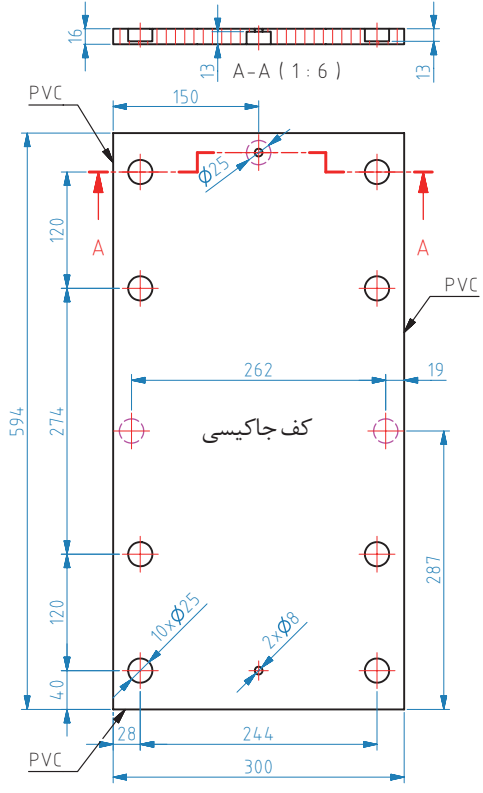

 $150$ 

A A

43

160 246

سقف پشت حاک

30 80

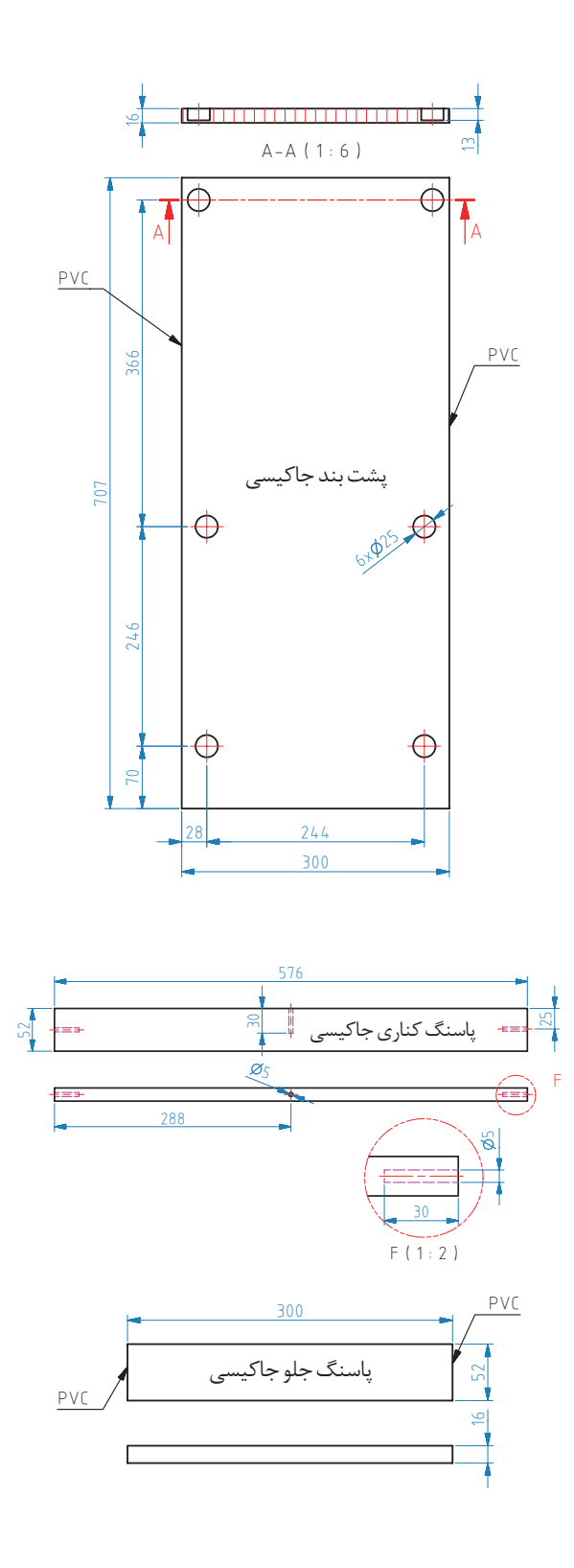

**15ـ آموزش طراحی محصول با نرم افزار sketchup** 

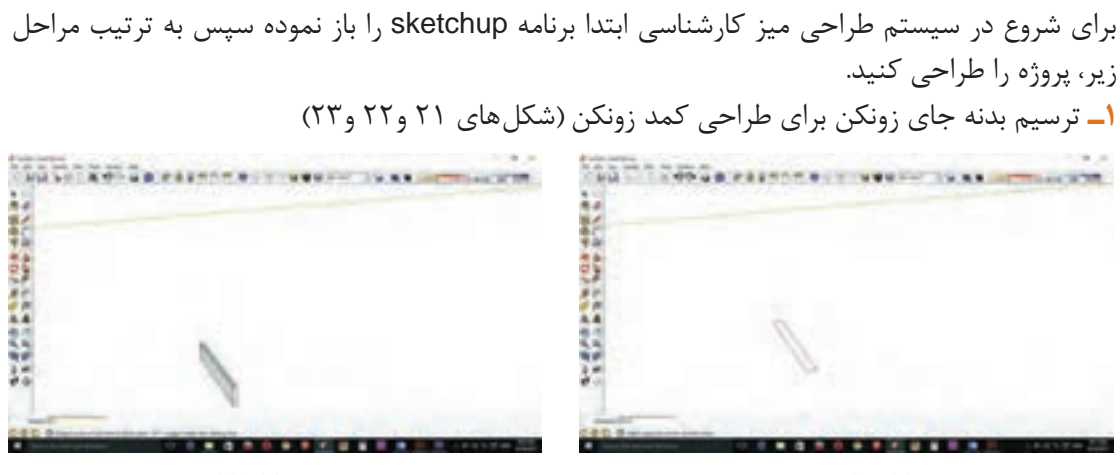

**شكل 21 شكل 22**

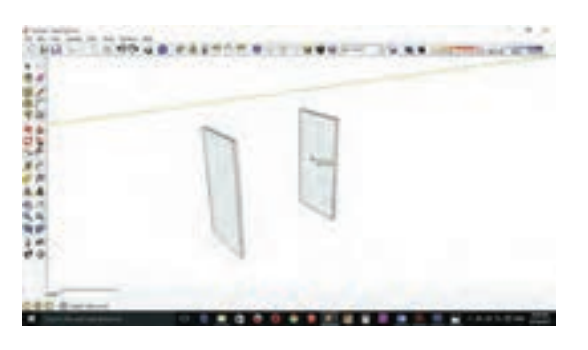

**شكل 23**

**2ـ** ترسیم پاسنگ كمد. )شكل 24 ( **3ـ** ترسیم كف كمد روی پاسنگها. )شكل 25(

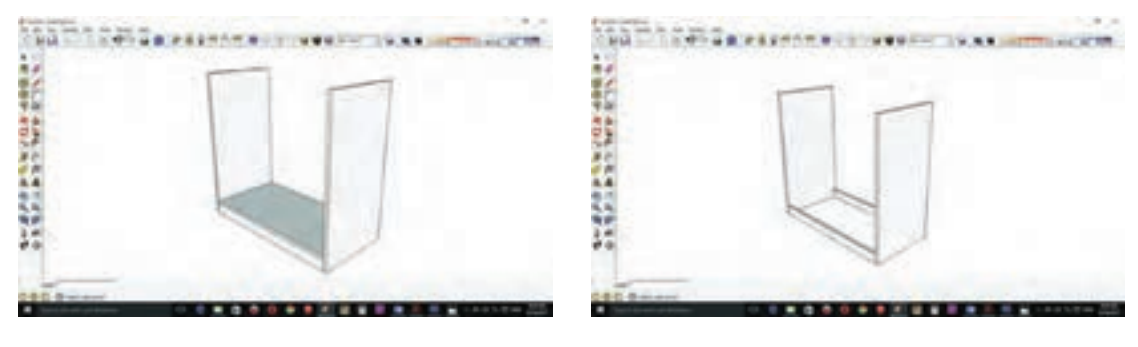

**شكل 24 شكل 25**

**4ـ** ترسیم سقف كمد مشابه مراحل كف )شكل 26( **5ـ** ترسیم پشتبند به ضخامت 16 میلیمتر در قسمت پشتی كمد. )شكل 27(

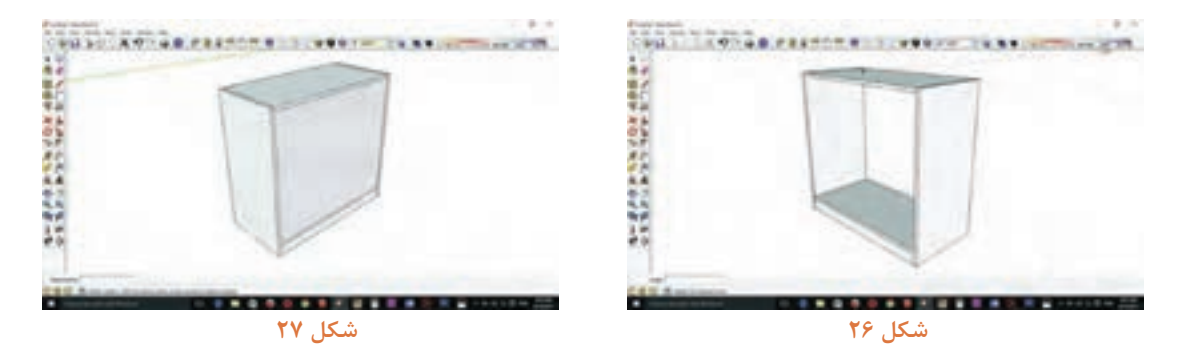

**6 ـ** ترسیم طبقه كمد با احتساب بادخور پشت درها )شكل 28(. **7ـ** ترسیم درها با احتساب بادخور الزم برای ریل )شكلهای 29 و 30(.

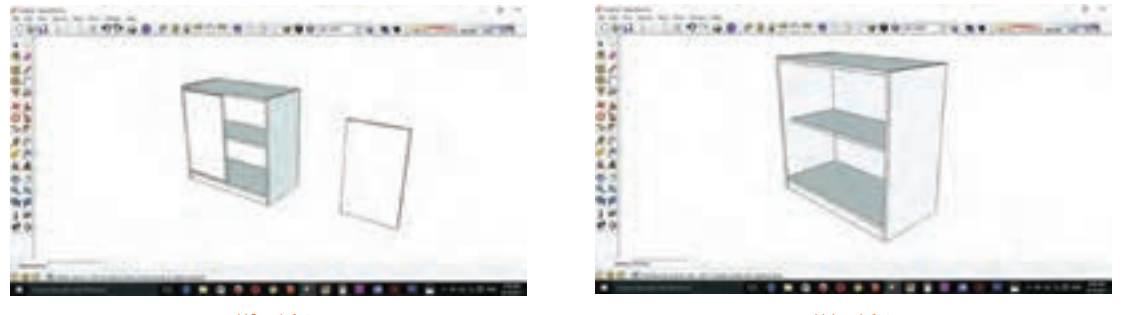

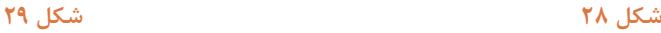

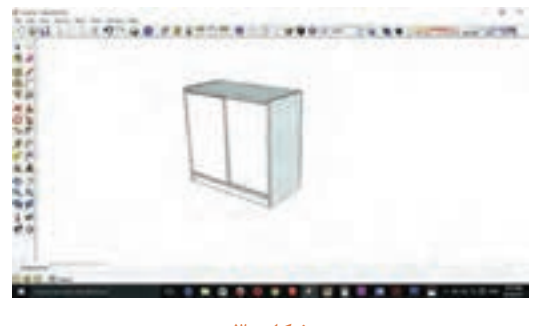

شكل **° ۳** 

**8 ـ** ترسیم پشتبند جای كیس )شكل 31(. **9ـ** ترسیم پاسنگهای محفظه رایانه طبق اندازههای موجود )شكلهای 32 و 33(.

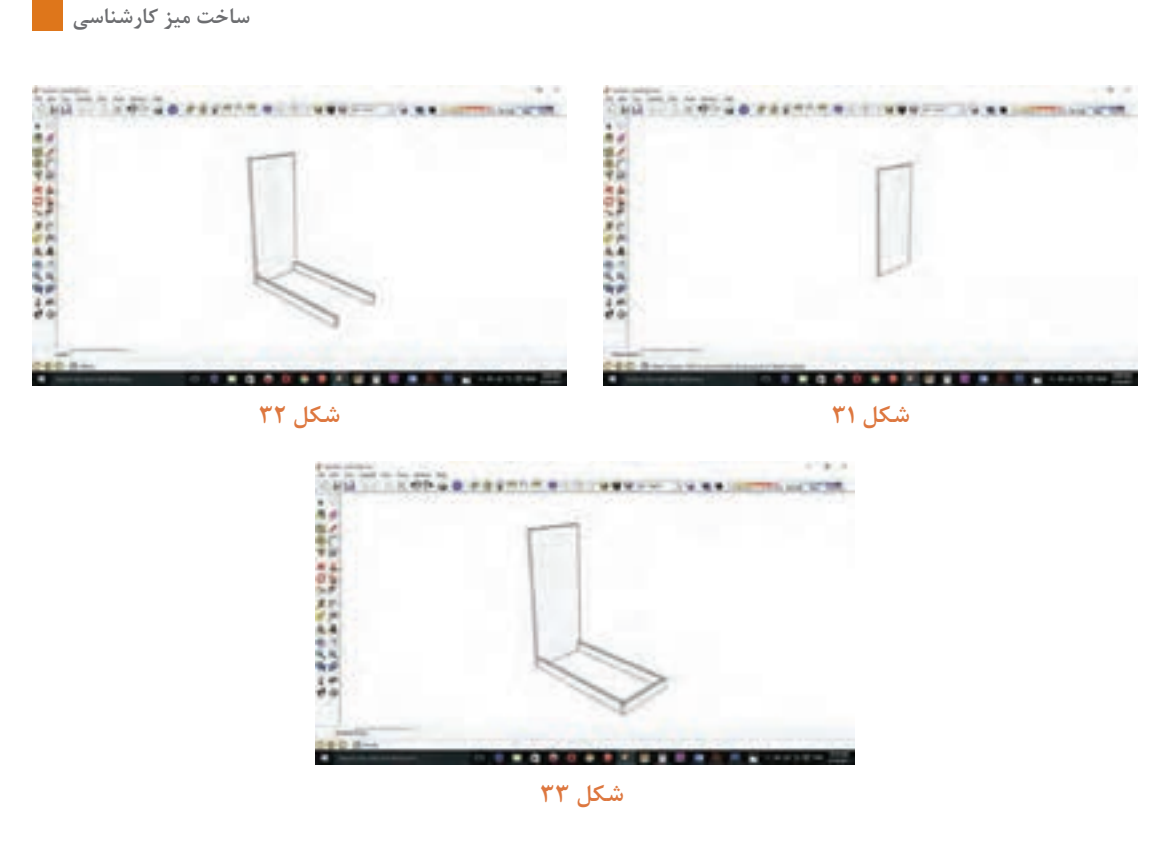

**10ـ** ترسیم كف محفظه رایانه **)**شكل 34(

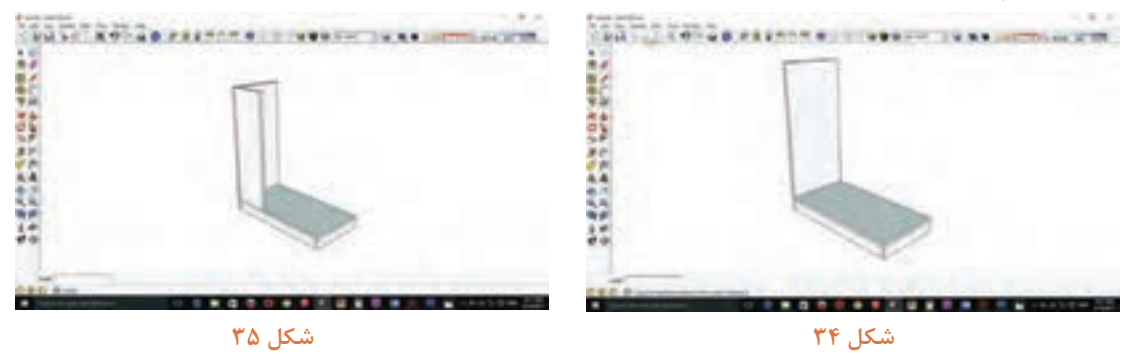

11ـ ترسیم دیوارهها (بدنههای) محفظه رایانه طبق اندازههای مشخص (شكلهای ۳۵ و ۳۶)

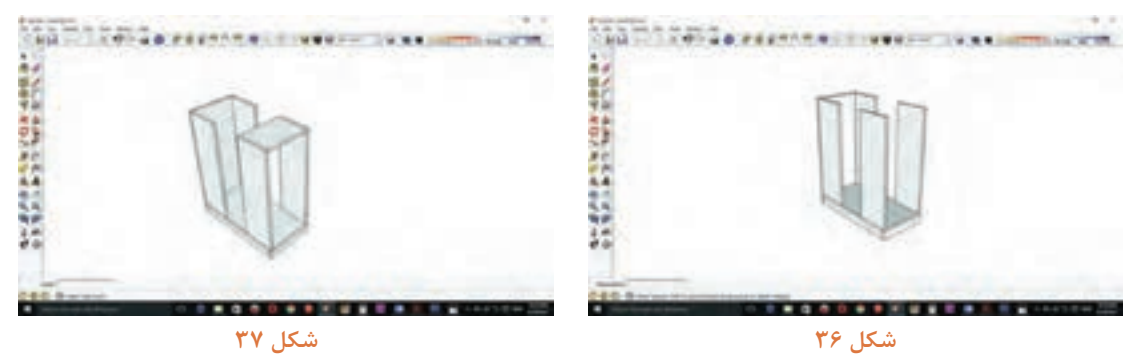

**12ـ** ترسیم سقف جلو و عقب محفظه رایانه )شكلهای 37 و 38(

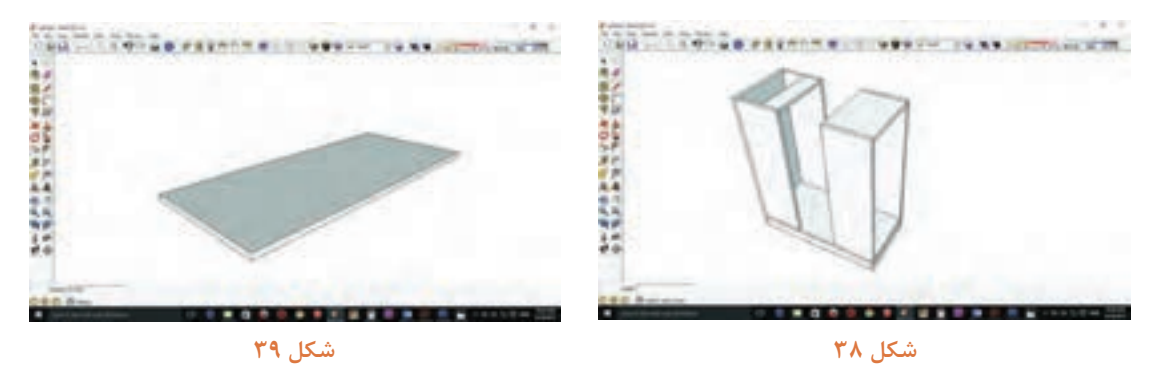

**13ـ** بعد از اتمام محفظه رایانه و جای زونكن نوبت به صفحههای باالیی و اصلی میز میرسد كه بهصورت یك مكعب مستطیل ترسیم میشود **)**شكلهای 39 تا 41(

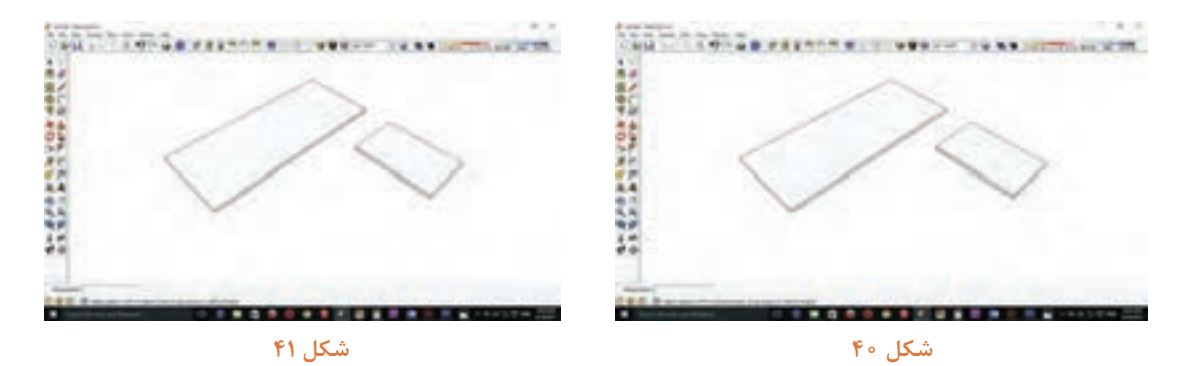

**14ـ** برای ایجاد و رسم منحنی روی صفحه میز از ابزار Arc استفاده كنید به صورتی كه بعد از كلیك كردن روی ابزار Arc قبل از شروع به هركاری تعداد قطعات خطوط دایره را تعیین، تا شكستگی خطوط دایره كمتر باشد و به صورت میانگین عدد 100 را تایپ كرده و Enter را بزنید، سپس روی صفحه مورد نظر كلیك نموده و بعد از كلیك كردن در راستای خط قرمز كشیده و قطر منحنی مورد نظر را تایپ كنید و Enter را بزنید. (شكل های ۴۲ و ۴۳)

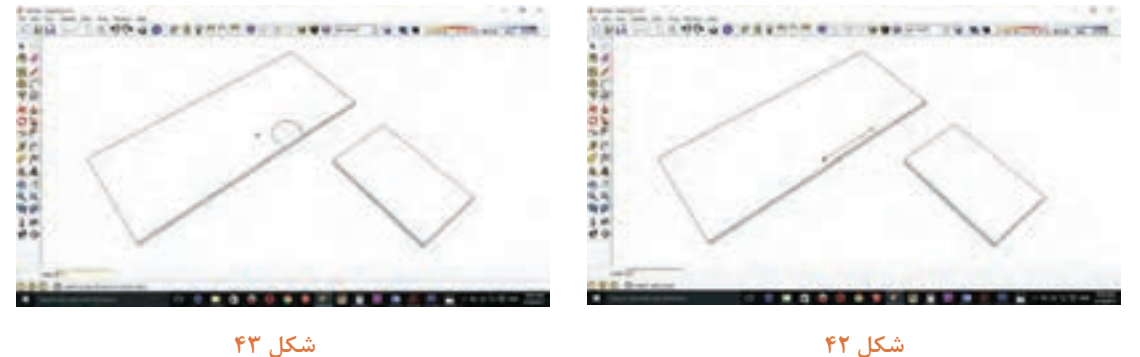

**15ـ** بعد از زدن نیمدایره در مرحله دوم باید شعاع دایره را وارد كرده وEnter بزنید شكل.44 **16ـ** قوسهای بعدی را نیز به همین ترتیب ترسیم كنید )شكلهای 45 تا 47(

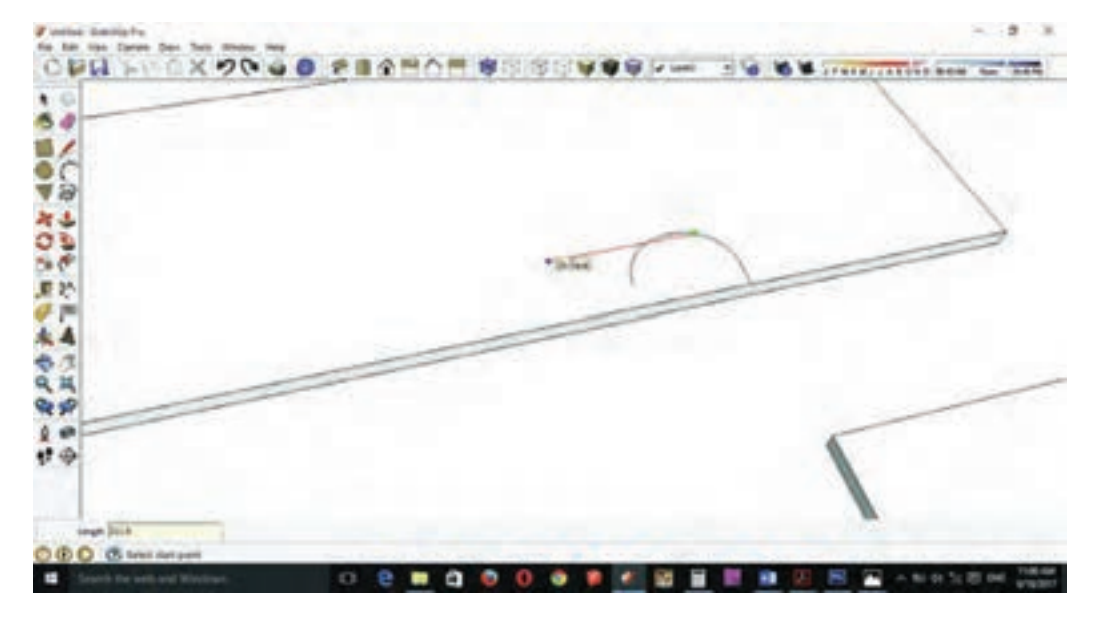

**شكل 44**

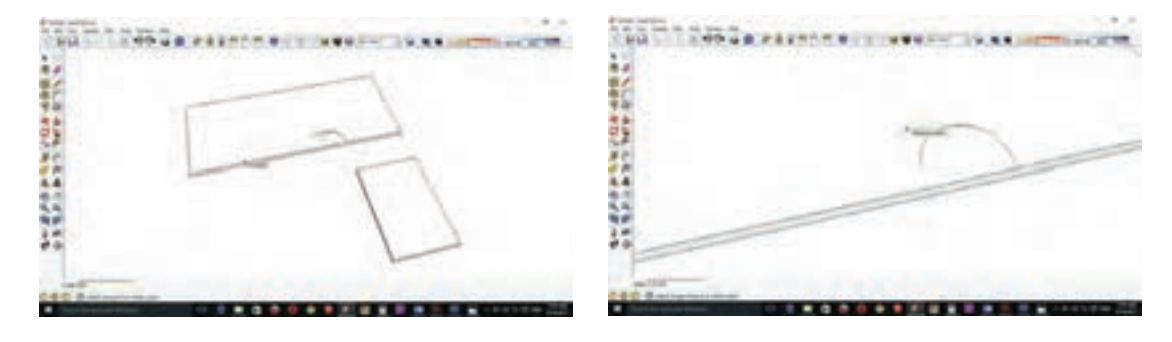

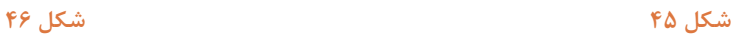

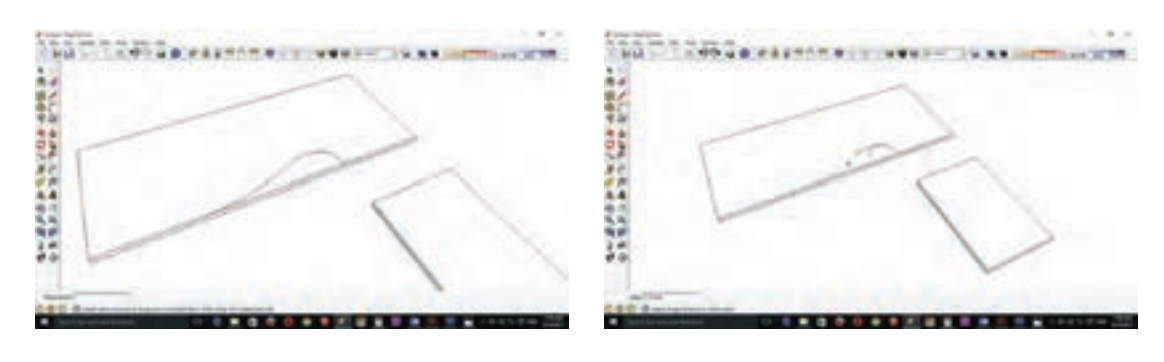

**17ـ** خطوط اضافی نیم دایره را با ابزار eraser پاك كنید )شكل 48( **18ـ** بعد ازترسیم منحنیها با ابزار pull/push قسمت اضافی صفحه را حذف كنید )شكلهای 49 و 50( **19ـ** در فصل قبل فایل 3 كشوی طراحی شده در این فصل نیازی به طراحی مجدد آن نیست و همان فایل را به داخل محیط برنامه وارد كنید. بدین طریق كه ابتداروی گزینه file در منوی ابزار و سپس روی گزینه import كلیك كنید )شكل 51(

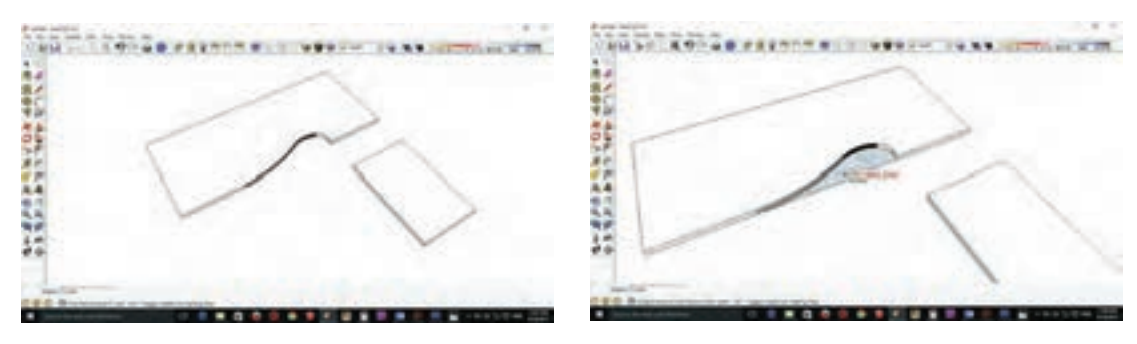

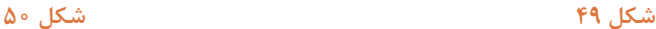

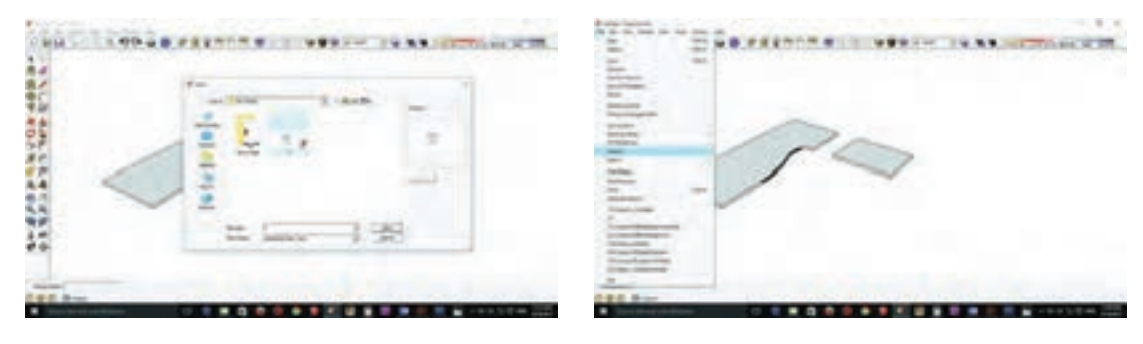

**شكل 51 شكل 52**

**20ـ** فایل مورد نظر را از محل ذخیره شده انتخاب و كلید open را بزنید ) شكل 52( <mark>21</mark>ـ بعد از وارد شدن به محیط طراحی فایل ۳ كشو را با ابزار Move به زیر صفحهٔ كنار میز هدایت كنید (شكل ۵۳) )درصورت مخالف بودن جهت كمد فایل ابتدا از نوار ابزار گزینهها را انتخاب نموده و نقاله را روی باالی فایل قرار دهید و به رنگ آبی كه ثابت شده، روی یك گوشه كار كلیك كرده و به جهت چرخش مورد نظر بچرخانید و نقطة دوم را در گوشه دیگر فایل انتخاب كرده سپس زاویۀ مورد نظر را تایپ كرده و enter بزنید(.

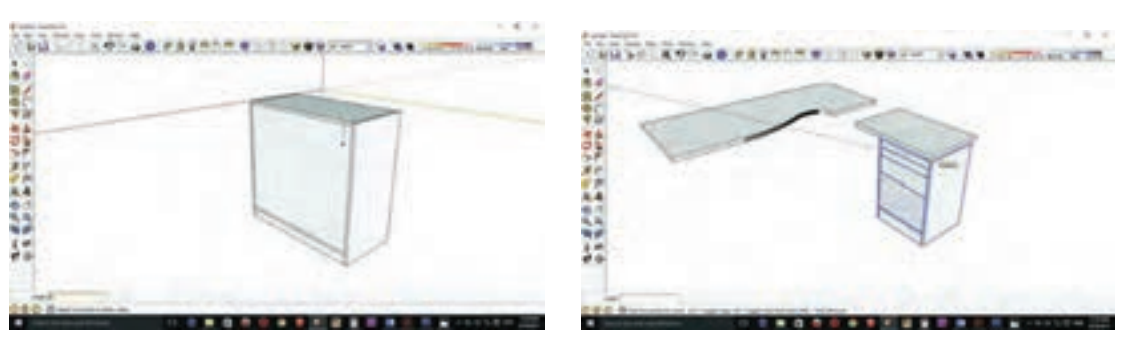

**ساخت میز کارشناسی**

**شكل 53 شكل 54**

**22ـ** برای ترسیم قید عمودی جلوی میز باید نقطۀ قرارگیری صفحه را روی كمد زونكن با ابزار مشخص كنید (شكل ۵۴)

**23ـ** ترسیم قید عمودی )شكل 55(

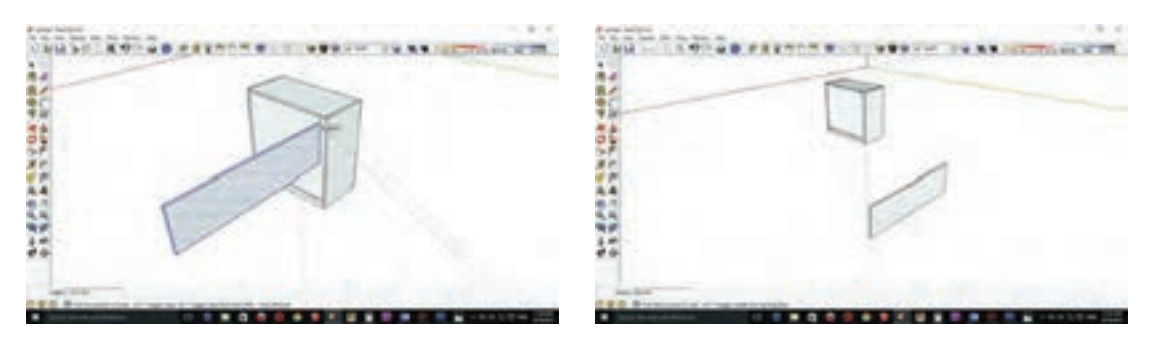

**شكل 55 شكل 56**

**24ـ** بعد از ترسیم قید عمودی آن را با ابزار Move روی نقطة ترسیم شده هدایت كنید )شكل 56( **25ـ** با ابزار eraser خطهای اضافی را پاك كنید )شكل 57(

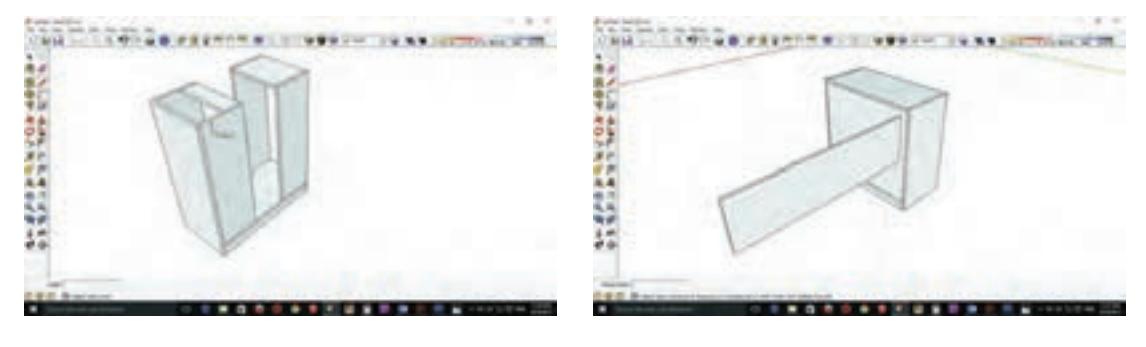

**شكل 57 شكل 58**

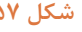

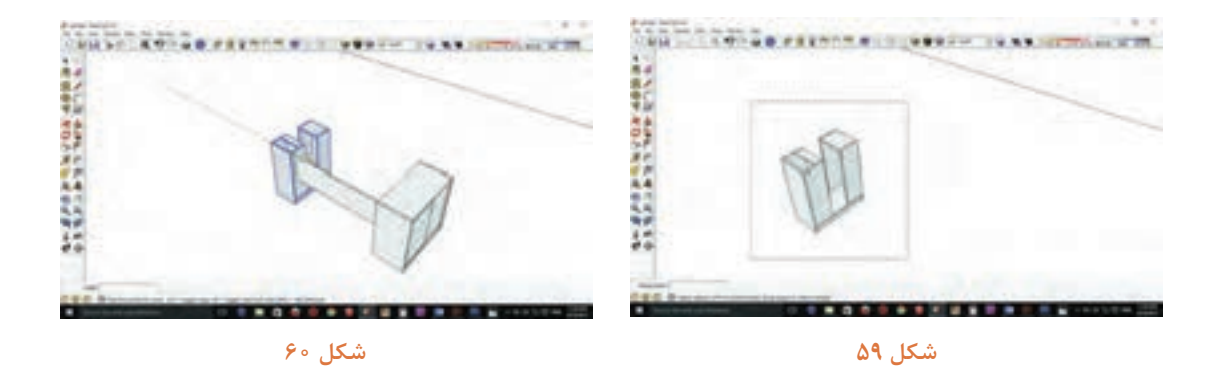

**28ـ** و بعد از انتخاب ابزار Move روی نقطة بهدست آمده كلیك كرده و به سمت قید عمودی هدایت كنید )شكل 60(

**29ـ** قید زیر صفحه را ترسیم كنید )شكل 61(

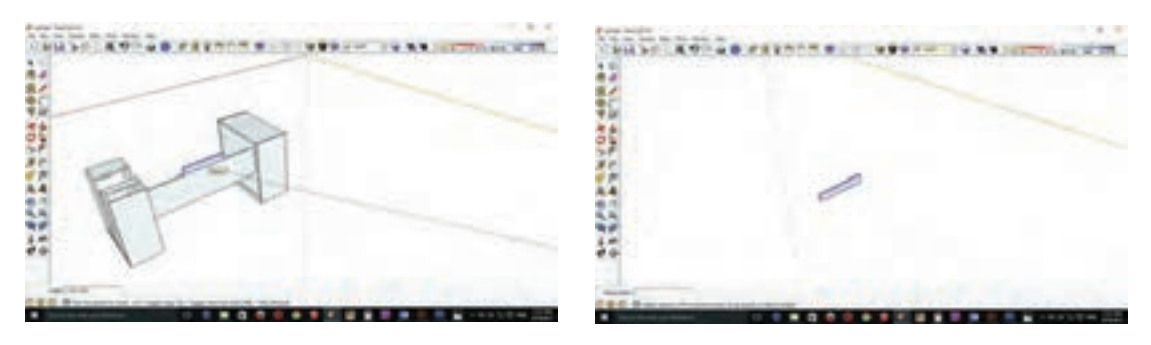

**شكل 61 شكل 62**

**30ـ** قید زیر صفحه ترسیم شده را با ابزار Move از وسط آن گرفته و به سمت وسط قید عمودی هدایت كنید (شكل ۶۲)

**31ـ** كل صفحه میز را انتخاب كنید )شكل 63(

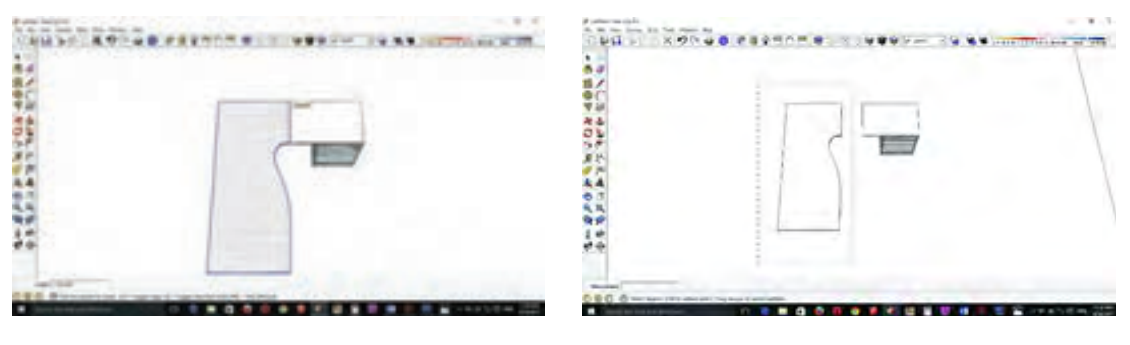

**شكل 63 شكل 64**

**32ـ** با ابزار Move به سمت صفحة كوچك هدایت كنید )شكل 64(

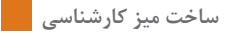

**33ـ** كل صفحه و فایل را انتخاب و آنها را روی كمد زونكن و جاكیسی منتقل كنید )شكل65 و 66(

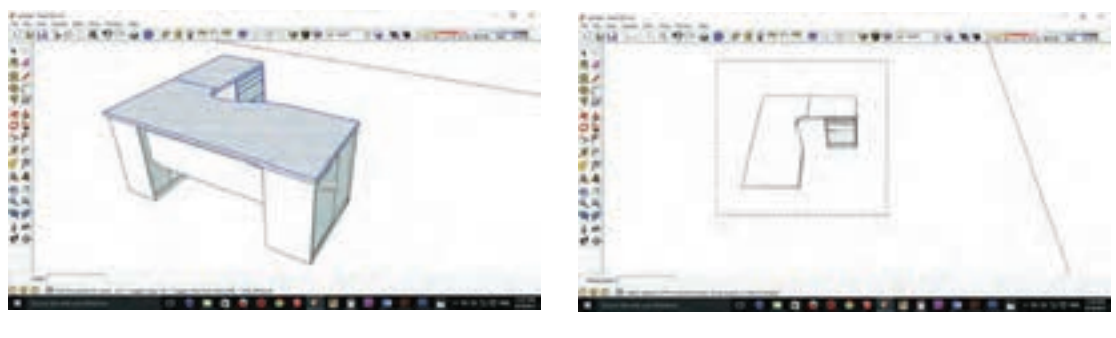

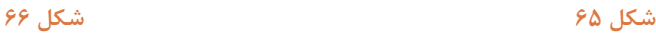

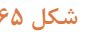

**34ـ** برای رنگ آمیزی از ابزار Bucet Paint استفاده نموده و رنگ مورد نظر را انتخاب كنید **)**شكل 67( **35ـ** چون Materialهای برنامه محدود است برای وارد كردن Material خارجی رنگ انتخاب شده را روی كار كلیك كنید )شكل 68(

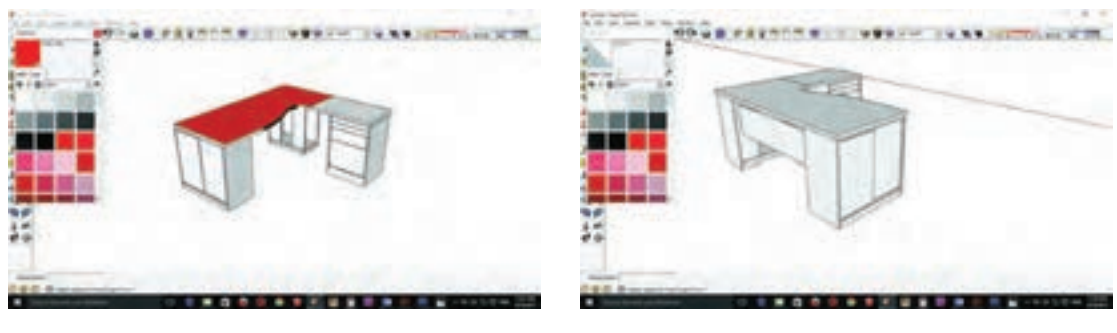

**شكل 67 شكل 68**

**36ـ** در صفحه Bucet Paint روی گزینه Edit كلیك کرده و در پنجره باز شده روی گزینه Browser در پایین پنجره كلیك كنید )شكل 69(

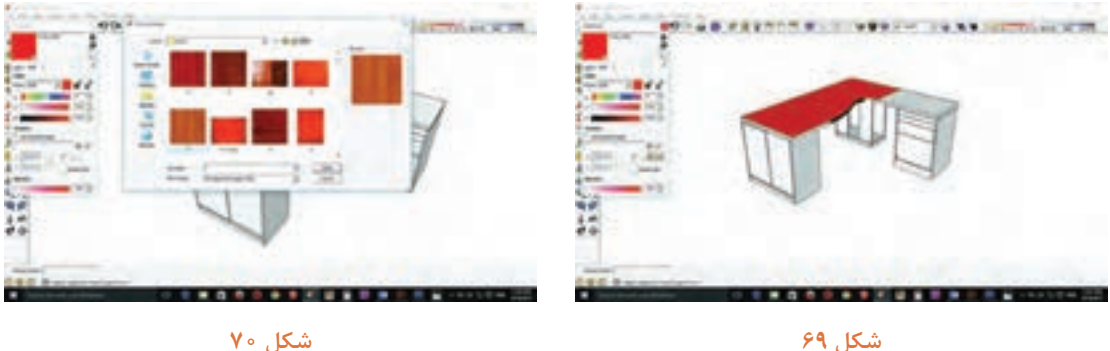

**37ـ** Material مورد نظر كه از پوشۀ ذخیره شده انتخاب كرده و گزینة Open را بزنید )شكل 70(

**38ـ** بعضی متریالها بعد از اجرا، كوچك هستند و به حالت شطرنجی ظاهر میشوند كه از قسمت تنظیمات پنجره Edit سایز و ابعاد Materialها را تغییرداده و آن را بزرگ كنید )شكل 73(

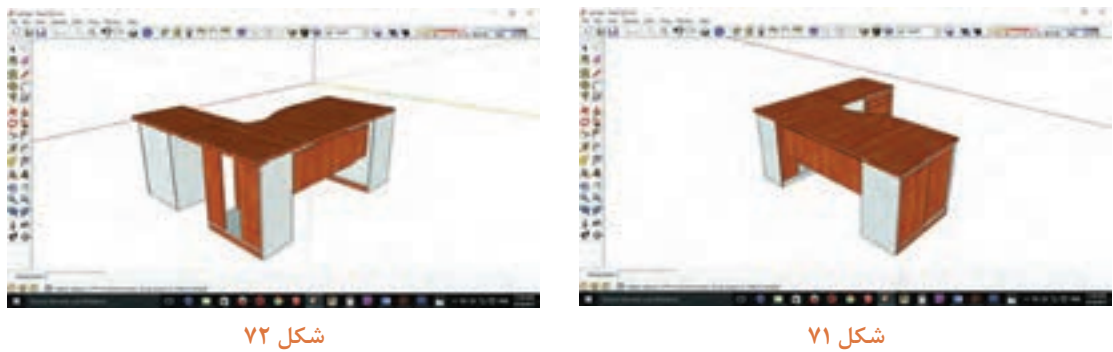

**39ـ** و به همین ترتیب سایر قسمتهای میز را رنگآمیزی كنید)شكل 71 و72 و 74 (

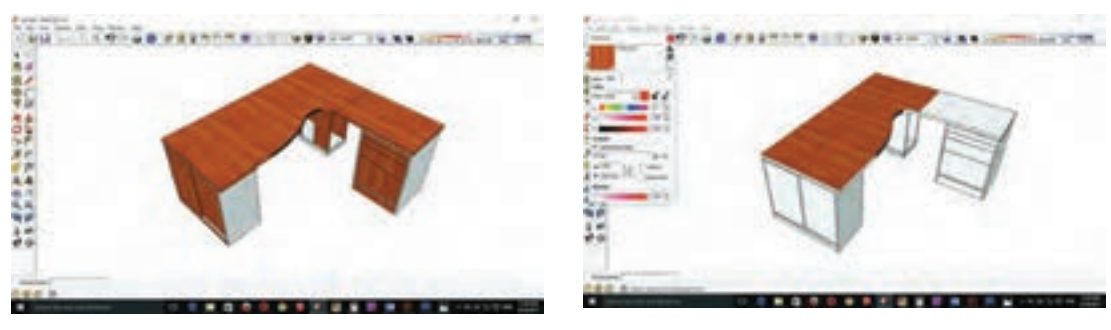

**شكل 73 شكل 74**

**16ـ مراحل ساخت محصول** 

**16ـ1ـ برشکاری:** با توجه به نقشه کات مستر میتوان توسط دستگاه پانلبر یا دستگاه ارهگرد مجموعهای خطزن (دور کن) به برش قطعات مورد نیاز برای میز اقدام نمود. برای برش قوس ها می توان از دستگاه اور فرز دستی استفاده كرد.

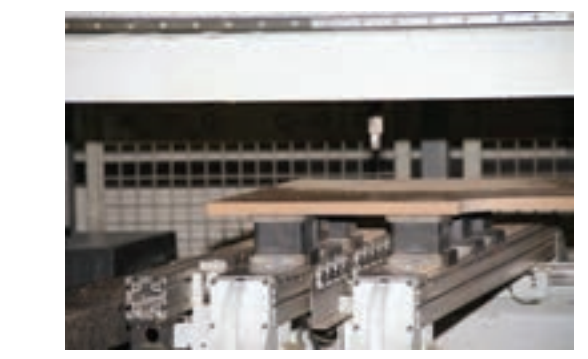

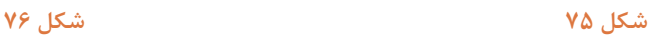

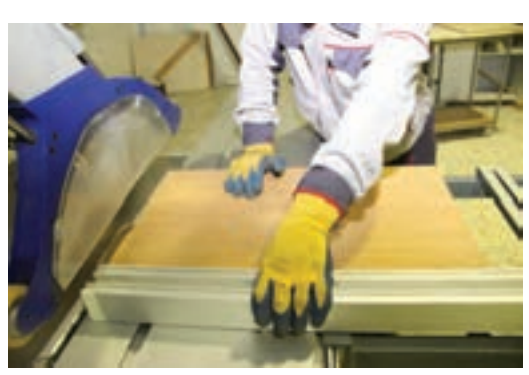

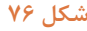

**ساخت میز کارشناسی**

برای برش قوسها بدون دستگاه سی ان سی میتوان شده قوس مورد نظر را بهطور كامل روی یک قطعه بتدا طرح مورد نظر را بر روی قطعه کار ترسیم کرد گامدیاف ایجاد نموده سپس ان را بهعنوان الگو به سپس با استفاده از دستگاه اره عمودبر تا نزدیک خط قطعه کار اصلی محکم نمایید و به وسیله اورفرز و با برش داده بعد با سوهان و سنباده دیسکی یا توپی تیغه مخصوص برش به ایجاد قوس مورد نظر اقدام آن را صاف نمود. روش دیگر این است كه میتوان ابتدا به روش ذکر نیازی به سنباده نیست.

كنید. در این روش لبههای كار كاملاً تمیز بوده و

**توجه**

**دستگاه اورفرز دارای تعداد دور بسیار باالیی است و کار تا حدودی در شرایط سخت انجام میشود بنابراین باید مسائل ایمنی را بهطور کامل در نظر گرفت.**

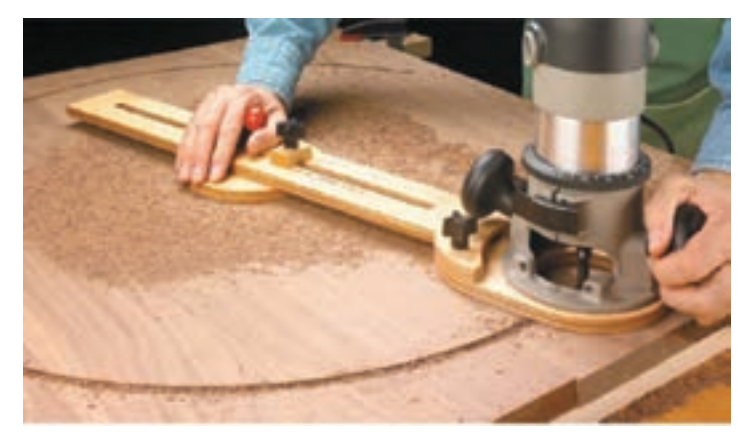

**شكل 77**

تمیزی کار و راحتی سوراخکاری دستگاه سی ان سی صحت انجام کار را کنترل نمود.

**۱۶ــ۲ــ سوراخ کاری:** طبق نقشههای فنی و با استفاده مو یا دستگاه سوراخ زن اتوماتیک است که از دقت بالایی ز دستگاههای موجود باید به سوراخ کاری قطعات مورد مبرخوردار بوده و کار را با نهایت دقت انجام میدهد در این نظر اقدام کرد. بهترین ابزار برای سوراخکاری از لحاظ مدستگاهها نیز هرچند مدت باید توسط ابزارهای دقیق

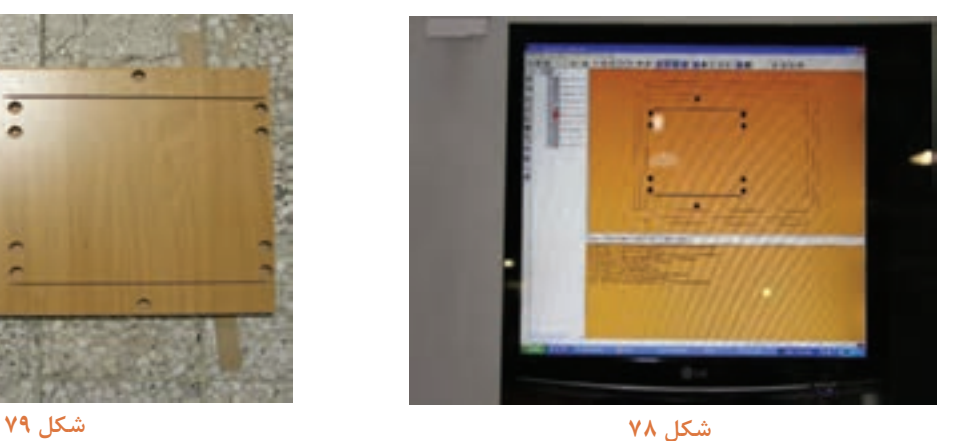

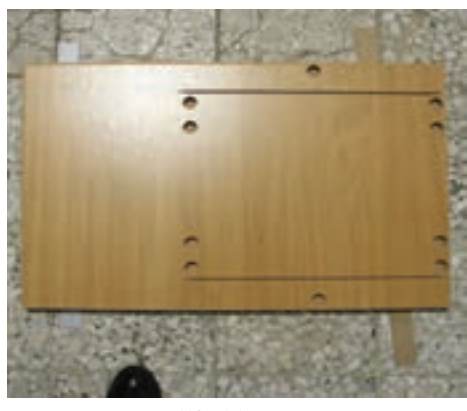

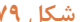

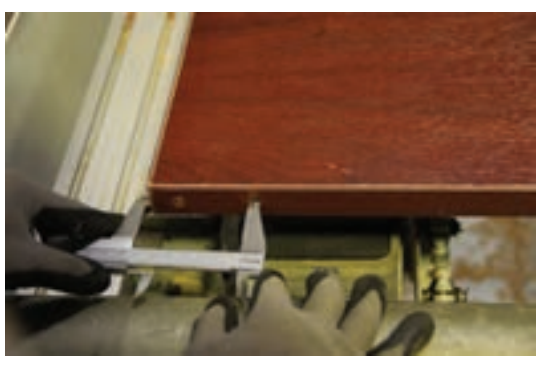

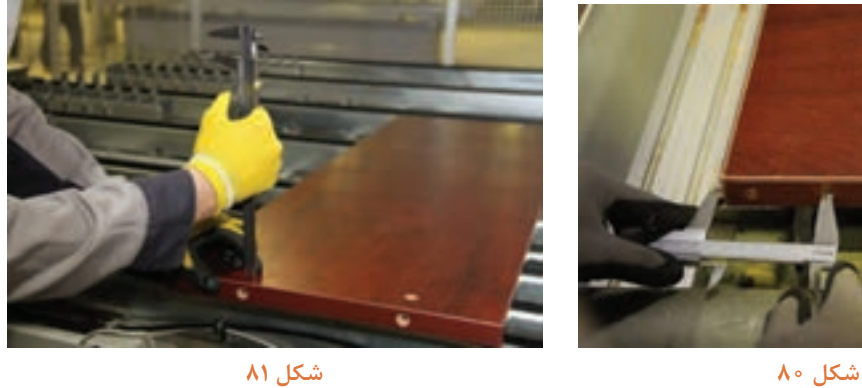

**16ـ3ـ نوارکاری:** بعد از برش قطعات، باید لبههایی قسمت مخصوص خود روی دستگاه مستقر نموده و با که به نوار لبه نیاز دارند، علامت گذاری کرد و با توجه متنظیم قسمتهای دیگر دستگاه و گرمکردن تا دمای به رنگبندی قطعه کار نوار مورد نظر را انتخاب و در مشخص به نوارکاری قطعات اقدام كنید.

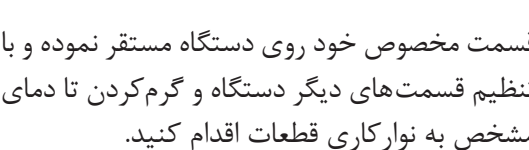

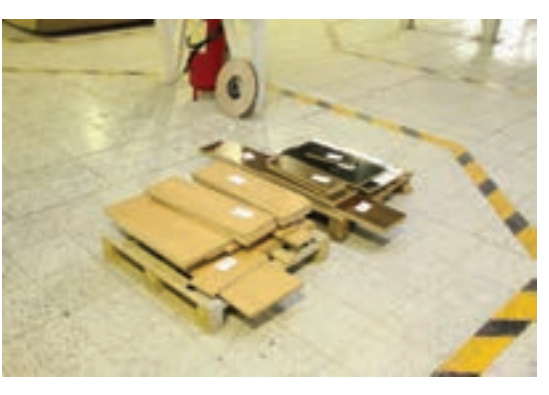

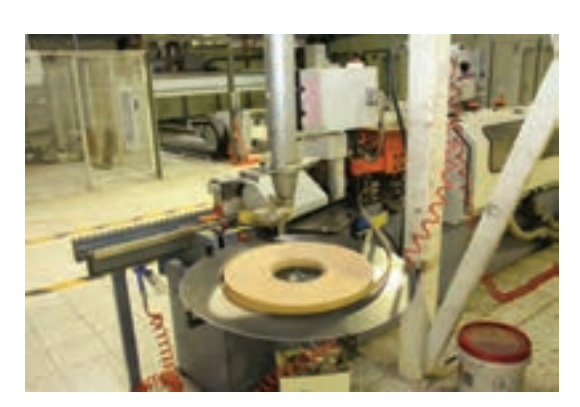

**شكل 82**

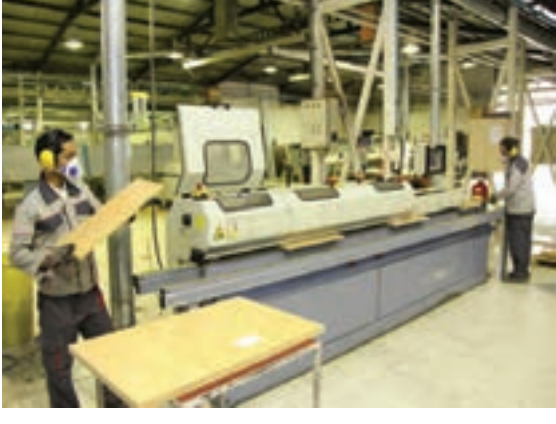

**شكل 83**

با توجه به اینکه امدیاف و لترون در ضخامتهای متفاوتی در بازار وجود دارد بنابراین دستگاه لبهچسبان (پی وی سی زن) باید قابلیت نوار کردن ضخامتهای مختلف را داشته باشد.

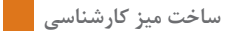

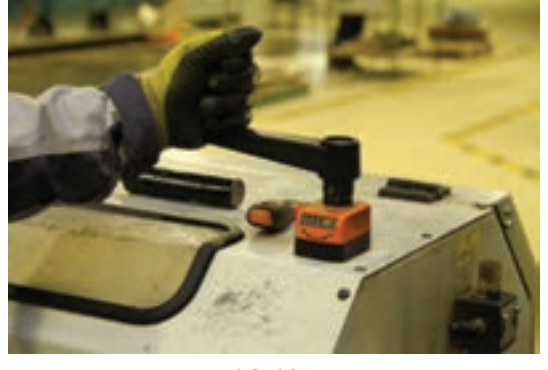

**شكل 84**

مے باشد. بسیار متنوعاند؛ بنابراین شرکتها یا کارگاههای بودن نوارها در نظر میگیرند.

البته در دستگاههای جدید از روش مکانیکی (دستی) گخدماتی که مصرف نوار بالایی دارند مکانی را برای کمتر استفاده میشود و بیشتر به صورت اتوماتیک انبار نوارها پیش بینی می کنند؛ در ضمن علاوه بر این نوارهای لبهچسبان از نظر جنس، ضخامت و رنگ نیز طبقهبندیهایی برای انبار موقت و در دسترس انبارها در داخل کارگاه و نزدیک دستگاه پی وی سی

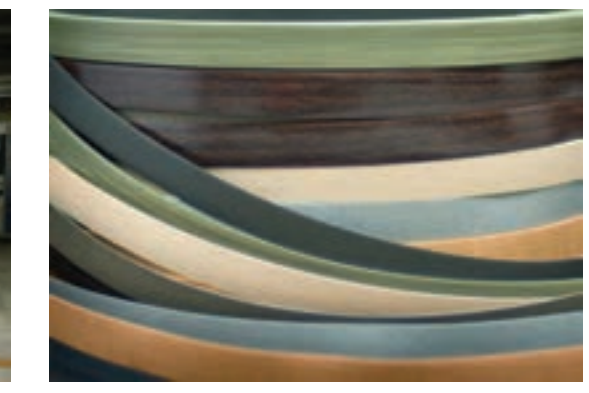

**شكل 85 شكل 86**

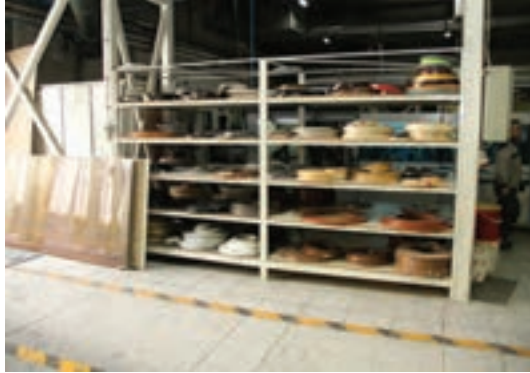

برای نواركاری می توان از دستگاه پرتابل (قابل حمل) یا برقی دستی نیز استفاده كرد. در این روش، قطعه کار ثابت است و دستگاه در روی آن حرکت میکند البته برای کار کردن با این دستگاه به تمرین و مهارت نیاز است. **معرفی ایستگاههای دستگاه لبه چسبان ) PVC زن(** 

دستگاههای لبه چسبان، PVC زن با توجه به مدل، دارای ایستگاههای مختلفی هستند، كه بعضی از آنها مانند چسبزنی، پولیش و... در تمام دستگاهها ثابتاند این ایستگاهها عبارتاند از:

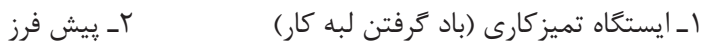

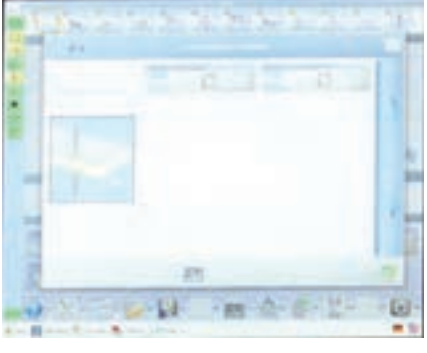

**شكل 87**

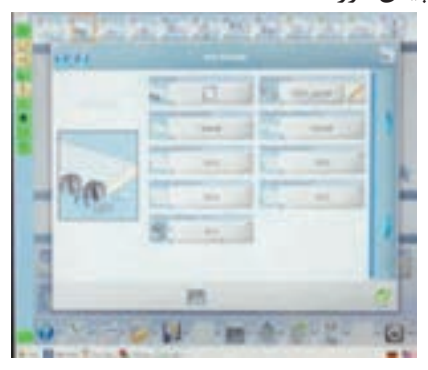

**شكل 88**

 $0.98$  $\sim$ 

**CERTIFICATION** 

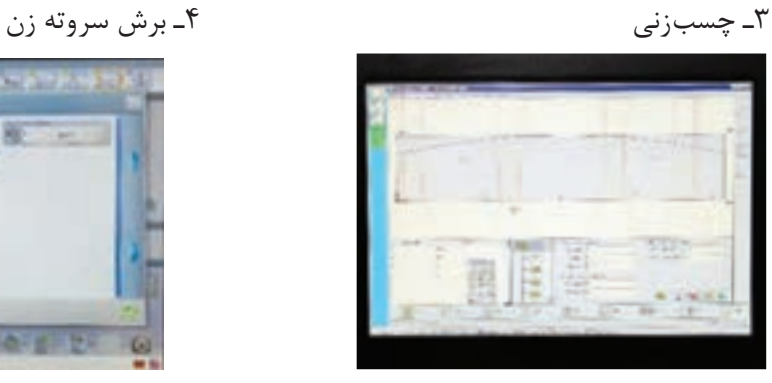

**شكل 89**

5 ـ فرز باال و پایین 6ـ لیسهزنی

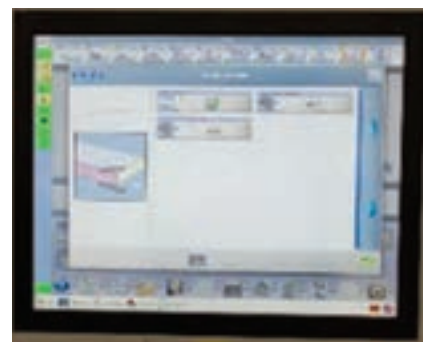

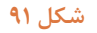

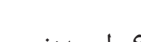

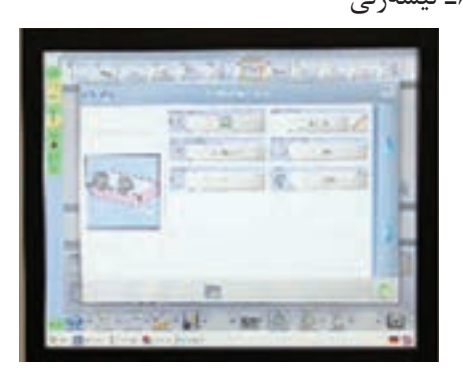

**شكل 90**

**PALICE** 

ū.

**شكل 92**

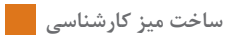

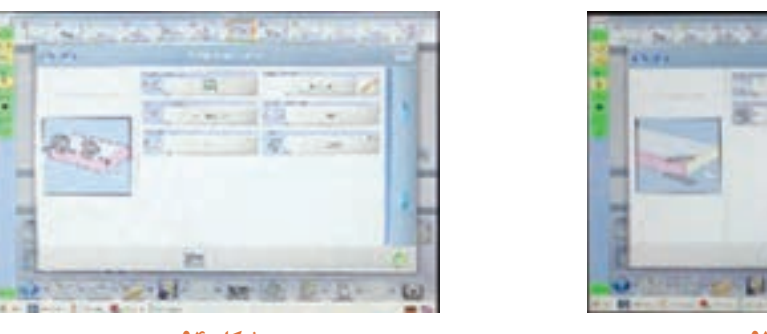

**شكل 94**

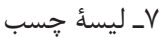

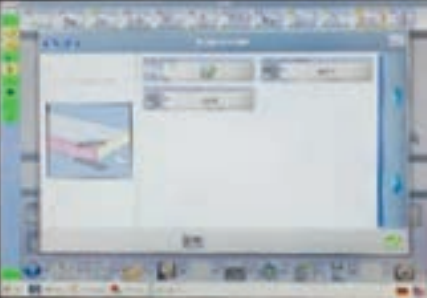

**شكل 93**

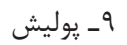

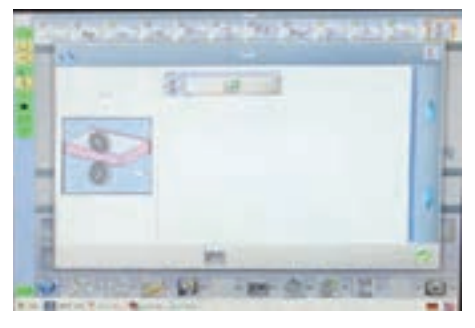

**شكل 95**

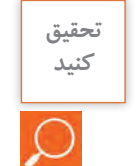

**از نزدیك ترین کارگاه خدماتی محل زندگی خود بازدید کرده و تحقیق کنید كه دستگاه لبهچسبان موجود در آن كارگاه از چه نوعی بوده و دارای چه ایستگاههایی میباشد؟**

منوی دستگاههای جدید، به زبان فارسی طراحی شده است.

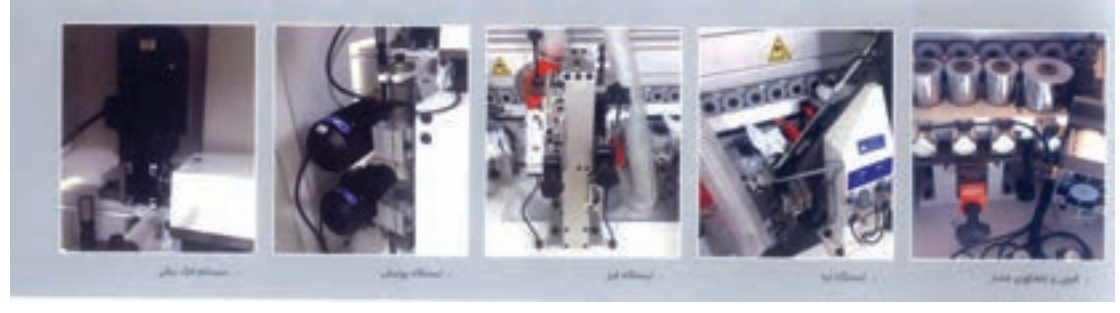

**شكل 96 الف**

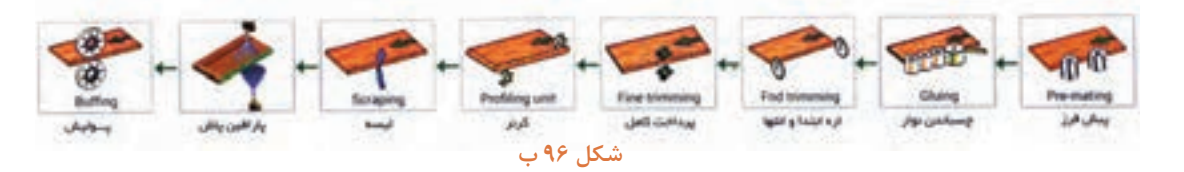

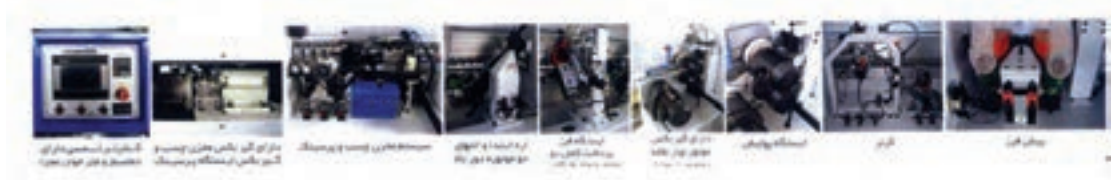

**شكل 96 ج**

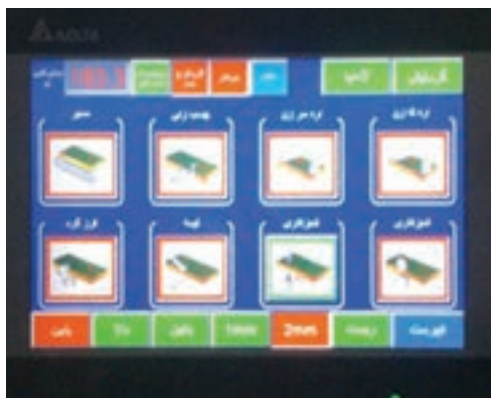

**شكل 97**

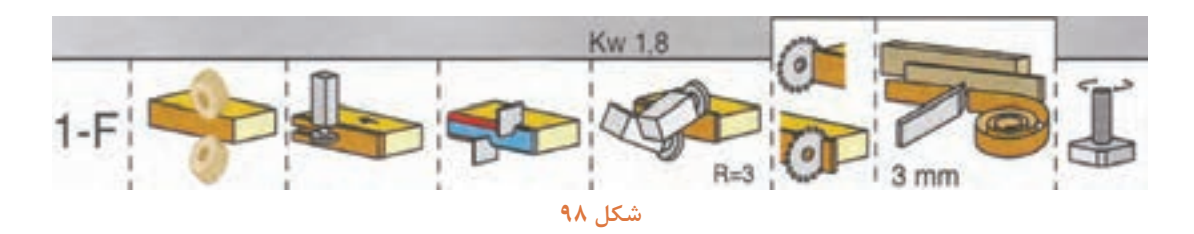

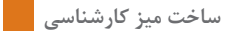

**17ـ مونتاژ محصول**  این میز از چند قسمت تشکیل شده كه عبارتاند از: 1ـ محفظه جای كیس 2ـ محفظه جای زونكن 3ـ فایل سه كشو 4ـ صفحه روی میز در سالن مونتاژ هر بخش، بهطور جداگانه و مستقل مونتاژ میشود و سر انجام قطعات مونتاژ شده به هم متصل شده و تشکیل یک میز کارشناسی را می دهد. **الف( مونتاژ محفظه رایانه** 

1ـ قطعات مربوط به محفظه رایانه را بعد از تمیزکاری به قسمت مونتاژ انتقال داده و در مرحله اول رولپالک كف را جابزنید.

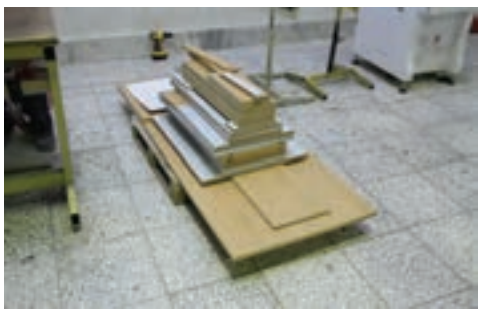

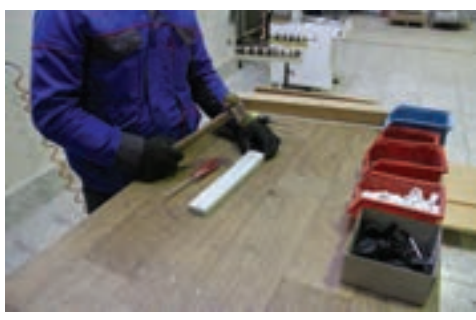

**شكل 99 - قطعات آماده مونتاژ شكل 100 - یراقکوبی پاسنگ محفظه رایانه**

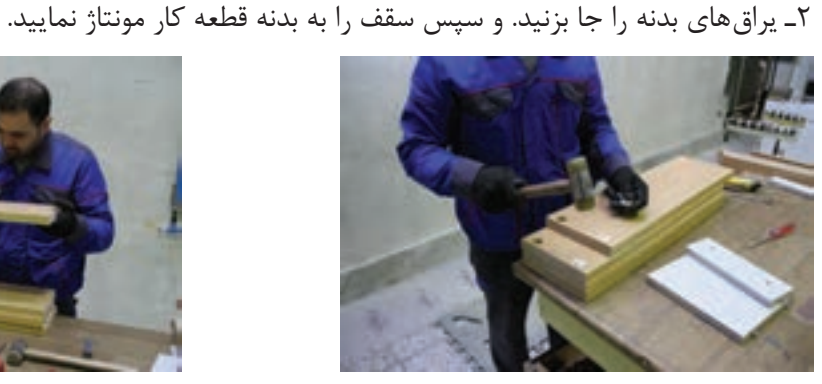

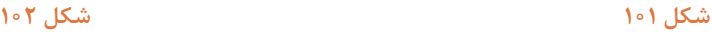

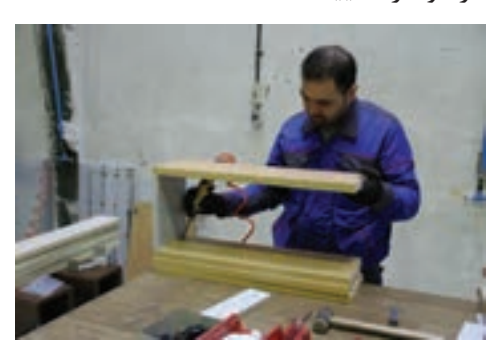

۳ـ قسمت پشت کیس را آماده نموده (قرار دادن چرخ زیر لبه پایین) و پاسنگ قسمت کف را مونتاژ کنید.

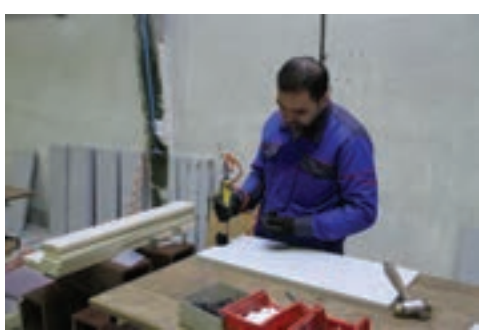

**شكل 103 شكل 104**

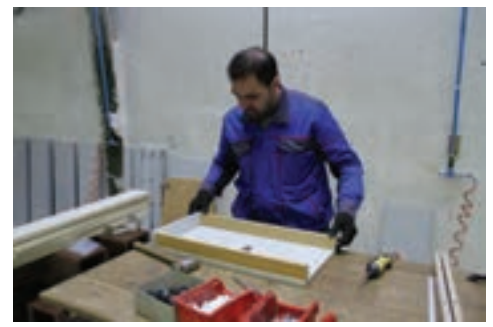

4ـ قسمت پشت را که از MDF به ضخامت 18 میلیمتر است، به یکی از قسمتهای محفظه رایانه مونتاژ کنید. 5ـ بدنههای محفظه رایانه را روی کف سوار كنید. **ب( مونتاژ محفظه زونكن کمدی با در کشویی )ریلی(**

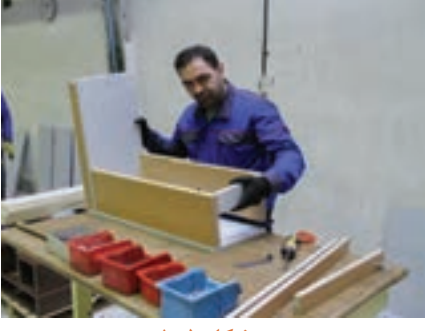

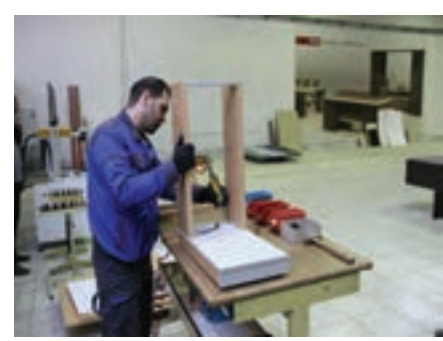

**شكل 105 شكل 106**

این میزدارای یک کمد (باکس) جای اسناد و مدارک با در ریلی است که باید آن را به شرح زیر مونتاژ كرد. 1ـ ریل مخصوص را در شیار کف کمد که از قبل توسط دستگاههای پانلبر، سی ان سی یا اورفرز )با توجه به نقشه فنی) ایجاد شده است، جاگذاری كنید. در بعضی مواقع برای استحكام بیشتر ریلها، زیر آنها را چسب سیلیکون می;نند و با چکش لاستیکی محکم می کوبند.

البته ریلهایی نیز در بازار وجود دارد که به شیار نیازی نداشته و از قسمت داخل ریل به کف پیچ میشوند. عملیات ریل كوبی، در قسمت سقف نیز به همین ترتیب انجام میشود.

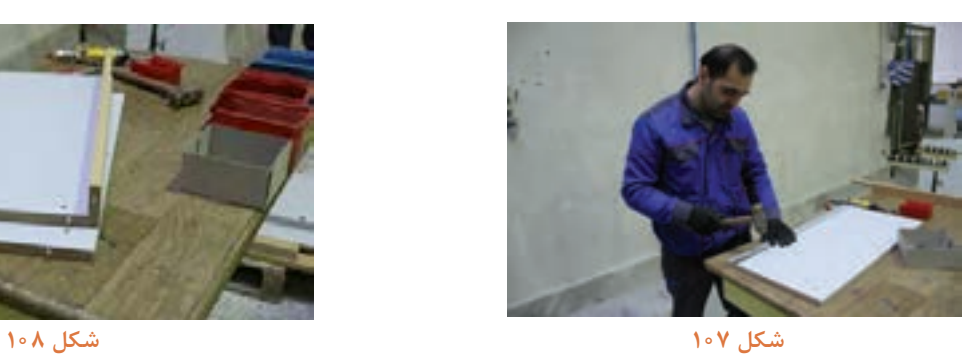

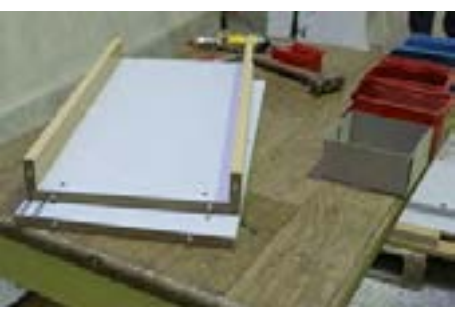

2ـ پس از آماده کردن کف و سقف باید ابتدا سه قسمت دیگر )دو بدنه و یک پشتی( را نصب و آماده نموده و به کف و سقف کار (کمد) متصل كنید.

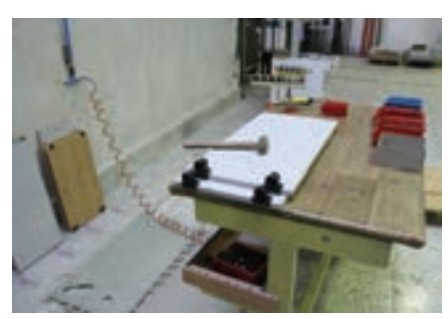

**شكل 109 شكل 110**

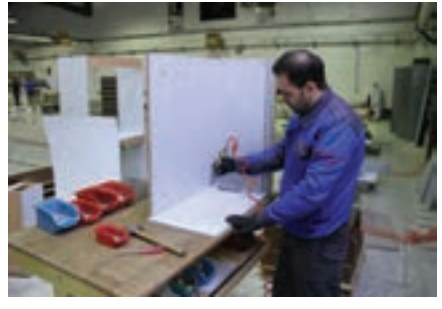

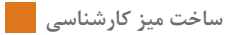

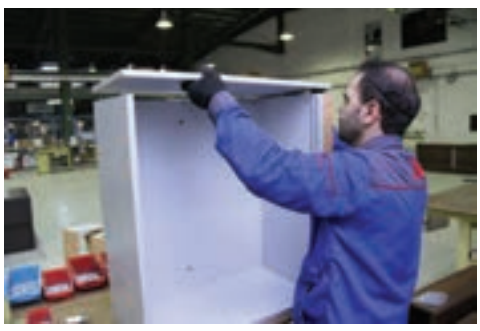

**شكل 111 شكل 112**

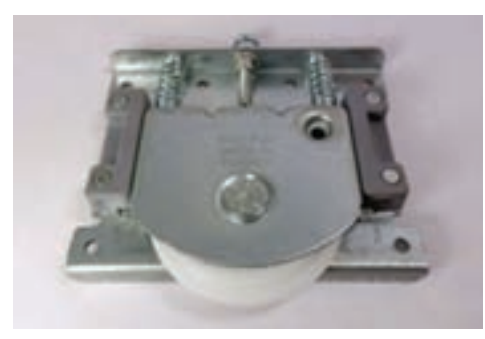

3ـ ریلها را در چهارگوشه درها نصب كنید.

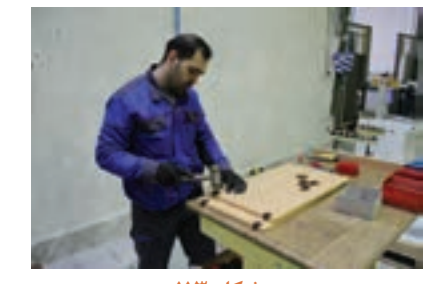

**شكل 113 شكل 114 شكل 115**

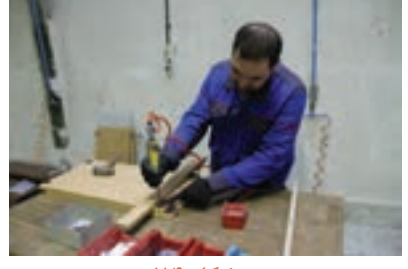

4ـ برای جاگذاری درها در محل خود، ابتدا ضامن یراق باالی در را ریل کف کشیده و در را در قسمت پایین جا بزنید، سپس ضامن باال را رها کنید تا در، سر جای خود قرار گیرد، البته قبل از نصب درها باید طبقه داخلی در محل خود قرار گیرد.

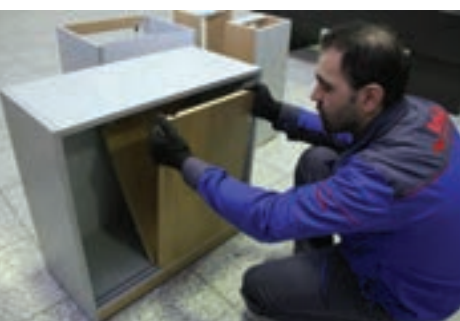

**شكل 116 شكل 117**

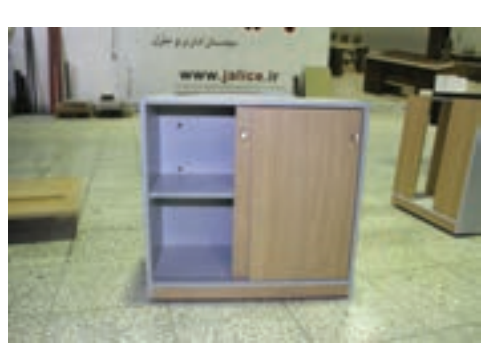

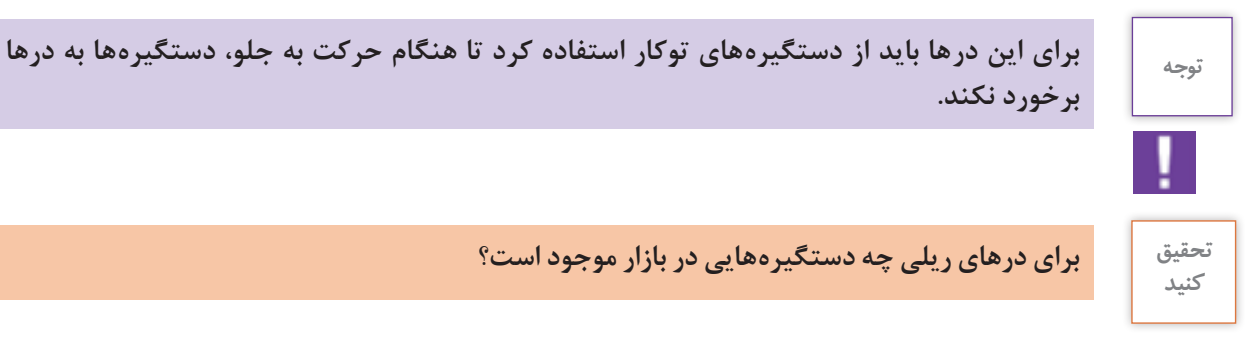

**برخورد نكند.** 

**تحقیق برای درهای ریلی چه دستگیرههایی در بازار موجود است؟**

**ج( مونتاژ فایل سه کشوی زیر میز** این فایل را میتوان بهطور مستقل نیز مورد استفاده قرارداد اما در این پروژه زیر میز قرار میگیرد. مراحل مونتاژ این فایل به شرح زیر است. البته در پودمان دوم ساخت و مونتاژ این فایل بهطور کامل شرح داده شده است و در اینجا بهطور خالصه بیان میشود:

1ـ یراق و قفل مرکزی بدنههای فایل را كه آماده است نصب كنید.

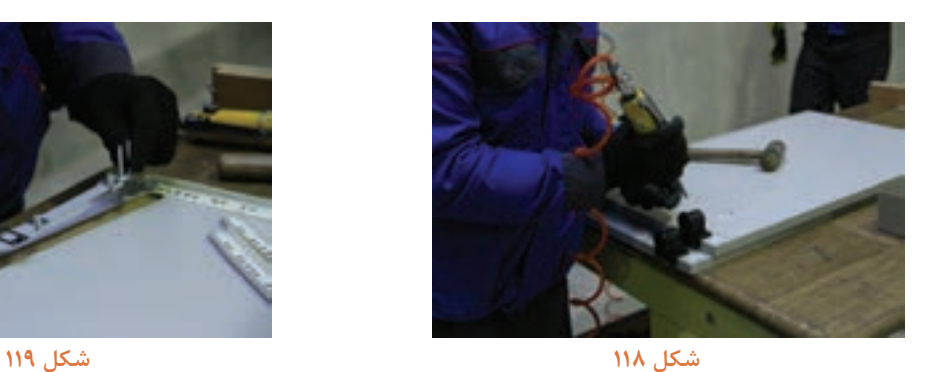

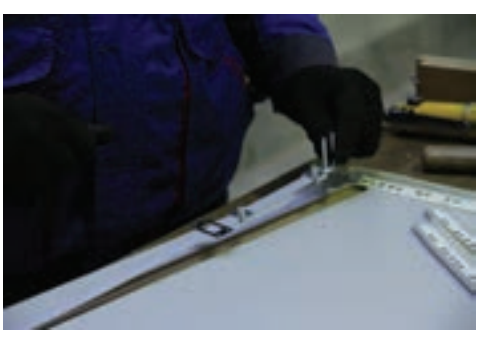

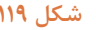

2ـ پس از نصب یراقهای روی بدنهها، باید ریلهای غلتکی را با اندازههای مشخص توسط پیچ ریل بند )پیچ 1/5( روی بدنهها محکم كنید.

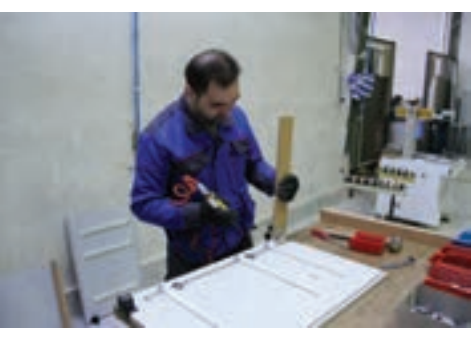

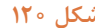

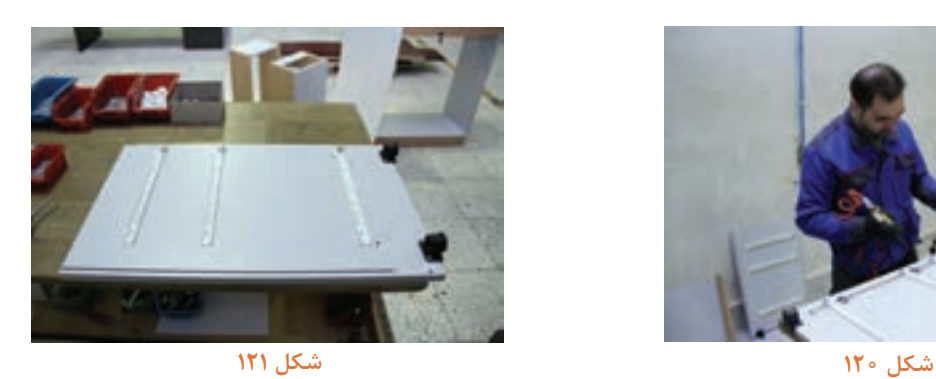

3ـ روی پیشانی فایل باید قفل را نصب کرده و یراقهای آن را جاگذاری كنید. 4ـ پیشانی را روی بدنه در جای خود نصب كنید.

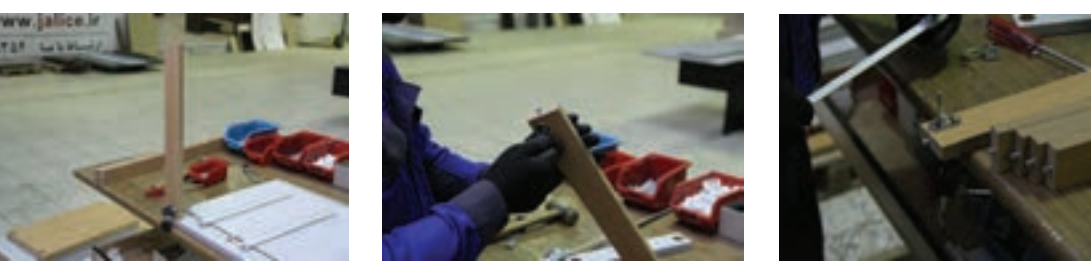

**شكل 122 شكل 123 شكل 124**

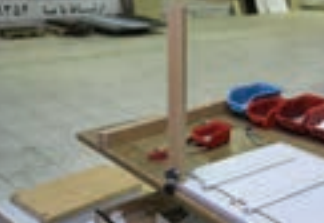

5ـ کف پاسنگ خورده و بدنه دیگر را به همدیگر متصل نمایید. 6ـ تخته فیبر پشتبند را داخل شیار از قبل ایجاد شده قرار دهید.

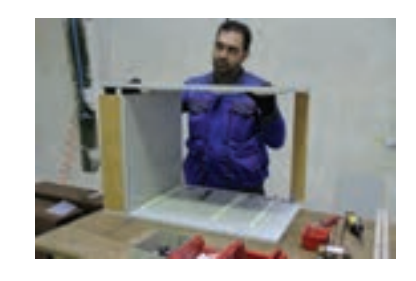

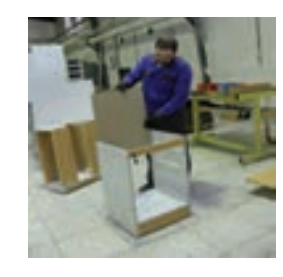

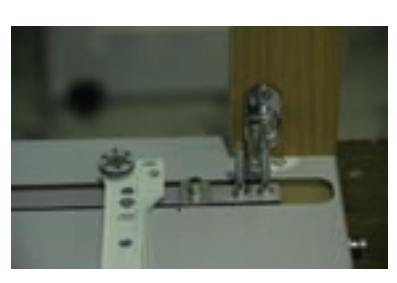

**شكل 125 شكل 127**

پس از ساخت یونیت فایل، باید کشوها را مونتاژ كنید. کشوهای این فایل دارای سه اندازه هستندکه کشوی پایین جای زونکن و اسناد، کشوی وسط كه کوچک تر است جای مدارک، و کشوی باال جای لوازمالتحریر، كاغذ و وسایل كوچك میباشد.

**شكل 126**

ابتدا باید یراقهای قطعات یک کشو را نصب نموده و آماده مونتاژ كنید.

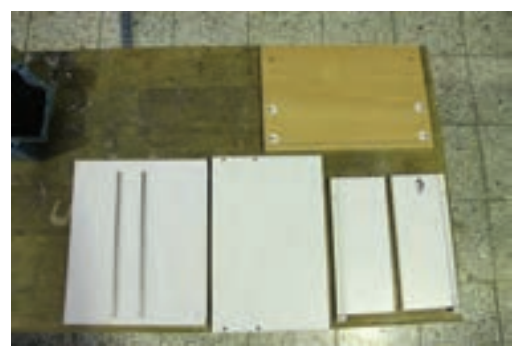

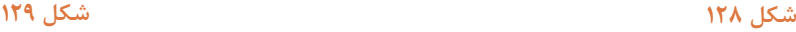

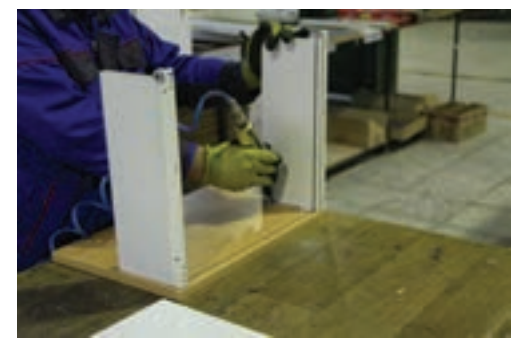

در مرحله بعد باید تخته فیبر 3 میلیمتری کف کشو را داخل شیار ایجاد شده قرار داده و میلهها و قسمت انتهایی کشو را در جای خود نصب كنید.

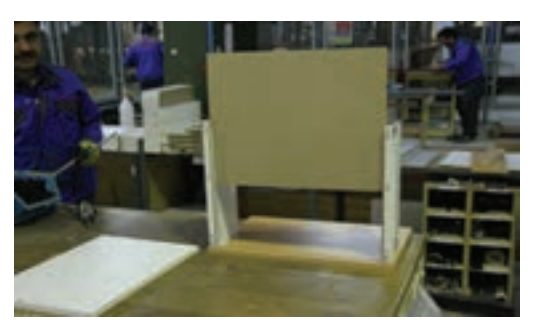

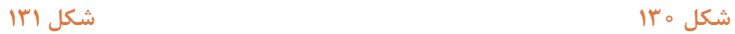

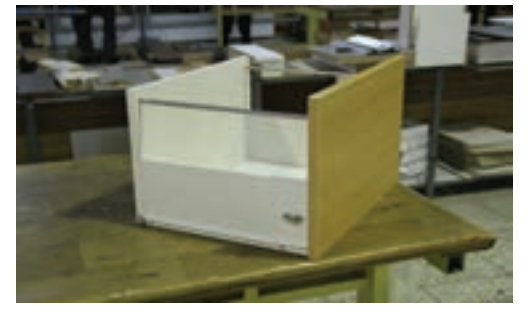

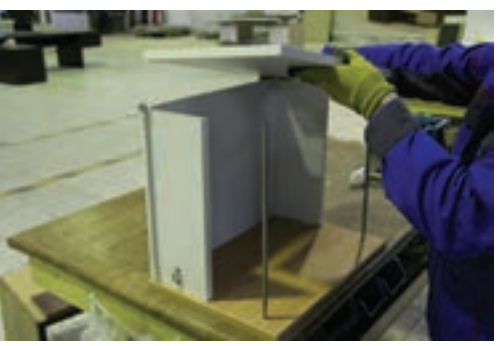

**شكل 132 شكل 133**

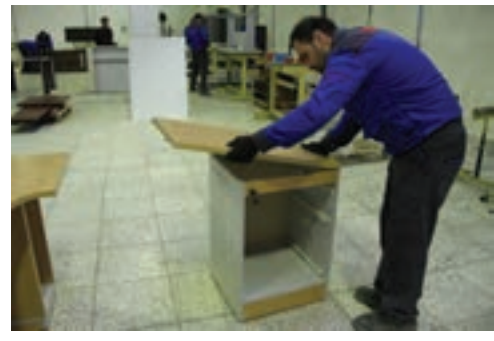

سپس باید سقف یونیت فایل مونتاژ شود.

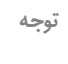

**سقف فایل باید طوری طراحی شود که عالوه بر پوشاندن فایل به قسمت صفحه روی میز متصل شود.** 

در آخرین مرحله مونتاژ باید کشوها را به ترتیب در جای خود قرار دهید. اكنون باید دستگیرهها را در محل مناسب نصب كنید.

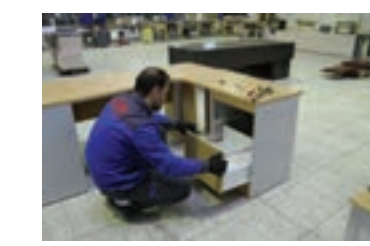

**شكل 134**

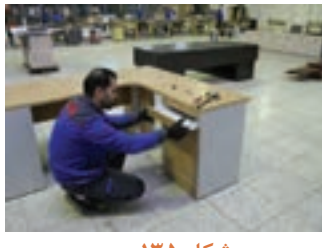

**شكل 135**

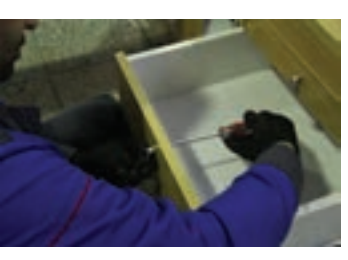

**شكل 136**

**د( مونتاژ نهایی قطعه کار )میز كارشناسی(** پس مونتاژ كردن هریک از قطعات بهطور مستقل، باید آنها را کنار هم به صورت یک کار نهایی مونتاژ نمود. پس از متصل کردن قسمتهای مختلف میز، سقف اصلی را در جای خود قرار دهید.

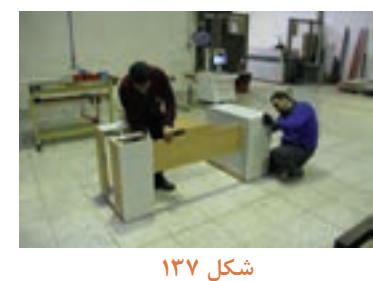

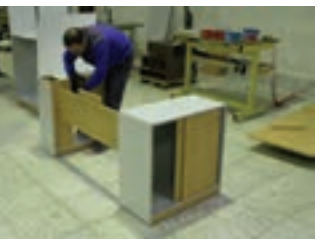

**شكل 138**

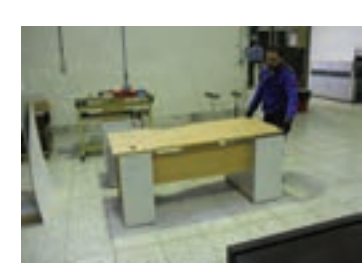

**شكل 139**

**ساخت میز کارشناسی**

دو قسمت از سه قسمت میز، مونتاژ شده است و اكنون باید قسمت سوم (فایل) نیز متصل گردد كه در سقف فایل از قبل جای پیچ الیت، شیار فیبر و مواردی که مورد نیاز بوده تعبیه شده است.

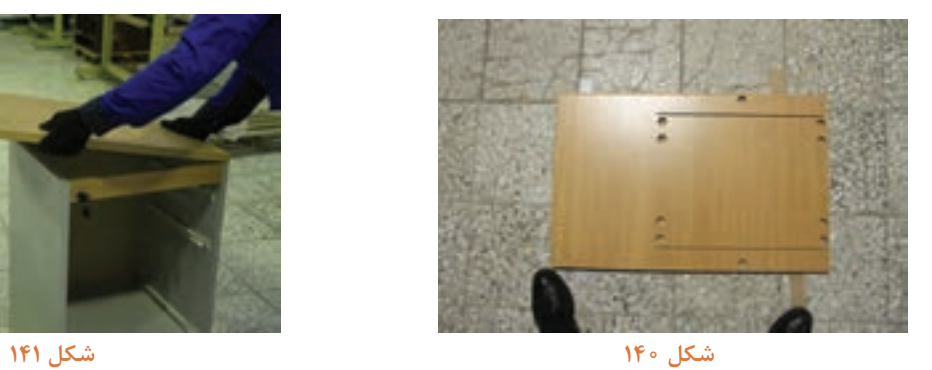

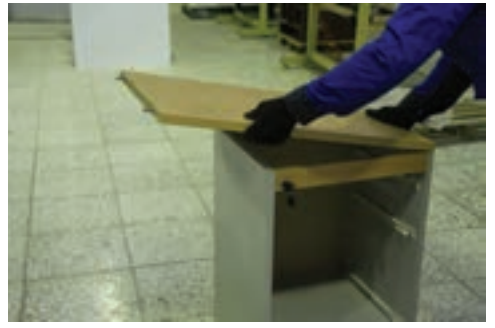

با متصل کردن سقف فایل به دیگر قسمتها مونتاژ میز کارشناسی کامل میشود.

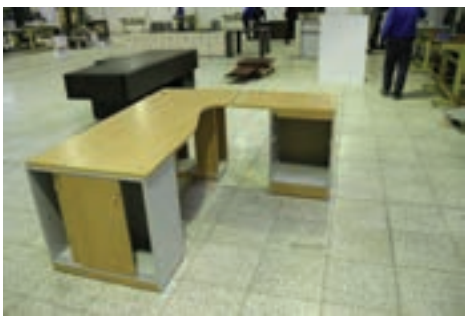

**شكل 142**

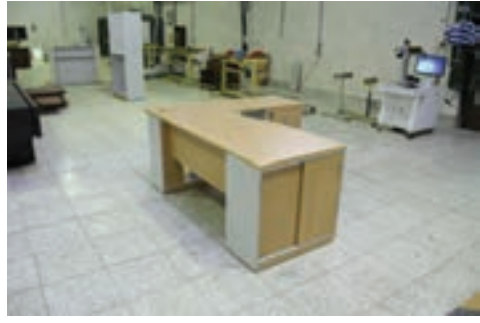

**شكل 144**

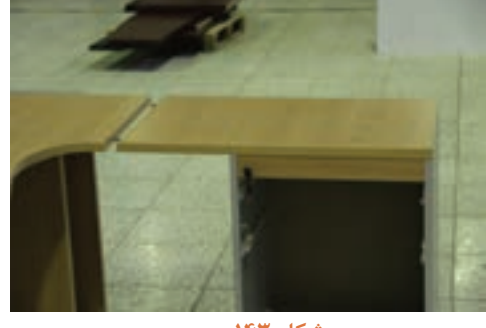

**شكل 143**

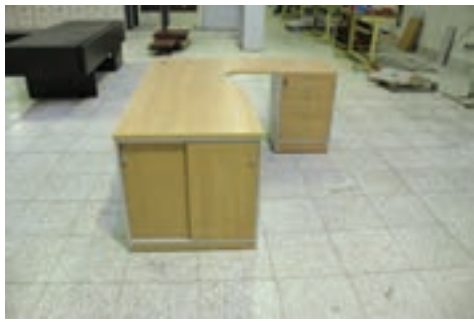

**شكل 145**

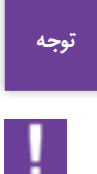

 **اگر برای مونتاژ قطعات از دریل )پیچگوشتی( شارژی استفاده می كنید محلی برای جای شارژر این دریلها تعبیه نمایید تا هنگام مونتاژ دچار مشکل نشوید.**

همچنین اگر برای مونتاژ از دریلهای پنوماتیکی استفاده میکنید از سیستم لولهکشی در کارگاه مونتاژ استفاده نمایید.

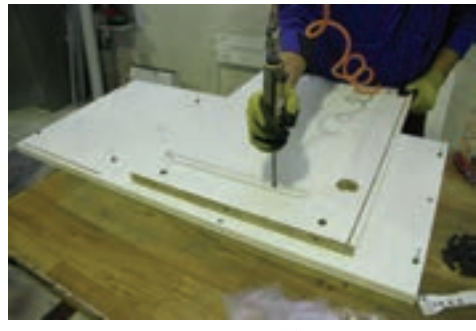

**شكل 146**

**18ـ کنترل کیفیت، بسته بندی**  کنترل کیفیت مجموعه عملیاتی مانند اندازهگیری یا آزمون است که روی یک محصول یا کاال انجام میگیرد تا مشخص شود آیا آن محصول با مشخصات فنی مورد نظر مطابقت دارد یا خیر. کنترل کیفیت، یکی از مباحث مهندسی صنایع و سیستمهاست. که عالوه بر باال بردن کیفیت، بهرهوری فعالیت سازمان را نیز افزایش میدهد. از اهداف کنترل کیفیت حفظ استانداردهای تعیین شده، کشف و تصحیح انحرافات پروسه درعمل و ارزیابی کارایی واحدها و افراد میباشد. از جمله کارهایی که حتما باید در کنترل کیفیت پروژه فوق (میز کارشناسی) بررسی کرد کنترل ابعاد قطعه کار است، بهخصوص ارتفاع میز، زیرا ارتفاع میز کارشناسی طبق استاندارد 72 تا 76 سانتیمتر میباشد که در میز مورد نظر 74 سانتیمتر در نظر گرفته شده است عالوه بر ابعاد قطعه کار باید موارد دیگری مانند زدگی، لبپریدگی، خط و خش، اضافه نوار PVC، درستی اتصاالت، ایستایی خود میز، درستی کشوها، روانی و رگالژ درهای ریلی و... نیز کنترل گردد و سرانجام روی كاال، مهر کنترل کیفیت زده شود. بعد از کنترل کیفیت، باید كاال را بستهبندی كرد اما از آنجایی كه قطعه کار حجمی بوده و بستهبندی و حمل ونقل آن مشکل است، قطعه کار باید دمونتاژ شده و بهصورت قطعهای بستهبندی و در انبار محصولات نگهداری شود. **ساخت میز کارشناسی**

**واحد یادگیری 5** 

## **شایستگی طراحي و ساخت ميز كنفرانس**

## **آیا تا به حال پی برده اید**

• ميز كنفرانس چه كاربردي دارد؟ • ويژگيهاي مورد نياز براي ساخت ميز كنفرانس كداماند؟ • برای ساخت ميز كنفرانس، تخته خرده چوب بهتر است یا ام دی اف يا چوب ماسيو؟ • از چه اتصاالتي براي ساخت ميز كنفرانس ميتوان استفاده كرد؟ • ميز كنفرانس را به چند روش ميتوان ساخت؟

**استاندارد عملکرد**

پس از اتمام این واحد یادگیری هنرجویان قادر خواهند بود که از صفحات فشرده چوبي بهعنوان مواد اولیه برای ساخت ميز كنفرانس، با توجه به طرح و نقشه آمادهسازی نموده و استفاده کنند.

**1**\_ **پروژه ساخت ومونتاژ میز کنفرانس**  چنانچه دو یا چند نفر دورهم جمع شوند و درباره موضوعی بحث وگفتگو نمایند آنرا "جلسه" یا "کنفرانس" می گویند. کنفرانس یا جلسه بین دو نفر و بیشتر (حدود صد نفر) تشکیل میشود. که برای راحتی و جلوگیری از خستگی زیاد و همچنین رسمی بودن، این جلسه یا کنفرانس دور میزی تحت عنوان "میز کنفرانس" برگزار می شود. (شکل ۱)

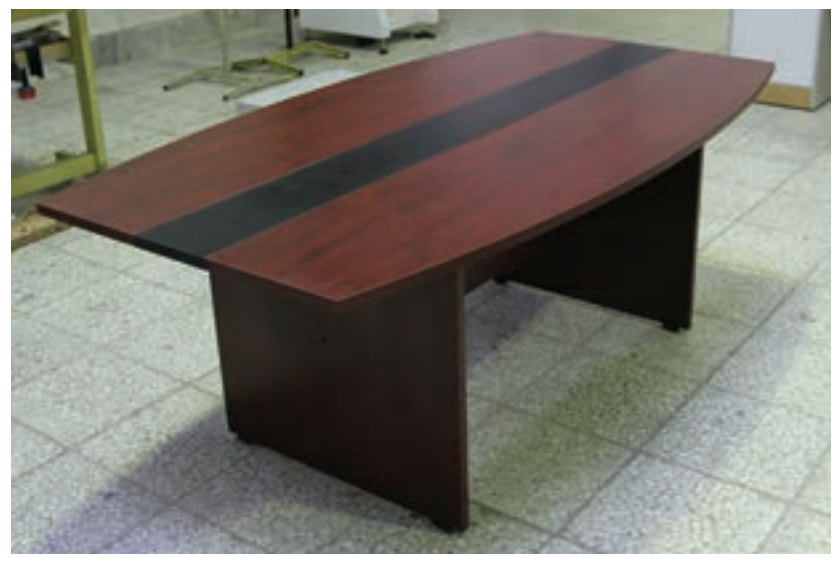

**شكل 1**

**2ـ تعریف پروژه و كاربرد آن**

**میز کنفرانس:** همانطور که از اسم آن مشخص بیشتر میزهای کنفرانس قابلیت نصب تجهیزات است برای اتاقهای کنفرانس، مذاکره و گفتگو صوت و تصویر را نیز دارند. برای طراحی و ساخت مورد استفاده قرار می گیرد. اتاق کنفرانس یکی از آمیزهای کنفرانس از رنگها و مواد مختلفی استفاده بخشهای مهم فضای اداری و شرکتها محسوب میشود تا میز کنفرانس را از حالت خشک و بیروح

قابل تغییر میباشد. نکته مهم در میزهای کنفرانس، حداقل فضای مورد نیاز یک نفر برای نشستن دور میز کنفرانس است که البته به صندلیهای کنفرانس نیز بستگی دارد. میزان استاندارد برای هر صندلی بین 60 تا 80 سانتیمتر در نظر گرفته میشود.

میشود. بنابراین طراحی و دکوراسیون داخلی این خارج نماید. بخش اهمیت زیادی دارد. میزهای کنفرانس از ارتفاعی که برای ساخت میز کنفرانس در نظر گرفته اصلی ترین تجهیزات برای اتاق های مذاکره است که میشود، اغلب بین ۷۲ تا ۸۲ سانتیمتر از سطح زمین نحوهٔ طراحی و ساخت آنها تأثیر زیادی بر زیبایی و سمیباشد که البته با توجه به سلیقه استفادهکنندگان گیرایی اتاق کنفرانس دارد. میزهای کنفرانس دارای طرحها و رنگهای متنوعی هستند که در طرحهای مختلفی از قبیل میز کنفرانس بدون پذیرایی، میز کنفرانس با پذیرایی و میز کنفرانس با طراحی خاص و منحصر بهفرد طراحی و ساخته میشوند.
**ساخت میز کارشناسی**

میزهای کنفرانس معمولا براساس فضای موردنظر و همچنین تعداد نیروها، میزان هزینه و … طراحی و ساخته میشود و باید بیشترین تعداد شرکتکننده در نظر گرفته شود؛ اما در هر صورت باید استانداردهای الزم را در طراحی و ساخت این میزها رعایت نمود.

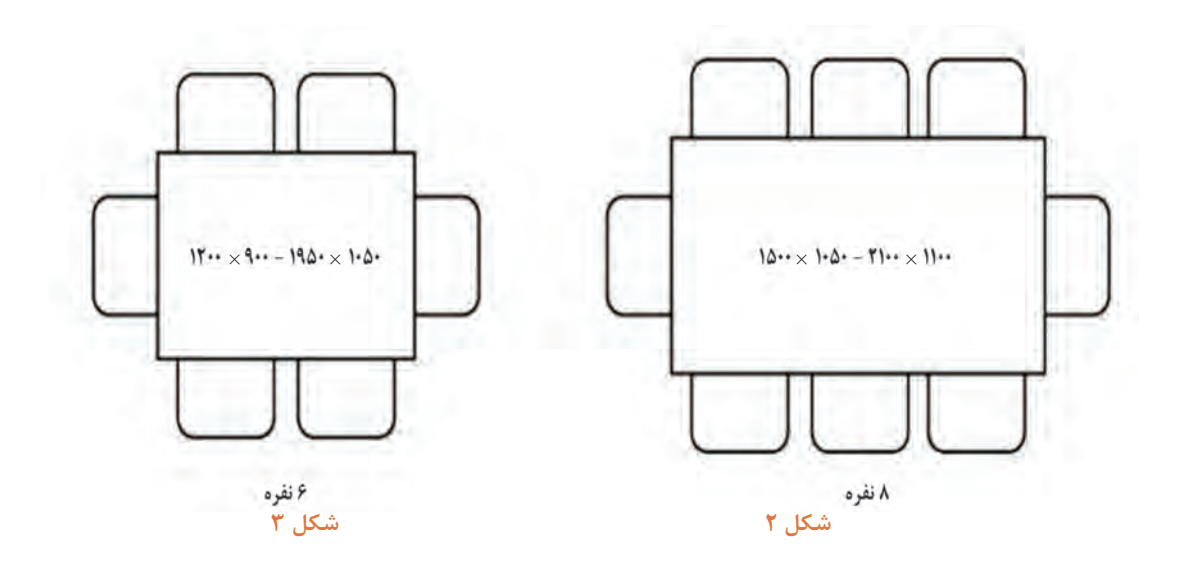

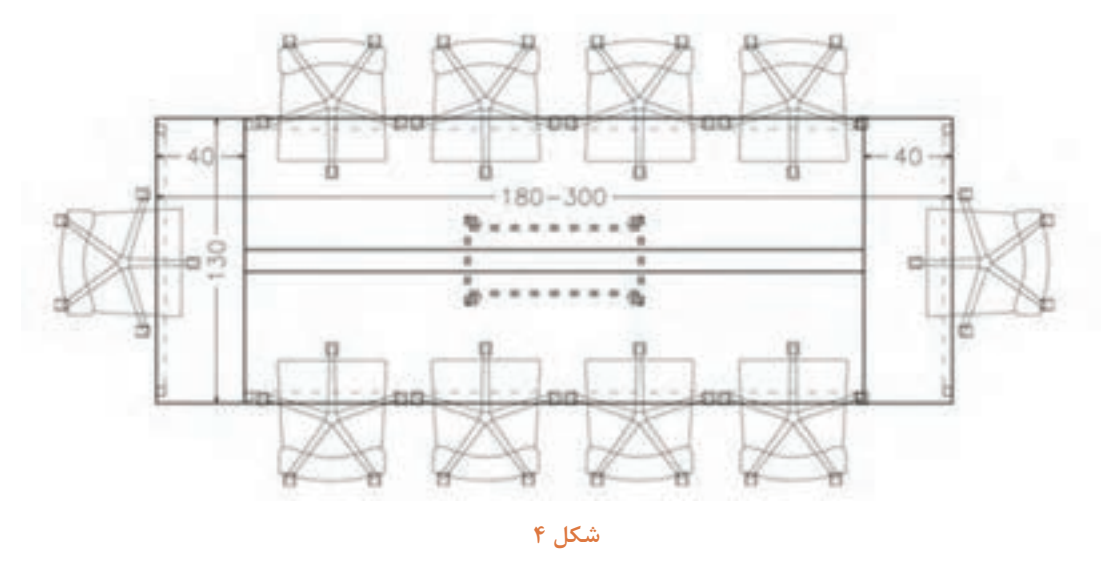

میزهای کنفرانس به چند گروه زیر تقسیم میشوند: )شکل های 2 تا 4( **1ـ میز کنفرانس با پذیرایی** این میزها طوری طراحی و ساخته میشوند که بتوان بهراحتی امکانات پذیرایی را روی آن قرار داد و هنگام پذیرایی، مشکلی در مسیر رفت و آمد وجود نداشته باشد.)شکل 5(

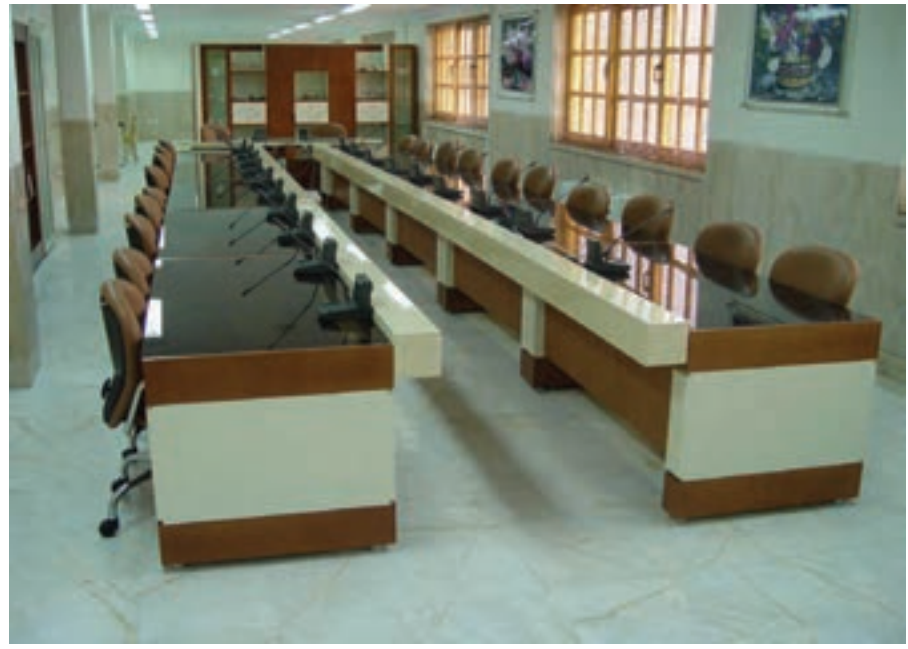

**شكل 5 مدل میز کنفرانس با پذیرایی**

## **2ـ میز کنفرانس بدون پذیرایی**

این میزها طوری ساخته شدهاند که جای امکانات پذیرایی نداشته و فضای الزم برای رفت و آمد و انجام پذیرایی وجود ندارد؛ در واقع عرض این میزها نسبتاً کم است. (شکل ۶)

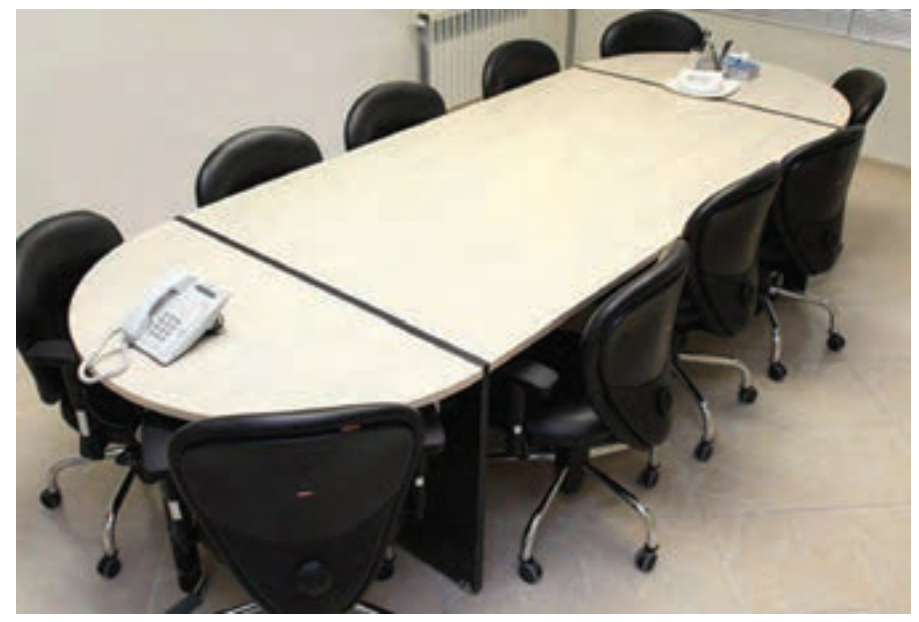

**شكل 6 مدل میز کنفرانس بدون پذیرایی**

**ساخت میز کارشناسی**

## **3ـ میز کنفرانس با طراحی خاص**

این میزها که به میزهای فانتزی معروف هستند. معمولاً دارای شکلها و فرمهای خاصی میباشند؛ این میزها بیشتر بر اساس سلیقه و فضای در نظر گرفته شده ساخته میشوند. )شکل 7(

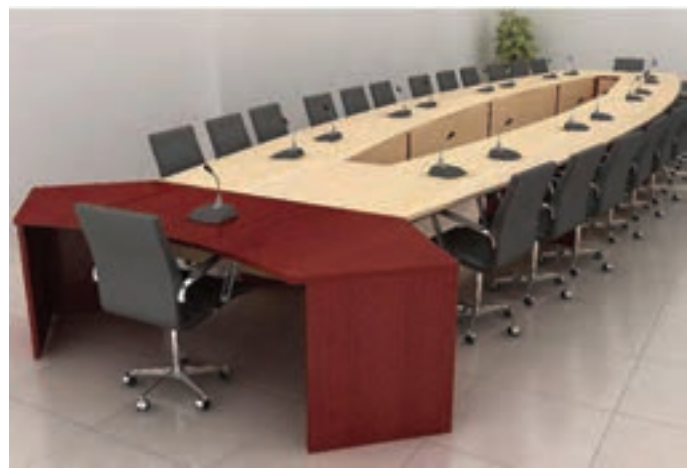

**شكل 7**

75

## **انواع میزهای کنفرانس از نظر شکل ظاهری**

میزهای کنفرانس از نظر شکل ظاهر و با توجه به سلیقه و فضای مورد نظر در شکلهای متنوعی ساخته میشوند که در اینجا چند مورد از آنها آورده شده است:

**1ـ مربع شکل**: میزکنفرانس مربع شکل بیشتر در ابعاد کم و برای افراد محدود ساخته میشود و در اندازههای بزرگ، کمتر تهیه میشود.

**2ـ مستطیل:** بیشتر میزهای کنفرانس باتوجه به عرض مناسب )استاندارد( و طول نامحدود بهصورت مستطیل ساخته میشوند که برای زیبایی آن، میتوان با توجه به سلیقه و امکانات اقدام نمود.

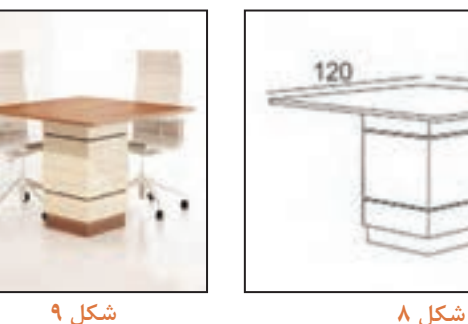

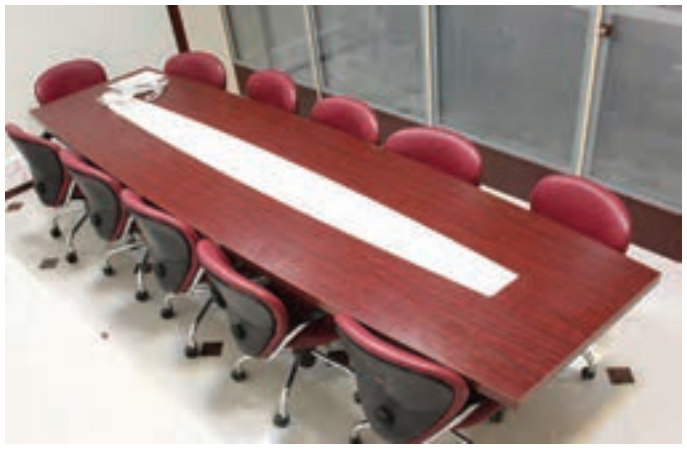

**شكل 10**

**3ـ دایره:** میزهای دایره شکل با توجه به اینکه فضای بیشتری نسبت به تعداد افراد اشغال میکنند اغلب در مکانهایی که تعداد محدودی پرسنل دارند استفاده میشود. )شکلهای 11 و 12(

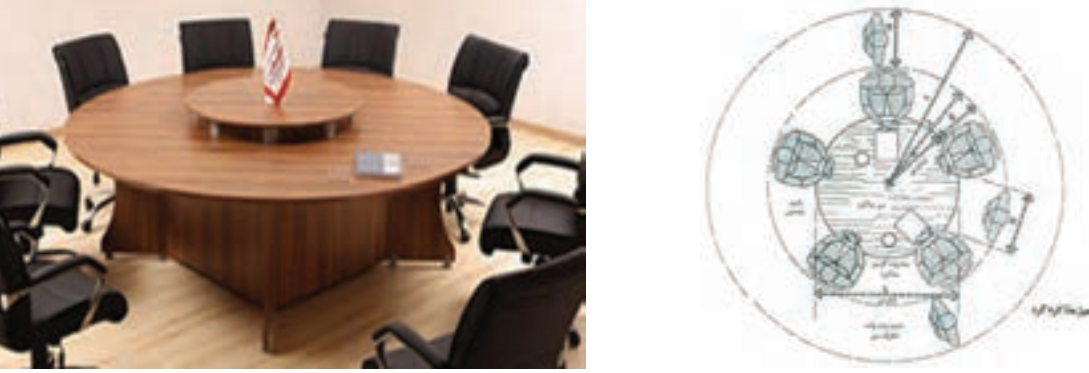

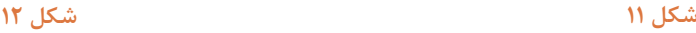

**4ـ بیضی:** این میزها خیلی شبیه میزهای مستطیل هستند و در فرمها و ابعاد مختلفی ساخته میشود. )شکل 13(

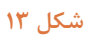

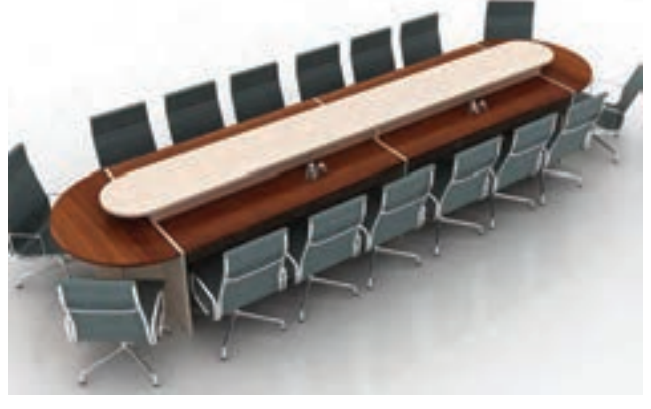

**5ـ میز کنفرانس متصل به میز مدیریت:** در بعضی از میزهای مدیریت یک میز با حجم محدود به آنها متصل میشود که برای جلسات محدود با معاونان و ... استفاده میشود.)شکل های 14 و 15(

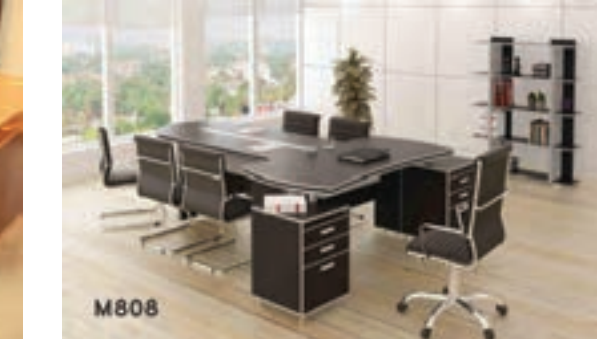

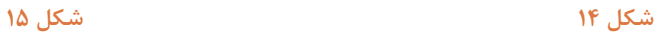

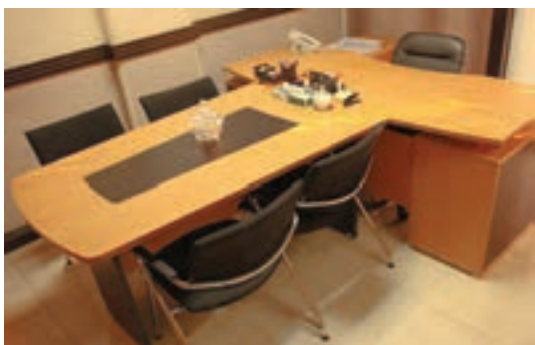

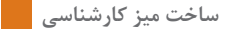

**6ـ چند ضلعی و فرمهای خاص:** این میزها در سایزها و فرمهای مختلفی ساخته میشوند.

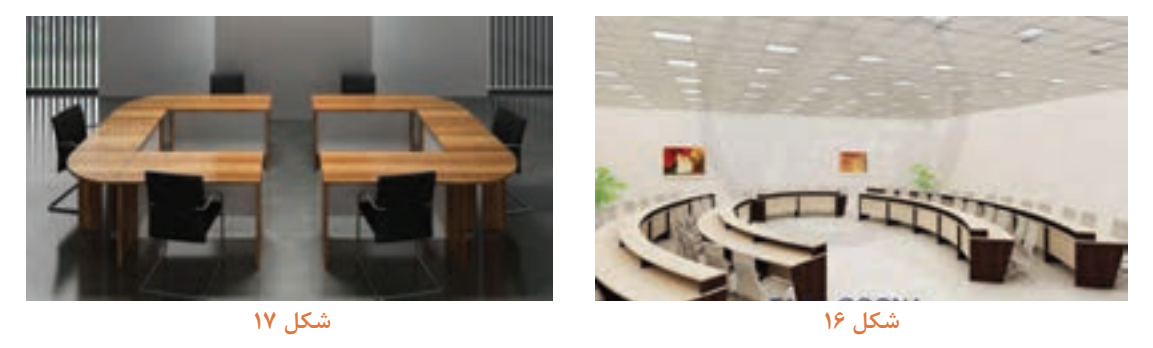

**3ـ هدف توانمندسازی )مهارتهای یادگیری(**  هدف از ساخت این پروژه کسب مهارت شایستگی با یکی دیگر از اجزاء تشکیل دهندۀ محیط اداری، استاندارد الزم، نحوۀ طراحی و ساخت و مونتاژ میباشد.

مورد دیگری که باید در ساخت میزهای کنفرانس رعایت نمود؛ رنگبندی میز است. در ساخت میز کنفرانس نباید از رنگ های غیر معمول (سبز، قرمز، آبی و ...) استفاده کرد، بلکه رنگ هایی مانند گردویی، ماها گونی، کرم و ... مناسب است. البته باید دکوراسیون کل اتاق را نیز در نظر گرفت تا با آن همخوانی داشته باشد.

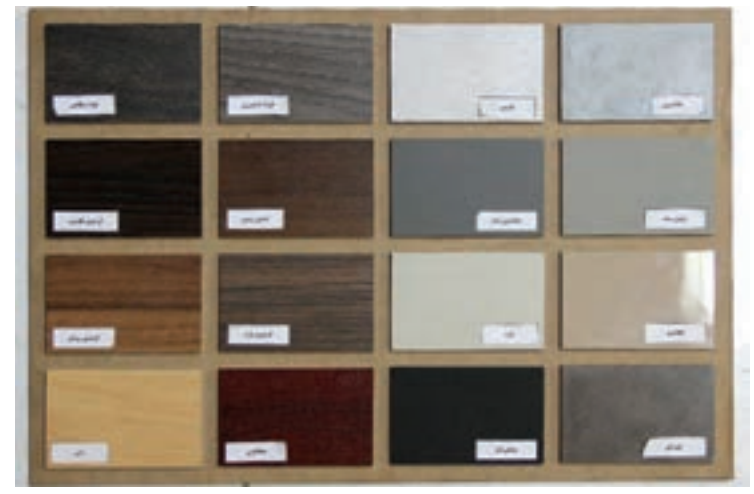

**شكل 18**

**4ـ ایمنی و توجهات زیستمحیطی و نگرشی** 

در محیطهای کارگاهی برای راحتی کار و جلوگیری از کثیف شدن و پارگی لباسها باید حتماً از لباس کار مناسب استفاده کرد بهدلیل اینکه در کارگاههای صنایع چوب گرد و غبار زیادی در محیط کارگاه پراکنده میباشند و غبار میتواند از لباس معمولی عبور نماید. بنابراین میتوان از لباسکاری استفاده نمود که بافتی فشرده داشته و مانع عبور گرد و غبار شود. لباس کارهایی از جنس نانو در بازار وجود دارد که به هیچ وجه گرد و غبار و ذرات از آن عبور نمی کند اما قیمت آن گران می باشد. در کارخانجات و شرکتهای بزرگ نیروی انسانی هر بخش دارای لباس کار رنگ خاص خود میباشند تا نیروهای هر بخش از دیگر بخشها تمایز داشته باشند و موجب نظم بیشتر در کار شود.

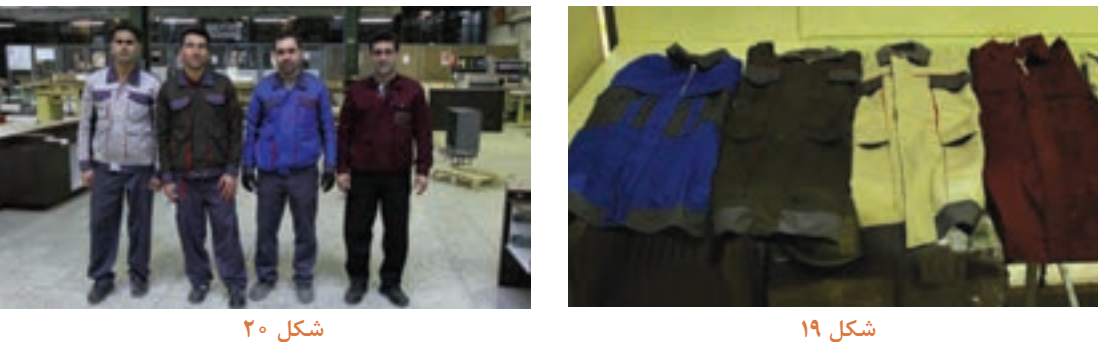

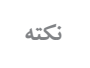

علاوه برلباس کار، حتماً باید از وسائل حفاظتی مناسب نیز استفاده شود.

**بعضی از رنگ لباسها مشخصه موقعیت نیروی کار بهعنوان سرپرست،کارگر و ... میباشند.** 

**پرسش**

**به نظر شما رنگ مناسب لباس کار صنایع چوب چه رنگی است به چه دلیل؟** 

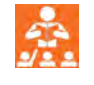

**5 ـ شایستگیهای غیرفنی** 

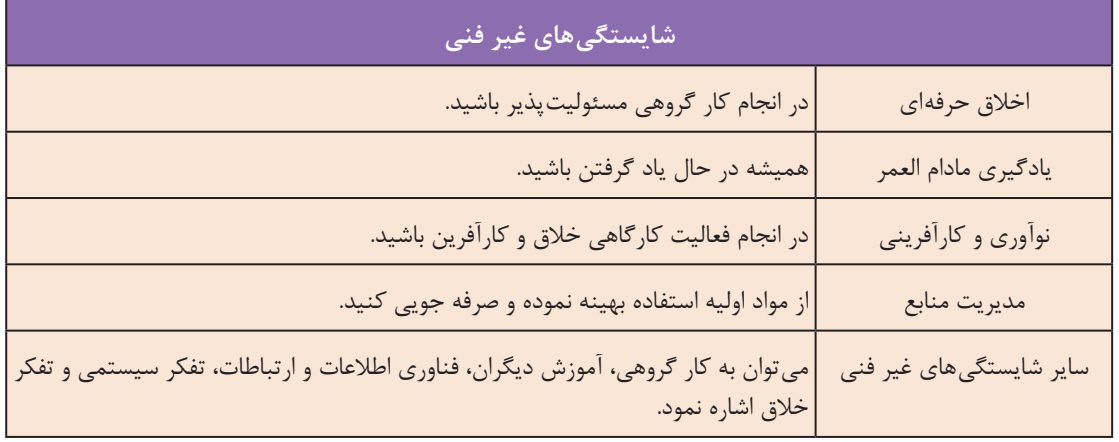

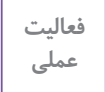

 $\delta$ 

تمامی نقشه ها را بجز انفجاری در منزل با نرم افزار اتوکد ترسیم و به هنر آموز تحویل دهید.

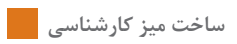

**6ـ نقشه ایزومتریک ميز كنفرانس اداری** 

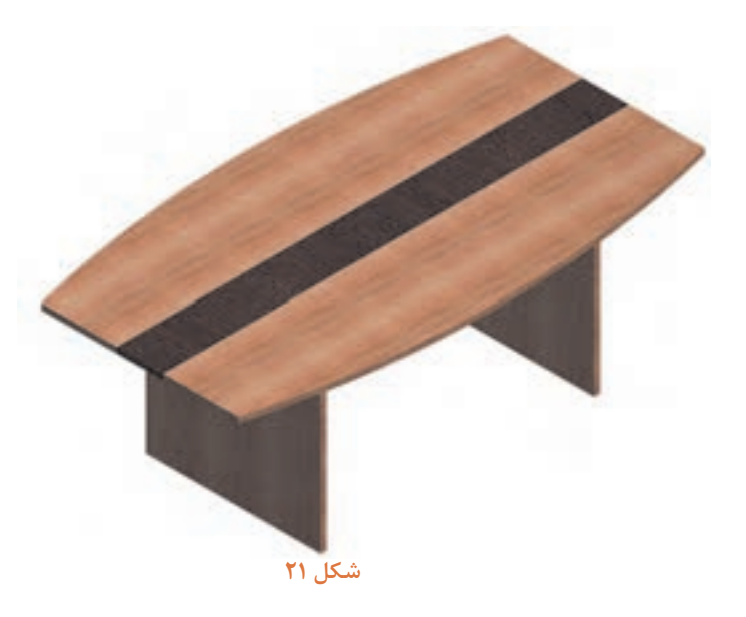

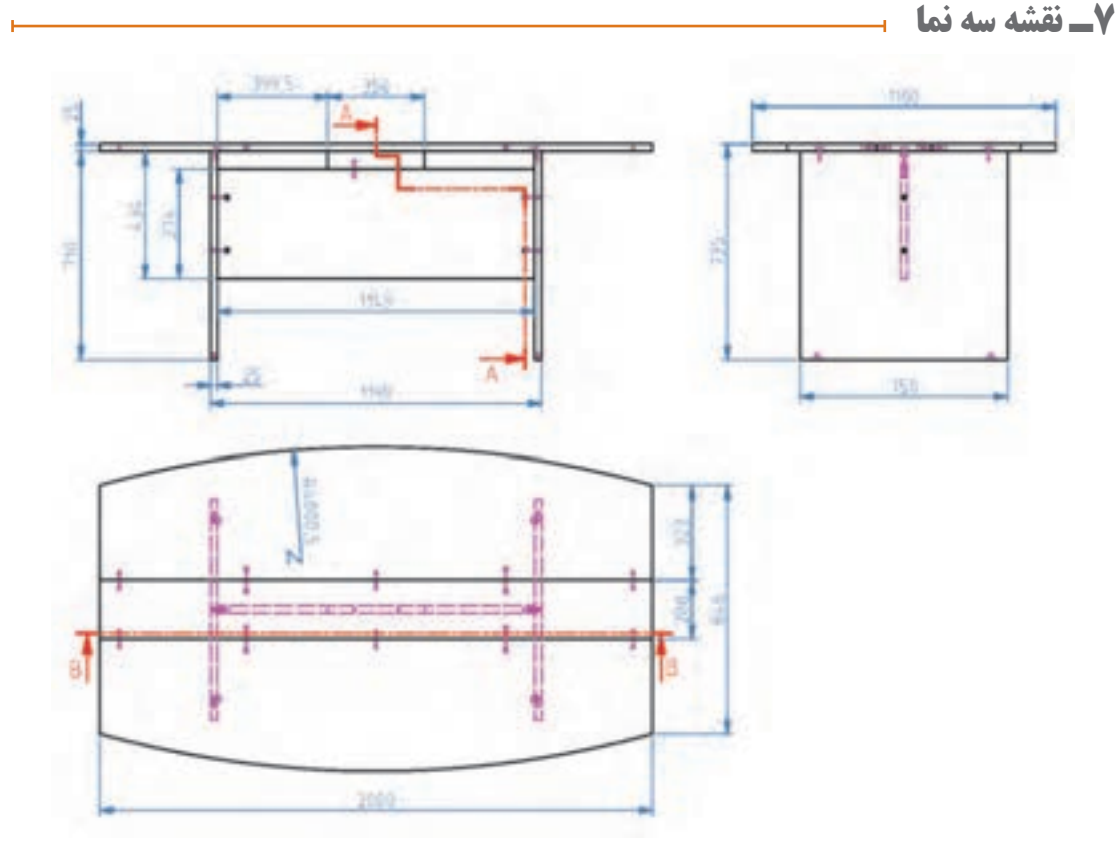

**شكل 22**

 $109$ 

## $\overline{3}$  $\mathbf{1}$  $\overline{c}$  $\overline{1}$  $\overline{5}$  $\mathfrak{l}_+$

**8ـ نقشه انفجاری پروژه ميز كنفرانس** 

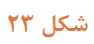